#### $\mathbb{C} \mathbb{D}$ CLD<br>CLOS  $C$ CLD CLD  $\mathfrak{g}_{\mathfrak{I}\mathfrak{G}}$ CLD CHD CLD CLD CL G CLD PO COM **CLD** CLD CLOS g<sub>L</sub>G CLD CLD CLD  $g_{\mathcal{A}}$ SA S CLIC CLDCLDC Print CLD CLD<br>CLD<br>CLD **PLAN** a Cl Rd & CLD **POL CLD** CLD CR CLD **CCL** CLD EC 1 CLD an<br>Californ<br>Californ C CL CLA CLD  $g_{\mathcal{E}}$  $C$ L $\cap$ CLD K  $\sigma_{\rm CO}$ CLD TO PLA<br>C  $q_{\rm TO}$ CLASS CLA CLD  $\overline{C}$ CCCLO CLO<br>CLO CLDUD CLD CLD CCI<br>C **CLOSE** CC. CLD CLD CLD  $\mathfrak{C}\mathfrak{L}$  D C CLD CLD **CL**  $(T)$ D CLD CLD CLD<sub>CL</sub><br>CLDCL 250 CLD  $\mathfrak{O}_4$  , CLD **PLE**  $\mathcal{G}_{\mathbf{Q}}$ CC CLD R C **PO** CLD CLD R. LG CLD CLD CLD C. R C CLD RC CLD CLO **POL CLO** P CLD CLD CLD O7 B CLCT PIC **CLP CLD Proj** CLD<sup>40</sup> B **CLOSE CLD PO** er CLCI LA CHD CLD CLD CLDUTO CL ON CLUB  $\frac{1}{2}$ CLD CLD CLD **KL** CLD CLD **PC** CLD<br>CLD **CLD** TIC Pola PLAT<br>CCI **OLE D-W** 29 **Pag** CLD  $\rm CLL$ P.  $\mathfrak{B}$ CL<sub>O</sub> P CLD **CLA**  $g_{\mathcal{L}}$  $0$ CLD CLD CLASS G. It CLD CLE  $q_{\textrm{c}}$ BC **CLD** C<br>C **CLOSE** CLO CLET COLLE E CEC  $q_{\chi}$ C  $CF<sub>1</sub>$ C<br>O **CLG** CRC PE P CI CLD E **PC** C<br>C PL R CLD **CL** CLT<sub>O</sub> **CLD** CLD CL<sub>D</sub> CL &  $C_{\mathcal{L}_{\mathcal{D}_{\mathcal{A}}}}$ JUC CLOSE CLOSE CLD TO CLD **P** LAS **CO** CLD CLD Ce  $q_{\mathbb{Z}} g$ R CLD CLD CLB CLD CL<sub>2</sub> T<br>A R Pro **CLIF** CLD **CLASS Live** 8 CLD CLD **R** CRO CLD CLD E C cot c CLD CLD CLOS  $q_{\gamma\beta}$ RCCLO CLOUDCH) CLD **PL** Ed<br>CLD CLAC PLO **GRS**  $\frac{1}{2}$  $\sum$ a<sup>T</sup>C **CLD** CLD **CLD CLASS** CL P PL  $Z_0$ CLD **PL** CLD E CLD M. CLD CLD **PC** CLD CLD CLD REC **PC PLC** CLD CLD CLOTH CLD CLA CLO CLD CLD CLD CLD  $Q_2$ CLDUTD CLASS CLD CLD CL .  $\mathscr{D}_{\widehat{\mathscr{L}}_n}$ CLD R RE SL p CLD  $\sigma$ CLD DES 2 CLE **CLD** CLASS CO. **CLA PCI** CLD CLOSE BC **A**C CLD<br>CLD CLD CLD **PAC** P. CLO<sup>-</sup> **CO** CLD  $\delta$ CL . CLD CLD **CLD** RO RC<br>CLO P R CLD  $\sigma_{\rm LC}$ C **SO** CLD  $\beta$ R CLD SZ I TE CLD  $Q_{\rm 2D}$ CLD **JT**  $\boldsymbol{\mathcal{S}}$ CH<sub>O</sub> Ré CLD **RC ELD ECL** ELD?<br>CLOS COLOR **CLD** CL  $\delta^{0}$ CLD CL<sub>C</sub> CLD CLDCLD CLD 9 6 CLD CLD **Documents** CL S CLD CLD **QC** CL R PACTES E. erp  $g_{25}$ CLD **PLAN** CLD**CLD** CLD CO CLD CLO<br>CLO CLD CLD CLD C S. CLD CLD CLD **P<sub>LO</sub>** CLD CLD CLD CL C PACK CLD CLOS **CLO** CLD CLOSO **ConTEXt Lua**

.<br>C

R.  $C$  $\mathbb D$  $\mathcal{A}$ 

**CD** CLD E. QE S

**Classical Contract of the Contract of the Contract of the Contract of the Contract of the Contract of the Contract of The Contract of The Contract of The Contract of The Contract of The Contract of The Contract of The Con**  $\oplus$  TQ CLD **SEC**  $0$ 

CLD CLD

**CLA** CLD CL C CLD CLD

 $\infty$ CLD **CO** CLD CLD

 $R<sub>1</sub>$ 

**CLD** CLD

 $\cup$ CL

CLD CLD

CLD

CLIFT

 $\overline{\nabla}$ 

**CLA**  $Q_{\mathcal{I},\mathcal{I}}$ 

**D** 

**CLA** 

**CLOSE** CLD

CLD

**L** BC

 $\sim$ CLD

 $\sim$ CLD

 $\sim$ **ALD** 

**CLED** 

**CLASS CLD** 

CLD CLD

 $Q$ 

CLD

**Ca**  $C$ 

CLD CLD

CLD CLD

CLD

 $\sim$ 

CH O  $\varphi$ 

CRO

 $\varphi$ CLAS

CLD

CLDCLD

 $Q_{\bar{c}}$ 

 $\mathcal{L}$ 

CLD

CLO

 $q_{\widetilde{\mathcal{A}}\mathcal{Q}}$ 

**CLOSE CONTRACTOR**  $\alpha$ 

 $\circ$  .  $Q_{\lambda}$ 

CLD

CCCC<br>CLD

 $\tilde{\phantom{a}}^{\circ}$ CLD

CLC<br>CLC

 $\mathcal{C}$ CLD

 $\circ$ **A-IC**  $\delta$ CL<sub>D</sub> **GL** GLD CLD CLD CLD **CLA** 

CLD CLD CLD

CLD CLD CLD CLD ER CLD E CLD 975  $\mathscr{A}_\mathcal{I}$ P2C

C<sub>1</sub> **CL** <sup>C</sup>  $\widehat{c}$ **CC** 

C<br>C C

CC<sub>CO</sub>

 $\epsilon$  $\overline{C}$ Cr 2  $\mathfrak{g}$ **C**  $\mathscr{G}$ C CO

CLD CLD

CLD

CLD CLD

CLA CLDCLA

CLDCLD

CLD CLD

 $\mathrm{CLG}$  $q_{\gamma}$ G  $C\Gamma$ CLD  $\sigma_{\mathcal{I}\mathcal{J}}$ CLD  $Q_2$  $\mathbb{C} \mathbb{D}$  $q_{\chi}$ 

CC<br>COLD

**QC** CLR RCO CLD CL IQ

CO.

CLOSE CLOSE

2020

CLOS

CLD CLD CC

PL  $q_{\gamma_{\gamma}}$ CLD CLD

CLD CLD

P<sub>C</sub><br>Q76

CLD **CLI**  $\mathbb{C}\mathrm{L}\mathrm{D}$ CLD 20

C<br>CLAV

 $\overline{\mathfrak{a}}$ CI

C CL. **C** CLD

D.

CLD CLD

**CCL** CLD

S- $\delta$ CITY  $\mathscr{D}$ 

D-CL

**C** Clare of CL.  $\overline{d}$ **P** CLD  $\alpha$  $\mathfrak{V}$ 

CLD

CLD CLOCK

CL A PIC

CLD<sup>®</sup> CLD<br>CLD

CLOSE<sup>O</sup>

CLD

CLD **PLAC** 

CLD CLOSE

PLE PE  $\sigma_{\rm LC}$ **CLO** CH

CE CLD

PEC<sub>R</sub> **PR** CLD CLD CLD C CLD  $Q\gamma$ 

RC<br>CLO

CLD<sup>C</sup>CLD

Dec. P Stol CLAS  $q_{\mathcal{I},\mathfrak{F}}$ **CLO** 

CLE CLD CL S CLD 8 CLD CLS  $\alpha$  $q_{\mathcal{I},\mathcal{I}}$ CLD CLD CL IC CLD

CLD CLD

CLD CLD

CLD

**CO CLI**  $972$ CLD CLO CLD NC CLD CLD<sup>O</sup> CL & CLD B

 $\frac{1}{2}$ 

CLD

CC CLD**CHD** CLO' CLOI

CLD<br>CLDCLD

CLD  $Q_1C$ CLD CLO **QCI** CLD

CLD CLD

CLD

REC **P26** ERE CLD

**CCI CLD** CLE CLE **CLD** 

**PACI**  $\tt CLB$ 

a To CLD CLD

RE CLD CLD

CLD<br>CLD  $\mathbb{C}$ L $\mathbb{C}$ 

CLD CLD

CLD E  $q_{\rm 75}$ CLD CLD

8 CLD

 $\delta^{\rm CI}$ **GLD** 

D<sub>e</sub>p<br>CLD

CLDFTOCA

CLD

**PLC** Rt

CL CLD  $Q \cap Q$ 

CL **CLA** CLD CLD

**CLAS** CLD

CLD **PO** CLD **PLE** 

Cel CLD

CLD

DCC. CLD

CL CL

SCLE CLD  $\mathbb{R}$ CLD

CLG **CLE** B<sub>C</sub>

CLD CLAC

OT CI

CLDCHD

CH<sub>O</sub>

CL O

CLOSE CLO

CLD

CLD<sub>(TO</sub>

CLD CLD

CLDU-LO

R<br>Clo **PLA** 

CLAD

RE **CLAD** CLD CLO CLD CLD

CLD CLD  $q_{7S}$ a<sub>r</sub>

RX

 $\mathscr{A}$ ZG CL O CLD

**CLE** CLD CLD

CLIC  $\hat{\mathcal{L}}$ CLD CLD CL Q

**Qd** CLD

CLD CLD

CLD

PRE

**CLA** CLD CLAC CLD PO COM

ECCLE

C<sub>C</sub> CLO CLO. CLB CLD gra

CLA<br>CLA

 $\mathbb{C}\mathbb{L}$  D

CLD R. CLD CLD

CLDCLD

CLD

RTO. CLO CLD CO CLO **PLE** 

QCI **PCI** B  $\mathop{\rm CLO}$ 

CLD  $\textrm{CLD}$ 

PRIS CLD  $\mathbb{C}$ 

CLOS

CLD

CLD CC

CLD CLD CLD  $C_{\mathcal{L}},$ CO CO CLD RE B  $C_{\mathcal{L}}$ CLD CLD CL<sub>D</sub> **CLS** CLD CLD CLOI P

CLE C. C

CLDON

 $d70$ 

CLD<sub>2</sub>

CLD

**PLO** CLA

Pri 976 **CC** CLA CLD CLD

CLD<br>CLO

R<sub>C</sub> R

CLD CLD

CLO

and control

CLDTO

CLD

CLOW CO

CLD CLD CLD ERE

CLD PAC

 $C$ R CLD CLD

**OLD** 

CLD CLD

CLD

**PLAN** CL<sub>2</sub>  $Q_{\mathcal{I},\mathcal{C}}$  $\mathtt{CLD}$ 

> PC CL S Cl CLD CLD R CLD

**CLA** CLD **CC** CLD CLD

CLDCLDCLD

CLD O O

CL CLD **CLA** 

**BIR** D<sub>C</sub>O PRC **QC**  $B$ CLD  $q_{\rm T}$ g **CLC** 

CLD CLD

CL C

CLD CLD

CLD CLD

CLOCOLOGIC

CLD CLD

CLD

CLD CA

CLD CLO  $\beta$ CLD

CLG

CLD CLD

CL C<br>CLC

CLD

CLA

D.SO

B<sup>C</sup>  $C\!L_D$ CLD CLD BC<br>EC

 $\alpha_{2g}$ CLD

**CLO** O I.P **PIC** 

COL

Re

CLD  $B$ 

CLD CLD

CLD **CLD** 

**CLD** 

**PCD** CL<sub>D</sub> CLD CLD

CCLED

CLO<br>Dela

 $\phi$ 

CLD S

C<br>CLO  $\overline{\varphi}$ 

CL IO CLD

Red<br>Red

PCC<br>919

CLD OT O  $\overline{\text{CL}}$ 

CHOCAD

CLCI D<br>QCI CLD  $\mathfrak{g}_{70}$ 

CLDCLD

 $Q_2$ 

CLA **PA** 

CLD CLD

CLD CLD

ENE Prof CLD

RAF

CHD CA

CLD CLD

CLD CLIF  $g_{75}$ **CLG** CL<sub>Q</sub> CLD

CLP CLD CLD CL<sub>Q</sub>  $\mathfrak{g}_1$ CHO CLD

**CLE**  $\mathbb{C}$ L $_{\mathbb{Q}}$ 

R C CLD

CCLDC<br>CCLDC

CLD  $C$ 

CLD

EC CLD

CLD<sub>A</sub>

CLD CLD CLD

 $\alpha_{\Phi}$ CLD  $q_{\mathbb{T},\mathbb{B}}$ CLD £C

CLD CLD

RC CLD

**CCI** CLD CLD 23 E CLD

CC. CE  $Q_{\lambda}$ 

CLD

CLOS C

CL G CLD B

CLD E<sup>d</sup>

DRA **PRID** 

CLD **PA** CLD CLD  $\mathfrak{C}\hspace{-1pt}\mathbb{C}_L$ 

 $Q_{\lambda}$ 

CL CLD  $\mathscr{Q}^\prec_{\mathcal{L}\mathcal{Q}}$ CLD CLD CLD

 $\mathcal{G}_\Phi$ CLD BLE CLO **CLO** CLD CLD

CLAR CLD CLD  $q_2$ G  $\mathcal{G}$ CLD

CLD CLD **DIR** 

CLD CLD

CLD CLD CLD

CLD

CLS

CLDCHD<br>CLDCHD<br>CCLDCHD

Secre

CLD

CLO. CL CLD

CLDA-F

**CLD CA** CL<sub>D</sub>

22 RTG Baroz

**art** CLD

810 CLD

RS CLO

CLD **PC** 

ERE

RACTES CLOCK

CLAND CLA

 $CL_D$ 

CLD  $q_{\rm T0}$ 

CLD

CLDC<br>CLDC

CLD

RA

CLBCL

EC **CCLD** 

G OT J

CLD

CLD.

CLIC

CLO<br>CLON

DAO. CLD

CLE EC BC

**PLC** CL CL<sub>D</sub>

CLOLOL

 $825$ 

C2 CLD

CLD CLD CLD CLD

CLD

CLD. QLCL

CLD CLD

RE

CLD  $q_{\mathcal{T} \mathcal{G}}$ CLOI CLD RE

SCLOZE

RC

CLD C. O.

 $\begin{array}{c} \mathcal{L}_{c} \ \mathcal{C}_{L} \ \mathcal{C}_{L} \end{array}$ 

CLD CLD

OFFE

 $\mathrm{CL}_D$ 

RCC CLD CLD CLD CLD

CLD CLD

CLET

CLD  $Q_{\mathcal{L}}$ E CLD  $\tt CLL$ 

CCO.<br>CLD

**CLD** 

CLD CLO

B **CC** 

CLD

CLD CHO

**CCC**<br>**CLD** 

C<sub>L</sub>

CLD  $Q_{\text{eff}}^{\text{CI}}$ 

B  $q_{\mathcal{I},\mathcal{P}}$  $q_{\mathcal{T}_{\mathcal{Q}}}$ 

CLD CLD CL LO  $C_L$ **CLE CLA** 

CLD CLD CLD

20

CLD CLD

 $q_{7,0}$ 

 $\mathscr{D}^\mathsf{C}_\mathcal{X}$ 

P P- $925$ CLD

PO

 $G$ CLD

CLE 949 CLD RA C R<sup>2</sup> **CLO** 

CLD P<sub>RO</sub>  $q_{\gamma_{\mathcal{X}}}$  $C_{\mathcal{L},\mathcal{S}}$ **CLG** 

CLD CLD CLDCLD C<sub>C</sub> **CLD** 

CLD C-Q CLD

CLD C C **C** TIE PO

CLD CLD

CLD CLD

CLD PO<sub>C</sub> CLD CLLE CLIC Q<sub>2</sub>C CLD RIC CL<sub>D</sub>

CLDCLD

**CC** 

CLD CLD

CLD CLO

용c CLD

> CLE CLD  $Q$

CLE CLD CLD

CLD CLD

CLD **PLO** 

SI<br>Si 22 a Ti

CLD  $\mathbf{E}$ 

CLD CLAR<br>CLAR

CLD B **BC** 

CLOSED

**Q**LB  $\sigma_{\rm 7C}$ CCL **PLA** CLD CLD **CLA** 

CLD D<sub>CL</sub>

CLD CLD  $\beta$ TT TO

CLOSO CLD

CLO<br>CLOCAD

 $q_{7}$ 

CLD C<sub>L</sub>D **CLO** 

CLD CLD

 $\text{CLI}$ ø

CLD **CLG** 

CLD CLD CLD EC CLD EC CLD

CLOT<br>CLOT

CLD CLD

CLD<sub>(LD</sub>

CLD

**CLDCLD** 

CLDLD

CLD CLD

CLD D-CLO

CLD

CLD CLD

ENE

PO<sub>C</sub>

CLD CLD CLD

COTENCLORS C

STAG

CLD **CLO** 

**C**  $C_L$ 

 $Q$ RC G

el OCL &

CH PC

**CLD** 

CLD PIE

BQ LILOS

CLOCKED

CLE

CLOUD CLOSE

CLD

CLD

CLOCK CLD

**PLO** CLOS

CLD

CLD

CLD

R3

CO COTTO CLOTTO

CLD

CarcecuC SaraCh

CLD CLD

Scraudion

CLECLOTO CLOSE COLO

CLD CLD RTS C

CLD CLD R

CLD CLD  $C_1$ CLD

CLD CLD CLDCLD

 $\mathbb{C}\mathbb{L}\mathbb{C}$ CLD

> **CLE**  $C_{\ell}$

CLD DISOR<br>CLOSE

CLA

CLDTD<br>QTQTD

azo

CHD<br>CLD

CLD CLOUD

CLOUR

EC CLD

CLD CLD

CHOCH CLOSE

OLD CLO

CLDC<br>CLD41

g OCE

CLC<br>CLC<br>CLO

CLD

QT T

OZ CLO

CLO CLO

**CLA** 

E

OL 9 CLD SL &

COLO CLO

 $g_{\chi_{\mathfrak{C}}}$ 

R<sup>O</sup>

CLD

 $\mathscr{A}$ 

CROZETTELD

CLD

 $820$ CL<sub>O</sub>

**PLE**  $C_{L}\mathbb{Z}$  $CL$ RA

CLD<br>CLO

CLOCK CLO

**PLC** PLAN 810 PIE CLD

**CLD** 

CLD

**CLO**<br>CLO

CLD

Port 8 CLD CL &

CLDCLD

CLOCIT

**PAE** CLO

CLD D<sub>40</sub>C

**PLD** 

 $E$ Close

PLAN **OCI PAC** DOCK1 **Pd** CN. **PH** 

**CLA**<br>CLA

 $\rm CLD$ QTO

> Port CLOS CLD

CL<br>CLC<br>CL

 $\overline{\mathrm{I}\mathrm{O}}$ CLD CLD  $\mathbb{D}$  $\Gamma$ Q CLD  $L\bar{\Phi}$ CLD CLD CLAR<br>C  $\overline{\mathbb{Q}}$ 

C<br>C<br>C<br>C

 $\overline{L}\mathcal{O}$  $\Box D$ 

r<br>Cl  $\overline{D}$ 

CLD i<br>Cl Cl

CLD  $\mathbb{E}$ 

CLD CLD CLD QLQ

CLD CLD CLD CLD CLD **CLA**  $\mathfrak{B}^{\mathsf{d}}$ 

CLO<br>10

**CLA** SE  $\mathcal{E}^{\mathcal{Q}}$ CLD CLD

CLD PLE -

**CLA** CLD CLD **PLO** E<sup>C</sup> CL C

CLUTCH

**CR**  $\sum_{i=1}^{n}$ Jo.

CLA<br>QTE

CLD RC CLD  $\mathfrak{C}$ L G C<sub>ED</sub> OTTO **C** 

**IG** 

**CL CAD** 

 $\frac{\mathcal{O}}{c}$ **CE** 

CLOSE

CLDCLD

CLIC

 $\mathbb{Q}$  .

ASE

 $\frac{\Omega}{\Box}$ 

CLD

200

 $C_\chi$   $\subsetneq$ 

CLD

**CLR** 

 $\mathcal{R}$ 

A

 $\beta$ 

 $\mathcal{L}$ 

CLD CLD

 $P$ 

 $Q_{\chi}$ 

 $\mathbf{Q}$ 

CLD

 $\mathcal{L}$ 

CLD

B

CLD

 $\mathcal{P}_{2}$ 

CLIO

 $C_{L,B}$ 

 $\Xi$ 

 $Q_{\mathcal{D}}$ 

C<sub>L</sub>CI

CLD

B

ACT

CLD

CLD **CLG** 

CLD CLD CLD

RAF<br>CLIQ  $\mathrm{C}\mathrm{L}\mathrm{C}$ COL CLD CLO  $\tt CLL$ CL C CLD 은<br>다 **PC** COCO CLD  $\mathrm{CL}$ lo CLD CLD CLOS CLD CLD SLP CLD CLD LE CLIENT<br>Sangleand CL O CLD  $q_{\mathcal{T} \mathcal{D}}$ CLD POL. **CC** CLO **CCL** CLD CLD CLD CLD OFF CLD CLD **Prit** C CLD  $\mathcal{O}^{\text{Cl}}$ CLD CLD CL C  $g_{\rm 70}$ CLD S.C. CLDCLD<br>CLDCLD **CL**IC CLD **ATQ CLD** PRO CLD CLD CLD PC<br>C CLE **CLO** CLD  $\mathfrak{B}$ **CRC** R) RC<br>C CLD BC CLD  $\rm CLD$ CLD CLD CLD  $Q_2C$ **CLB** CLD C CHO **PO** azt  $975$ **C**C CLD ERO.  $\alpha_{\rm CI}$ CCLD<br>CCLD<br>CCLD B<sup>C</sup> CLD CLD CLOSE CALLARINA CLOSE CLOSE CLOSE CLOSE CLOSE CLOSE CLOSE CLOSE CLOSE CLOSE CLOSE CLOSE CLOSE CLOSE CLOSE CLOS QUER<br>ELS<br>CLDE CL S CLD CLD  $\mathop{\mathrm{CLL}}$  $q_{\mathrm{T}0}$ CL2 **PLC**  $\odot$ I $\odot$ I CLD CLD CLA  $\mathrm{CLD}$ B CLA PAQ **PC** ROCCO<br>CLOSS CLA CLD **CLASS** CLE CLD CLD a d  $q_{7}$  $\mathtt{CLD}$ CLDCLD CLD  $q_{\chi}$ **CLOS** CLD CLD CLD  $CLI$ CLD **CCL** CLD  $\mathbb{C}$ L $\varphi$ CLD  $Q_2Q$ CLD CLE CLD CLDCLD RCI CLA CLD **PRE C** CLD CL S CLD DR & CLD PC **CLO** CL **CLD** CLD<br>CLD CL<sub>O</sub> CLD **CLA** 872 CLD CLOSE CLOSE CLOSE CLOSE CLOSE CLOSE CLOSE CLOSE CLOSE CLOSE CLOSE CLOSE CLOSE CLOSE CLOSE CLOSE CLOSE CLOSE CL<br>ECLOSE CLOSE CLOSE CLOSE CLOSE CLOSE CLOSE CLOSE CLOSE CLOSE CLOSE CLOSE CLOSE CLOSE CLOSE CLOSE CLOSE CLOSE C CLD azc  $\mathfrak{C}\mathbf{L}\mathbf{D}$  $7.8$  $C$ CLD  $\sigma$ Ro T RF<br>RF CLD CLD CLD RC  $87<sub>5</sub>$  $q_{\mathcal{L}}$ G DEC<sub>2</sub> CHD CLDCCLDCC CHO  $\beta$ CLD CLD **CC** CH<sub>O</sub>  $\mathbb{GL} \, \mathbb{D}$  $C\!L_{D}$ CLD CLD Print SC CL<sub>I</sub> RACCO CLD CLD CO CLDCLOL CLD CLO E  $\mathcal{C}_{\mathcal{A}}$ CLD CLD CLD  $Q_{2}$ CLD CL CLE CLD CLD **CLL** CLD COLOR CALCO CALCO COLOR COLOR COLOR COLOR COMPANDA CONDE COLOR COLOR COLOR COLOR COLOR COLOR COLOR COLOR COLOR<br>COLOR CALCO CALCO COLOR COLOR COLOR COLOR COLOR COLOR COLOR COLOR COLOR COLOR COLOR COLOR COLOR COLOR COLOR CO Q-10 CLD: 0 CLD Sie CLD CLDCLD CL D CH CLO. S CLUB CLUB CLOS<br>CLOSE CLUB CLUB CLUB<br>CLOSE CLUB CLUB CLUB CLDTD<br>CLOCK CLD DAR<br>CLO CLD CLD RE CLD POL TO  $\mathfrak{B}_\ell$ CLD ER D-02 CLD CLD CLD CLD CLD CLD **D** CLD RECTOR **CCI PLAC** CLG<br>CLG CLD CLD OTH CLLE 250 CLD CLTD<br>CLTD CLD CLD R CLO **CLAS A7S**  $\mathfrak{a}_{12}$ **POLIT** CLOCLO CLD CL E CLD CLG DA CLO CLD CLD CLD CLD **CHO** Cle ELL B Q. OT<br>CLDC CLDOC<br>CLDO CLD  $\bigoplus$ CLASH CCLB CLD TIS **CLC** RX CLD Baz CLD CLD CLD<br>CLD PLO CLA<br>CLA CLO<sub>C</sub> CLO<br>CLO **CLD** CLD CLD CR CLD CLDCLD  $Q_{\mathcal{T}}$ CLD CLD **CALL** PL SCHOLOL OF CLD CLO **PLD** CLD CLD CLD CL<sub>O</sub> CLONGI CLDC<br>CLOC CLD E<sub>C</sub> **Port** CLD D CL<br>CL Q E CLD CLD RACE ROLL COMBON STRICTOR COMPOSITORY COMPOSITORY COMPOSITORY AND CARROLLES COMPOSITORY COMPOSITORY COMPOSITOR<br>RECEPTION COMPOSITORY RECEPTION COMPOSITORY COMPOSITORY COMPOSITORY COMPOSITORY COMPOSITORY COMPOSITORY COMPOS **CLE** CCLD<br>CLDCCLD CLDCLD<br>CLOS D<br>CL C Q10 **CL** CLD **CLD** RACCO CLOSIFIC CLOSIFIC CLOSIFIC CLOSIFIC CLOSIFIC CLOSIFIC CLOSIFIC CLOSIFIC CLOSIFIC CLOSIFIC CLOSIFIC CLOSIF<br>CLOSIFIC CLOSIFIC CLOSIFIC CLOSIFIC CLOSIFIC CLOSIFIC CLOSIFIC CLOSIFIC CLOSIFIC CLOSIFIC CLOSIFIC CLOSIFIC CL  $\frac{1}{2}$  $\mathbb{C}^{\mathsf{C}}$ CLOI CLD PC<br>CLO CLD<br>CLD CLD PC **CLE** RCI RE CLARIDE CITY CLD CLD CLD  $CLD$ CLD CLD CHE **E** CLIC PC CLICTERS RE Dept. B. CLD COLD C CLD CLD CL<sup>C</sup> Print CLD  $\mathbb{C} \mathbb{D}$ CLD CLD COMP CLD **PLAN** CLD CLD CLD CL S **CLE** CLD  $\mathbb{C}\mathrm{L}\mathbb{D}$ CLD BC<br>CLO PL 0 FC Por P  $B$  $q_{\mathcal{I},\mathcal{P}}$ CCI<br>DECE **QLS** CLD ER CLD CLASS CLD **CO** OTT  $CLD$ **CLO** CLD<br>CLD Ste 810 CLD<br>QCD CL-LE<br>Glio E<br>D CLIG PIE CLD  $Q_{\mathcal{L},\mathcal{Q}}$ OTE CLD CLD CL O  $\mathcal{Q}_{\mathcal{I},\mathcal{I}}$ CLD CLD **PO EXERCISCHE COMPUNICIONS** 

CLOSTRRE COLOL BOOK CLOSE

CLD CLD CLD

al<sup>9</sup>Cross

CLOS<br>COLOR

CLD

PLE

QJ TO

CLD CLD

THE COCLOTABLE CO

 $q_{\chi}$ 

CLD E Carera

CLD

 $\mathfrak{B}^{\prime}$ 

日<br>日 250

CLD PC

Clare

 $\Psi$ 

CLD

E TOLOGION

CLE

 $\mathfrak{B}$ 

CLD

E CAR FUNO SLOC

CLOTO &

CLOCKE EE EC

Edischer Edis

Ro

CLP

 $\mathbb{C}^{\mathbb{C}}$ **PLO** CLD

CLD

CLOUD

**CLIC** 

 $Q_{\lambda}$ 

Ro

ONC

CL C

CLD

CLOL'S

CLD CLO

COCCLOCIAC S

S COCLOL AF COL

Earco Corne<br>Carlo Societo<br>Carlo Societo

BROTOLE

CLOCK<br>CLOCK<br>CLOCK<br>CLOCK<br>CLOCK

CLD CLD **PLAC**  $\mathfrak{B}^{\prime}$ 

**CLD** 

CLD **CLO** 

CL<sub>C</sub><br>CLC

R CLD ac<br>50

ET<sub>O</sub>

E E E E E E CLAT

CLD CLD CLD CLD

**CLA** 

CLD

CLDTDTD

CLS<br>CHORA

CLD PCC<br>CCLO

CLD

**CLDCLD** 

 $C\mathcal{L}$ CLD

**COLLECTE** 

CHD<sub>0</sub> CLIC

CLP CLD QC

S SCLP

 $E$ CLD

**CC**<br>QTQ

CLD **BUF** 용C<br>당 CLD

ELECTO  $c_{L\Delta}$ 

RC2 a 2

PC P **PART** CARL CLOSE

CLOUGH CLOUG

CLOSE CLUB CLOSE

r Classic

ERE

Alt

# **Contents**

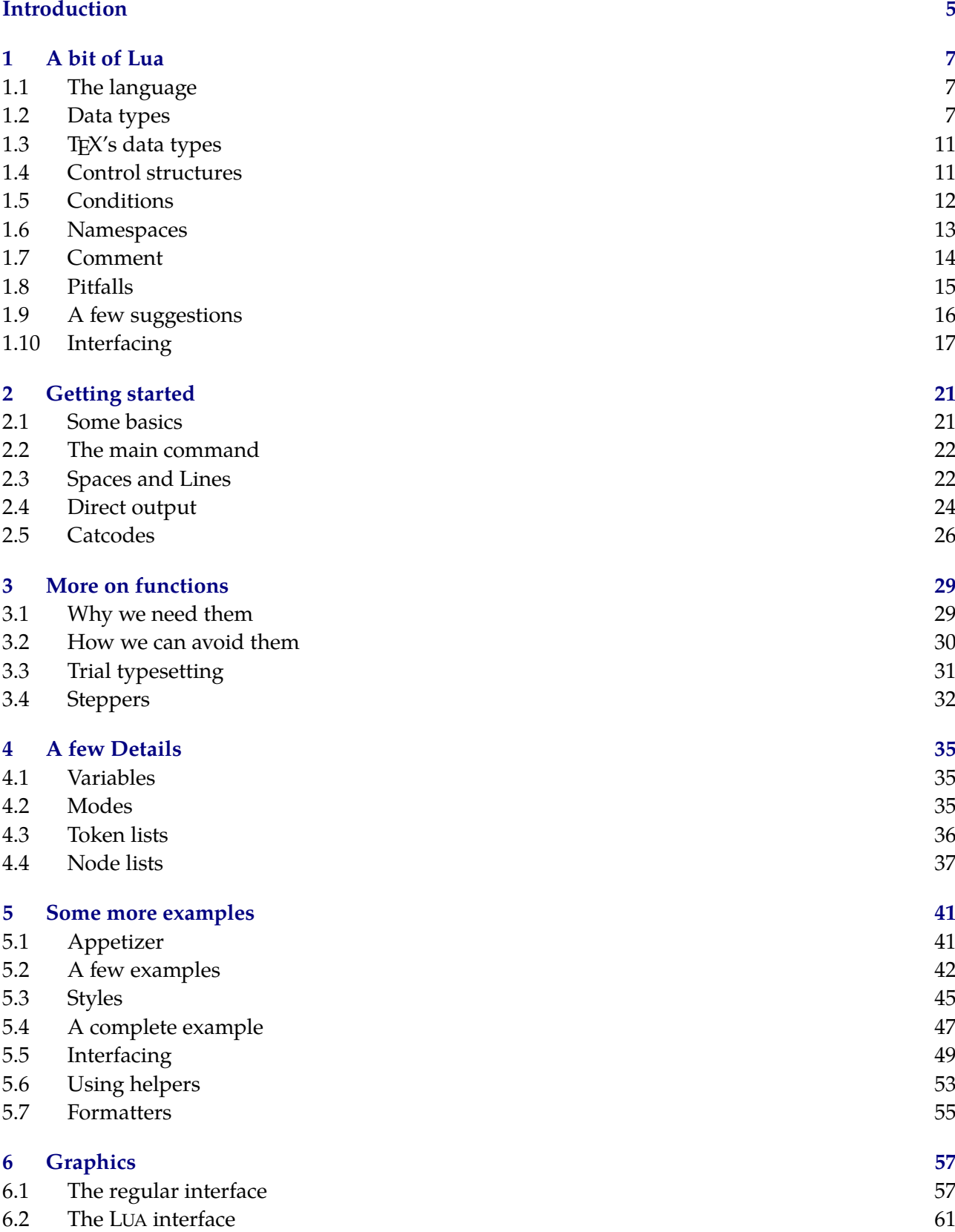

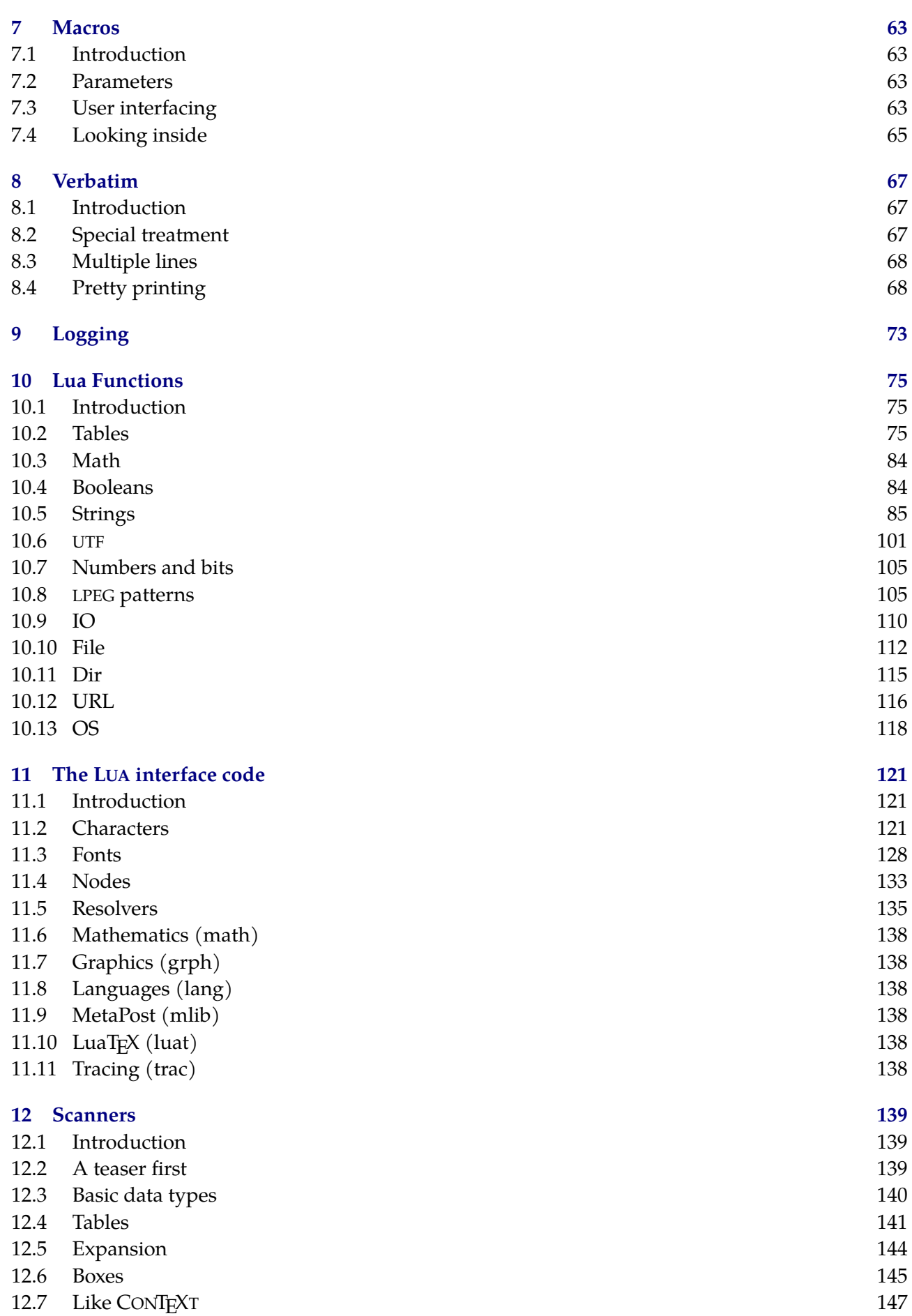

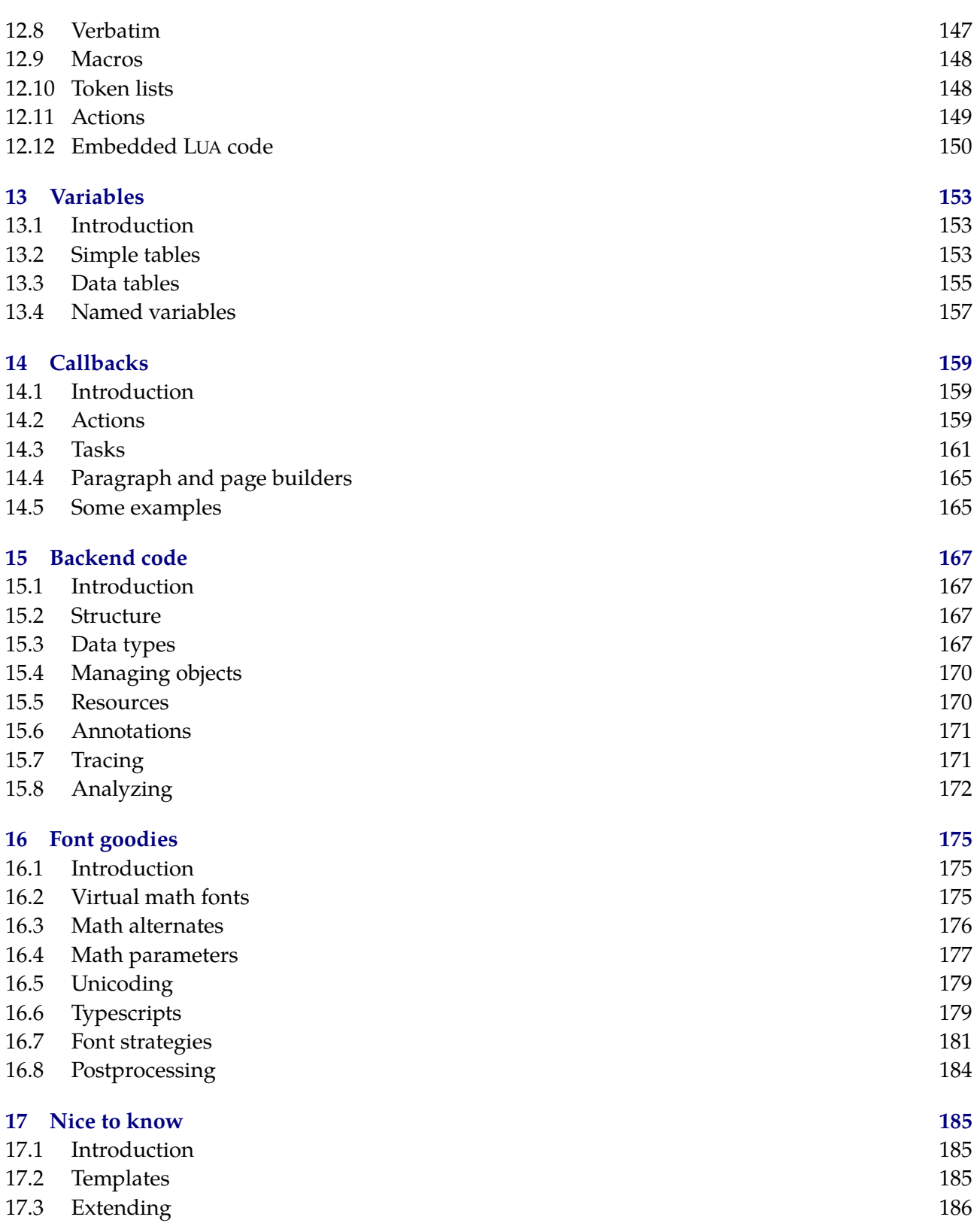

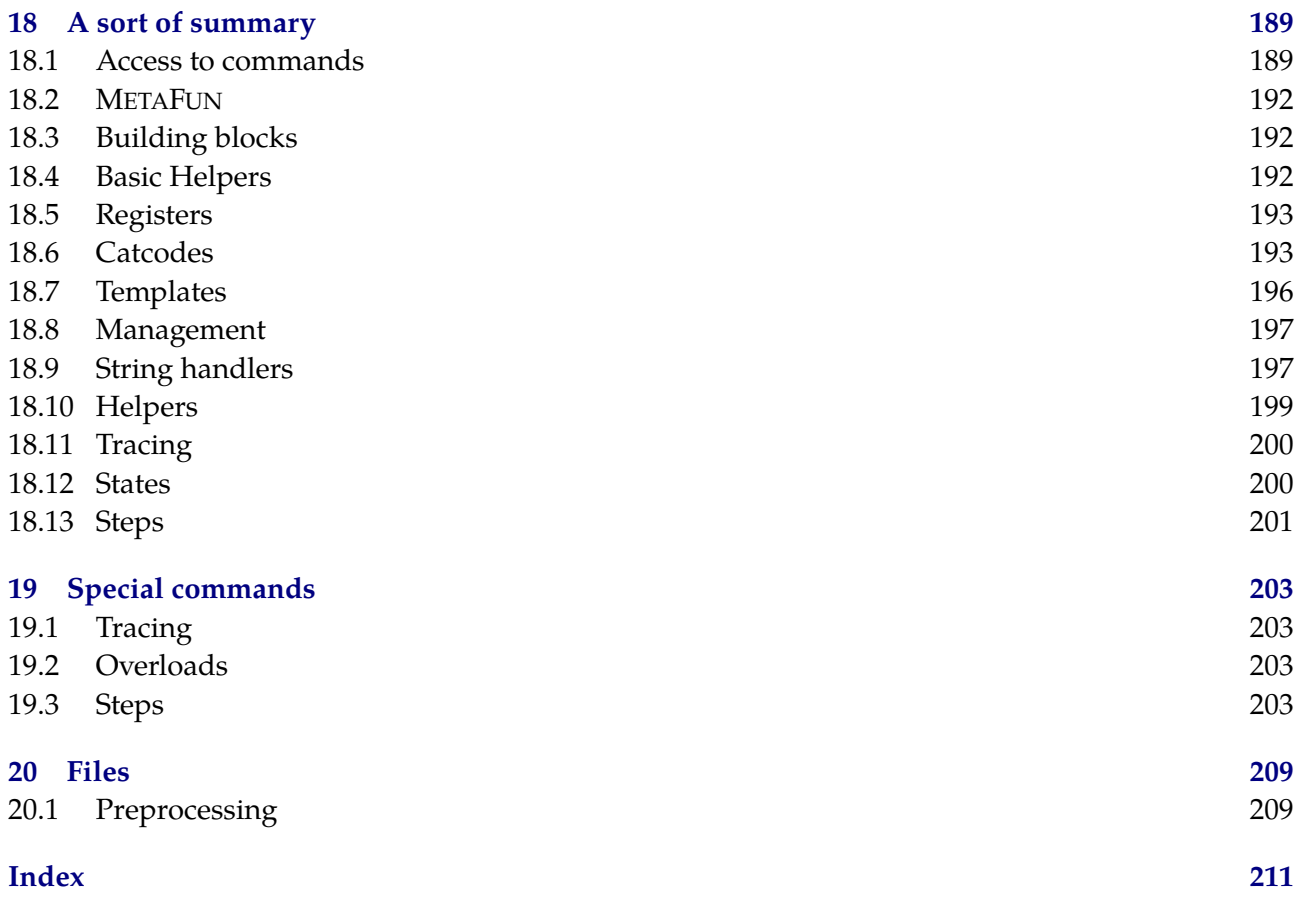

# <span id="page-6-0"></span>**Introduction**

Sometimes you hear folks complain about the TEX input language, i.e. the backslashed commands that determine your output. Of course, when alternatives are being discussed every one has a favourite programming language. In practice coding a document in each of them triggers similar sentiments with regards to coding as TFX itself does.

So, just for fun, I added a couple of commands to CONTEX<sup>T</sup> MKIV that permit coding a document in LUA. In retrospect it has been surprisingly easy to implement a feature like this using metatables. Of course it's a bit slower than using TEX as input language but sometimes the LUA interface is more readable given the problem at hand.

After a while I decided to use that interface in non-critical core CONTEX<sup>T</sup> code and in styles (modules) and solutions for projects. Using the LUA approach is sometimes more convenient, especially if the code mostly manipulates data. For instance, if you process XML files of database output you can use the interface that is available at the T<sub>E</sub>X end, or you can use LUA code to do the work, or you can use a combination. So, from now on, in CONTEX<sup>T</sup> you can code your style and document source in (a mixture of) TFX, XML, METAPOST and in LUA.

In the following chapters I will introduce typesetting in LUA, but as we rely on CONTEXT it is unavoidable that some regular CONT<sub>EXT</sub> code shows up. The fact that you can ignore backslashes does not mean that you can do without knowledge of the underlying system. I expect that the user is somewhat familiar with this macro package. Some chapters are follow ups on articles or earlier publications.

Some information (and mechanism) show up in more than one chapter. This is a side effect of LUA being integrated in many places, so an isolated discussion is a bit hard.

In the meantime most of the code is rather stable and proven. However, this manual will never be complete. You can find examples all over the code base, and duplicating everything here makes no sense. If you find errors, please let me know. If you think that something is missing, you can try to convince me to add it. It's hard to keep up with what gets added so input is welcome.

Hans Hagen Hasselt NL  $2009 - 2016$ 

#### 6 Introduction

# <span id="page-8-0"></span>**1 A bit of Lua**

## **1.1 The language**

Small is beautiful and this is definitely true for the programming language LUA (moon in Portuguese). We had good reasons for using this language in LUAT<sub>F</sub>X: simplicity, speed, syntax and size to mention a few. Of course personal taste also played a role and after using a couple of scripting languages extensively the switch to LUA was rather pleasant.

As the LUA reference manual is an excellent book there is no reason to discuss the language in great detail: just buy 'Programming in LUA' by the LUA team. Nevertheless I will give a short summary of the important concepts but consult the book if you want more details.

### **1.2 Data types**

The most basic data type is nil. When we define a variable, we don't need to give it a value:

local v

Here the variable v can get any value but till that happens it equals nil. There are simple data types like numbers, booleans and strings. Here are some numbers:

local  $n = 1 + 2 * 3$ local  $x = 2.3$ 

Numbers are always floats<sup>1</sup> and you can use the normal arithmetic operators on them as well as functions defined in the math library. Inside TEX we have only integers, although for instance dimensions can be specified in points using floats but that's more syntactic sugar. One reason for using integers in T<sub>EX</sub> has been that this was the only way to guarantee portability across platforms. However, we're 30 years along the road and in LUA the floats are implemented identical across platforms, so we don't need to worry about compatibility.

Strings in LUA can be given between quotes or can be so called long strings forced by square brackets.

```
local s = "Whatever"
local t = s.. ' you want'
local u = t ... [[ to know]] ... [[--[ about Lua!]--]]
```
The two periods indicate a concatenation. Strings are hashed, so when you say:

```
local s = "Whatever"
local t = "Whatever"
local u = t
```
only one instance of Whatever is present in memory and this fact makes LUA very efficient with respect to strings. Strings are constants and therefore when you change variable s, variable t keeps its value. When you compare strings, in fact you compare pointers, a method that is really fast. This compensates the time spent on hashing pretty well.

 $1$  This is true for all versions upto 5.2 but following version can have a more hybrid model.

Booleans are normally used to keep a state or the result from an expression.

 $local b = false$ local  $c = n > 10$  and  $s ==$  "whatever"

The other value is true. There is something that you need to keep in mind when you do testing on variables that are yet unset.

```
local b = falselocal n
```
The following applies when b and n are defined this way:

 $b == false$  true n == false false n == nil true b == nil false  $b == n$  false n == nil true

Often a test looks like:

```
if somevar then
    ...
else
    ...
end
```
In this case we enter the else branch when somevar is either nil or false. It also means that by looking at the code we cannot beforehand conclude that somevar equals true or something else. If you want to really distinguish between the two cases you can be more explicit:

```
if somevar == nil then
    ...
elseif somevar == false then
    ...
else
    ...
end
or
if somevar == true then
    ...
else
    ...
end
```
but such an explicit test is seldom needed.

There are a few more data types: tables and functions. Tables are very important and you can recognize them by the same curly braces that make TEX famous:

local  $t = \{ 1, 2, 3 \}$ local  $u = \{ a = 4, b = 9, c = 16 \}$ local  $v = \{ [1] = "a", [3] = "2", [4] = false \}$ local  $w = \{ 1, 2, 3, a = 4, b = 9, c = 16 \}$ 

The t is an indexed table and u a hashed table. Because the second slot is empty, table v is partially indexed (slot 1) and partially hashed (the others). There is a gray area there, for instance, what happens when you nil a slot in an indexed table? In practice you will not run into problems as you will either use a hashed table, or an indexed table (with no holes), so table w is not uncommon.

We mentioned that strings are in fact shared (hashed) but that an assignment of a string to a variable makes that variable behave like a constant. Contrary to that, when you assign a table, and then copy that variable, both variables can be used to change the table. Take this:

local  $t = \{ 1, 2, 3 \}$ local  $u = t$ 

We can change the content of the table as follows:

```
t[1], t[3] = t[3], t[1]
```
Here we swap two cells. This is an example of a parallel assigment. However, the following does the same:

```
t[1], t[3] = u[3], u[1]
```
After this, both t and u still share the same table. This kind of behaviour is quite natural. Keep in mind that expressions are evaluated first, so

 $t$ [#t+1],  $t$ [#t+1] = 23, 45

Makes no sense, as the values end up in the same slot. There is no gain in speed so using parallel assignments is mostly a convenience feature.

There are a few specialized data types in LUA, like coroutines (built in), file (when opened), lpeg (only when this library is linked in or loaded). These are called 'userdata' objects and in LUATEX we have more userdata objects as we will see in later chapters. Of them nodes are the most noticeable: they are the core data type of the  $TrX$  machinery. Other libraries, like math and bit32 are just collections of functions operating on numbers.

Functions look like this:

```
function sum(a,b)
  print(a, b, a + b)end
or this:
function sum(a,b)
  return a + b
end
```
There can be many arguments of all kind of types and there can be multiple return values. A function is a real type, so you can say:

local  $f = function(s)$  print("the value is: " .. s) end

In all these examples we defined variables as local. This is a good practice and avoids clashes. Now watch the following:

```
local n = 1function sum(a,b)
 n = n + 1return a + b
end
function report()
 print("number of summations: " .. n)
end
```
Here the variable n is visible after its definition and accessible for the two global functions. Actually the variable is visible to all the code following, unless of course we define a new variable with the same name. We can hide n as follows:

```
do
```

```
local n = 1sum = function(a, b)n = n + 1return a + b
  end
 report = function()
    print("number of summations: " .. n)
  end
end
```
This example also shows another way of defining the function: by assignment.

The do ... end creates a so called closure. There are many places where such closures are created, for instance in function bodies or branches like if ... then ... else. This means that in the following snippet, variable b is not seen after the end:

```
if a > 10 then
 local b = a + 10print(b*b)
end
```
When you process a blob of LUA code in TEX (using \directlua or \latelua) it happens in a closure with an implied do ... end. So, local defined variables are really local.

#### <span id="page-12-0"></span>**1.3 TEX's data types**

We mentioned numbers. At the TEX end we have counters as well as dimensions. Both are numbers but dimensions are specified differently

```
local n = tex.count[0]local m = tex.dimen.lineheight
local o = \text{tex}.sp("10.3pt") -- sp or 'scaled point' is the smallest unit
```
The unit of dimension is 'scaled point' and this is a pretty small unit: 10 points equals to 655360 such units.

Another accessible data type is tokens. They are automatically converted to strings and vice versa.

```
textrm{tex}.\text{toks[0]} = \text{''message''}print(tex.toks[0])
```
Be aware of the fact that the tokens are letters so the following will come out as text and not issue a message:

```
textrm{tex.toks}[0] = "\\message{\text{text text}}"print(tex.toks[0])
```
#### **1.4 Control structures**

Loops are not much different from other languages: we have for ... do, while ... do and repeat ... until. We start with the simplest case:

```
for index=1,10 do
  print(index)
end
```
You can specify a step and go downward as well:

```
for index=22,2,-2 do
  print(index)
end
```
Indexed tables can be traversed this way:

```
for index=1,#list do
  print(index, list[index])
end
```
Hashed tables on the other hand are dealt with as follows:

```
for key, value in next, list do
  print(key, value)
end
```
Here next is a built in function. There is more to say about this mechanism but the average user will use only this variant. Slightly less efficient is the following, more readable variant:

```
for key, value in pairs(list) do
 print(key, value)
end
```
and for an indexed table:

```
for index, value in ipairs(list) do
  print(index, value)
end
```
The function call to pairs(list) returns next, list so there is an (often neglectable) extra overhead of one function call.

The other two loop variants, while and repeat, are similar.

```
i = 0while i < 10 do
 i = i + 1print(i)
end
```
This can also be written as:

```
i = 0repeat
 i = i + 1print(i)
until i = 10Or:
i = 0while true do
  i = i + 1print(i)
  if i = 10 then
   break
  end
end
```
Of course you can use more complex expressions in such constructs.

### **1.5 Conditions**

Conditions have the following form:

```
if a == b or c > d or e then
  ...
elseif f == g then
  ...
else
```
<span id="page-14-0"></span>... end

Watch the double  $==$ . The complement of this is  $-==$ . Precedence is similar to other languages. In practice, as strings are hashed. Tests like

```
if key == "first" then
  ...
end
and
if n == 1 then
  ...
end
```
are equally efficient. There is really no need to use numbers to identify states instead of more verbose strings.

### **1.6 Namespaces**

Functionality can be grouped in libraries. There are a few default libraries, like string, table, lpeg, math, io and os and LUATEX adds some more, like node, tex and texio.

A library is in fact nothing more than a bunch of functionality organized using a table, where the table provides a namespace as well as place to store public variables. Of course there can be local (hidden) variables used in defining functions.

```
do
 mylib = \{\}local n = 1function mylib.sum(a,b)
   n = n + 1return a + b
  end
  function mylib.report()
    print("number of summations: " .. n)
  end
end
```
The defined function can be called like:

#### mylib.report()

You can also create a shortcut, This speeds up the process because there are less lookups then. In the following code multiple calls take place:

local sum = mylib.sum

```
for i=1,10 do
  for j=1,10 do
    print(i, j, sum(i,j))end
end
```

```
mylib.report()
```
As LUA is pretty fast you should not overestimate the speedup, especially not when a function is called seldom. There is an important side effect here: in the case of:

print $(i, j, sum(i, j))$ 

the meaning of sum is frozen. But in the case of

```
print(i, j, mylib.sum(i,j))
```
The current meaning is taken, that is: each time the interpreter will access mylib and get the current meaning of sum. And there can be a good reason for this, for instance when the meaning is adapted to different situations.

In CONTEX<sup>T</sup> we have quite some code organized this way. Although much is exposed (if only because it is used all over the place) you should be careful in using functions (and data) that are still experimental. There are a couple of general libraries and some extend the core LUA libraries. You might want to take a look at the files in the distribution that start with  $1-$ , like  $1-table$ .lua. These files are preloaded.<sup>2</sup> For instance, if you want to inspect a table, you can say:

```
local t = \{ "aap", "noot", "mies" }
table.print(t)
```
You can get an overview of what is implemented by running the following command:

```
context s-tra-02 --mode=tablet
```
*todo: add nice synonym for this module and also add helpinfo at the to so that we can do context*  $-$ styles

### **1.7 Comment**

You can add comments to your LUA code. There are basically two methods: one liners and multi line comments.

```
local option = "test" - use this option with care
```

```
local method = "unknown" -[[comments can be very long and when entered
                             this way they and span multiple lines]]
```
The so called long comments look like long strings preceded by  $-$  and there can be more complex boundary sequences.

 $^2$  In fact, if you write scripts that need their functionality, you can use mtxrun to process the script, as mtxrun has the core libraries preloaded as well.

#### <span id="page-16-0"></span>**1.8 Pitfalls**

Sometimes nil can bite you, especially in tables, as they have a dual nature: indexed as well as hashed.

```
\startluacode
local n1 = # { ni1, 1, 2, nil } -3local n2 = # \{ nil, nil, 1, 2, nil \} -- 0
context("n1 = \%s and n2 = \%s", n1, n2)
\stopluacode
results in: n1 = 3 and n2 = 4
```
So, you cannot really depend on the length operator here. On the other hand, with:

```
\startluacode
local function check(...)
   return select("#",...)
end
local n1 = check (ni1, 1, 2, nil) -- 4
local n2 = check (nil, nil, 1, 2, nil) -- 5context("n1 = \%s and n2 = \%s", n1, n2)
\stopluacode
```
we get:  $n1 = 4$  and  $n2 = 5$ , so the select is quite useable. However, that function also has its specialities. The following example needs some close reading:

```
\startluacode
local function filter(n,...)
    return select(n,...)
end
local v1 = { filter (1, 1, 2, 3) }
local v2 = \{ filter ( 2, 1, 2, 3 ) }
local v3 = \{ filter ( 3, 1, 2, 3 ) }
context("v1 = \lambda +t and v2 = \lambda +t and v3 = \lambda +t", v1, v2, v3)
\stopluacode
```
We collect the result in a table and show the concatination:

 $v1 = 1+2+3$  and  $v2 = 2+3$  and  $v3 = 3$ 

So, what you effectively get is the whole list starting with the given offset.

```
\startluacode
local function filter(n, \ldots)return (select(n,...))
```
<span id="page-17-0"></span>end

```
local v1 = { filter ( 1, 1, 2, 3 ) }
local v2 = \{ filter ( 2, 1, 2, 3 ) }
local v3 = \{ filter ( 3, 1, 2, 3 ) }
context("v1 = \frac{6}{5}+t and v2 = \frac{6}{5}+t and v3 = \frac{6}{5}+t", v1, v2, v3)
\stopluacode
```
Now we get:  $v1 = 1$  and  $v2 = 2$  and  $v3 = 3$ . The extra () around the result makes sure that we only get one return value.

Of course the same effect can be achieved as follows:

```
local function filter(n,...)
    return select(n,...)
end
local v1 = filter (1, 1, 2, 3)local v2 = filter (2, 1, 2, 3)local v3 = filter (3, 1, 2, 3)context("v1 = \%s and v2 = \%s and v3 = \%s", v1, v2, v3)
```
#### **1.9 A few suggestions**

You can wrap all kind of functionality in functions but sometimes it makes no sense to add the overhead of a call as the same can be done with hardly any code.

If you want a slice of a table, you can copy the range needed to a new table. A simple version with no bounds checking is:

```
local new = \{ \} for i=a,b do new[#new+1] = old[i] end
```
Another, much faster, variant is the following.

```
local new = { unpack(old, a, b)}
```
You can use this variant for slices that are not extremely large. The function table. sub is an equivalent:

 $local new = table.sub(old,a,b)$ 

An indexed table is empty when its size equals zero:

if #indexed == 0 then ... else ... end

Sometimes this is better:

if indexed and #indexed == 0 then ... else ... end

So how do we test if a hashed table is empty? We can use the next function as in:

<span id="page-18-0"></span>if hashed and next(indexed) then ... else ... end

Say that we have the following table:

local  $t = \{ a=1, b=2, c=3 \}$ 

The call  $next(t)$  returns the first key and value:

local k,  $v = \text{next}(t)$  -- "a", 1

The second argument to next can be a key in which case the following key and value in the hash table is returned. The result is not predictable as a hash is unordered. The generic for loop uses this to loop over a hashed table:

```
for k, v in next, t do
    ...
end
```
Anyway, when next(t) returns zero you can be sure that the table is empty. This is how you can test for exactly one entry:

```
if t and not next(t,next(t)) then ... else ... end
```
Here it starts making sense to wrap it into a function.

```
function table.has_one_entry(t)
    t and not next(t,next(t))
end
```
On the other hand, this is not that usefull, unless you can spent the runtime on it:

```
function table.is empty(t)
    return not t or not next(t)
end
```
### **1.10 Interfacing**

We have already seen that you can embed LUA code using commands like:

```
\startluacode
    print("this works")
\stopluacode
```
This command should not be confused with:

```
\startlua
   print("this works")
\stoplua
```
The first variant has its own catcode regime which means that tokens between the start and stop command are treated as LUA tokens, with the exception of TFX commands. The second variant operates under the regular TEX catcode regime.

Their short variants are \ctxluacode and \ctxlua as in:

```
\ctxluacode{print("this works")}
\ctxlua{print("this works")}
```
In practice you will probably use \startluacode when using or defining a blob of LUA and \ctxlua for inline code. Keep in mind that the longer versions need more initialization and have more overhead.

There are some more commands. For instance \ctxcommand can be used as an efficient way to access functions in the commands namespace. The following two calls are equivalent:

```
\ctxlua {commands.thisorthat("...")}
\ctxcommand {thisorthat("...")}
```
There are a few shortcuts to the context namespace. Their use can best be seen from their meaning:

```
\cldprocessfile#1{\directlua{context.runfile("#1")}}
\cldloadfile #1{\directlua{context.loadfile("#1")}}
\cldcontext #1{\directlua{context(#1)}}
\cldcommand #1{\directlua{context.#1}}
```
The \directlua{} command can also be implemented using the token parser and LUA itself. A variant is therefore \luascript{} which can be considered an alias but with a bit different error reporting. A variant on this is the \luathread{name} {code} command. Here is an example of their usage:

```
\luascript { context("foo 1:") context(i) } \par
\luathread {test} { i = 10 context("bar 1:") context(i) } \par
\luathread {test} { context("bar 2:") context(i) } \par
\luathread {test} {} % resets
                          \text{context("bar 3:")} \ \text{context}(i) \ } \text{par}\luascript { context("foo 2:") context(i) } \par
```
These commands result in:

foo 1: bar 1:10 bar 2:10 bar 3: foo  $2:$ 

The variable i is local to the thread (which is not really a thread in LUA but more a named piece of code that provides an environment which is shared over the calls with the same name. You will probably never need these.

Each time a call out to LUA happens the argument eventually gets parsed, converted into tokens, then back into a string, compiled to bytecode and executed. The next example code shows a mechanism that avoids this:

```
\startctxfunction MyFunctionA
    context(" A1 ")
```
\stopctxfunction

```
\startctxfunctiondefinition MyFunctionB
    context(" B2 ")
\stopctxfunctiondefinition
```
The first command associates a name with some LUA code and that code can be executed using:

#### \ctxfunction{MyFunctionA}

The second definition creates a command, so there we do:

#### \MyFunctionB

There are some more helpers but for use in document sources they make less sense. You can always browse the source code for examples.

#### 20 A bit of Lua

# <span id="page-22-0"></span>**2 Getting started**

#### **2.1 Some basics**

I assume that you have either the so called CONTEXT standalone (formerly known as minimals) installed or TFXLIVE. You only need LUATFX and can forget about installing PDFTFX or XTTFX, which saves you some megabytes and hassle. Now, from the users perspective a CONT<sub>EXT</sub> run goes like:

#### context yourfile

and by default a file with suffix tex, mkvi or mkvi will be processed. There are however a few other options:

```
context yourfile.xml
context yourfile.rlx --forcexml
context yourfile.lua
context yourfile.pqr --forcelua
context yourfile.cld
context yourfile.xyz --forcecld
context yourfile.mp
context yourfile.xyz --forcemp
```
When processing a LUA file the given file is loaded and just processed. This options will seldom be used as it is way more efficient to let mtxrun process that file. However, the last two variants are what we will discuss here. The suffix c1d is a shortcut for CONTEXT LUA Document.

A simple cld file looks like this:

```
context.starttext()
context.chapter("Hello There!")
context.stoptext()
```
So yes, you need to know the CONTEX<sup>T</sup> commands in order to use this mechanism. In spite of what you might expect, the codebase involved in this interface is not that large. If you know CONTEXT, and if you know how to call commands, you basically can use this LUA method.

The examples that I will give are either (sort of) standalone, i.e. they are dealt with from LUA, or they are run within this document. Therefore you will see two patterns. If you want to make your own documentation, then you can use this variant:

```
\startbuffer
context("See this!")
\stopbuffer
```
#### \typebuffer \ctxluabuffer

I use anonymous buffers here but you can also use named ones. The other variant is:

```
\startluacode
context("See this!")
```
#### <span id="page-23-0"></span>\stopluacode

This will process the code directly. Of course we could have encoded this document completely in LUA but that is not much fun for a manual.

### **2.2 The main command**

There are a few rules that you need to be aware of. First of all no syntax checking is done. Second you need to know what the given commands expects in terms of arguments. Third, the type of your arguments matters:

nothing : just the command, no arguments string : an argument with curly braces array : a list between square backets (sometimes optional) hash : an assignment list between square brackets boolean : when true a newline is inserted : when false, omit braces for the next argument

In the code above you have seen examples of this but here are some more:

```
context.chapter("Some title")
context.chapter({ "first" }, "Some title")
context.startchapter({ title = "Some title", label = "first" })
```
This blob of code is equivalent to:

```
\chapter{Some title}
\chapter[first]{Some title}
\startchapter[title={Some title},label=first]
```
You can simplify the third line of the LUA code to:

```
context.startchapter { title = "Some title", label = "first" }
```
In case you wonder what the distinction is between square brackets and curly braces: the first category of arguments concerns settings or lists of options or names of instances while the second category normally concerns some text to be typeset.

Strings are interpreted as T<sub>E</sub>X input, so:

context.mathematics("\\sqrt{2^3}")

and if you don't want to escape:

```
context.mathematics([[\sqrt{2^3}]])
```
are both correct. As T<sub>E</sub>X math is a language in its own and a de-facto standard way of inputting math this is quite natural, even at the LUA end.

### **2.3 Spaces and Lines**

In a regular T<sub>F</sub>X file, spaces and newline characters are collapsed into one space. At the LUA end the same happens. Compare the following examples. First we omit spaces:

```
context("left")
context("middle")
context("right")
```
leftmiddleright

Next we add spaces:

```
context("left")
context(" middle ")
context("right")
```
left middle right

We can also add more spaces:

```
context("left ")
context(" middle ")
context(" right")
```
left middle right

In principle all content becomes a stream and after that the T<sub>E</sub>X parser will do its normal work: collapse spaces unless configured to do otherwise. Now take the following code:

```
context("before")
context("word 1")
context("word 2")
context("word 3")
context("after")
```
beforeword 1word 2word 3after

Here we get no spaces between the words at all, which is what we expect. So, how do we get lines (or paragraphs)?

```
context("before")
context.startlines()
context("line 1")
context("line 2")
context("line 3")
context.stoplines()
context("after")
```
before

line 1line 2line 3

after

This does not work out well, as again there are no lines seen at the TEX end. Newline tokens are injected by passing true to the context command:

```
context("before")
context.startlines()
context("line 1") context(true)
context("line 2") context(true)
context("line 3") context(true)
context.stoplines()
context("after")
```
before

line 1 line 2 line 3

after

Don't confuse this with:

```
context("before") context.par()
context("line 1") context.par()
context("line 2") context.par()
context("line 3") context.par()
context("after") context.par()
before
line 1
line 2
```
line 3

after

There we use the regular \par command to finish the current paragraph and normally you will use that method. In that case, when set, whitespace will be added between paragraphs.

This newline issue is a somewhat unfortunate inheritance of traditional T<sub>E</sub>X, where  $\n$  and  $\r$  mean something different. I'm still not sure if the CLD do the right thing as dealing with these tokens also depends on the intended effect. Catcodes as well as the LUATEX input parser also play a role. Anyway, the following also works:

```
context.startlines()
context("line 1\n")
context("line 2\n")
context("line 3\n")
context.stoplines()
```
### **2.4 Direct output**

The CONTEX<sup>T</sup> user interface is rather consistent and the use of special input syntaxes is discouraged. Therefore, the LUA interface using tables and strings works quite well. However, imagine that you need to support some weird macro (or a primitive) that does not expect its argument between curly braces or brackets. The way out is to precede an argument by another one with the value false. We call this the direct interface. This is demonstrated in the following example.

```
\unexpanded\def\bla#1{[#1]}
```

```
\startluacode
context.bla(false,"***")
context.par()
context.bla("***")
\stopluacode
```
This results in:

[\*]\*\* [\*\*\*]

Here, the first call results in three \* being passed, and #1 picks up the first token. The second call to bla gets {\*\*\*} passed so here #1 gets the triplet. In practice you will seldom need the direct interface.

In CONTEX<sup>T</sup> for historical reasons, combinations accept the following syntax:

```
\startcombination % optional specification, like [2*3]
  {\framed{content one}} {caption one}
  {\framed{content two}} {caption two}
\stopcombination
```
You can also say:

```
\startcombination
  \combination {\framed{content one}} {caption one}
  \combination {\framed{content two}} {caption two}
\stopcombination
```
When coded in LUA, we can feed the first variant as follows:

```
context.startcombination()
  context.direct("one","two")
  context.direct("one","two")
context.stopcombination()
```
To give you an idea what this looks like, we render it:

one one two two

So, the direct function is basically a no-op and results in nothing by itself. Only arguments are passed. An equivalent but bit more ugly looking is:

```
context.startcombination()
  context(false,"one","two")
```

```
context(false,"one","two")
context.stopcombination()
```
### **2.5 Catcodes**

If you are familiar with the inner working of TEX, you will know that characters can have special meanings. This meaning is determined by their catcodes.

```
context("$x=1$")
```
This gives:  $x = 1$  because the dollar tokens trigger inline math mode. If you think that this is annoying, you can do the following:

```
context.pushcatcodes("text")
context("$x=1$")
context.popcatcodes()
```
Now we get: \$x=1\$. There are several catcode regimes of which only a few make sense in the perspective of the cld interface.

```
ctx, ctxcatcodes, context the normal CONTEXT catcode regime<br>prt, prtcatcodes, protect the CONTEXT protected regime, used
                                   the CONTEXT protected regime, used for modules
tex, texcatcodes, plain the traditional (plain) TEX regime
txt, txtcatcodes, text the CONTEXT regime but with less special characters
vrb, vrbcatcodes, verbatim a regime specially meant for verbatim
xml, xmlcatcodes a regime specially meant for XML processing
```
In the second case you can still get math:

```
context.pushcatcodes("text")
context.mathematics("x=1")
context.popcatcodes()
```
When entering a lot of math you can also consider this:

```
context.startimath()
context("x")
context("=")
context("1")
context.stopimath()
```
Module writers of course can use unprotect and protect as they do at the TFX end.

As we've seen, a function call to context acts like a print, as in:

```
context("test ")
context.bold("me")
context(" first")
```
test **me** first

When more than one argument is given, the first argument is considered a format conforming the string.format function.

```
context.startimath()
context("%s = %0.5f", utf.char(0x03C0),math.Pi)
context.stopimath()
```
 $\pi = 3.14159$ 

This means that when you say:

context(a,b,c,d,e,f)

the variables b till f are passed to the format and when the format does not use them, they will not end up in your output.

```
context("%s %s %s",1,2,3)
context(1,2,3)
```
The first line results in the three numbers being typeset, but in the second case only the number 1 is typeset.

#### 28 Getting started

# <span id="page-30-0"></span>**3 More on functions**

### **3.1 Why we need them**

In a previous chapter we introduced functions as arguments. At first sight this feature looks strange but you need to keep in mind that a call to a context function has no direct consequences. It generates TEX code that is executed after the current LUA chunk ends and control is passed back to TEX. Take the following code:

```
context.framed( {
    frame = "on",offset = "5mm",
    align = "middle"
  },
  context.input("knuth")
)
```
We call the function framed but before the function body is executed, the arguments get evaluated. This means that input gets processed before framed gets done. As a result there is no second argument to framed and no content gets passed: an error is reported. This is why we need the indirect call:

```
context.framed( {
    frame = "on",align = "middle"
  },
  function() context.input("knuth") end
\lambda
```
This way we get what we want:

Thus, I came to the conclusion that the designer of a new system must not only be the implementer and first large--scale user; the designer should also write the first user manual. The separation of any of these four components would have hurt T<sub>E</sub>X significantly. If I had not participated fully in all these activities, literally hundreds of improvements would never have been made, because I would never have thought of them or perceived why they were important. But a system cannot be successful if it is too strongly influenced by a single person. Once the initial design is complete and fairly robust, the real test begins as people with many different viewpoints undertake their own experiments.

The function is delayed till the framed command is executed. If your applications use such calls a lot, you can of course encapsulate this ugliness:

```
mycommands = mycommands or \{\}function mycommands.framed_input(filename)
  context.framed( {
    frame = "on",align = "middle"
```

```
},
  function() context.input(filename) end
end
```

```
mycommands.framed_input("knuth")
```
Of course you can nest function calls:

```
context.placefigure(
  "caption",
  function()
    context.framed( {
      frame = "on",align = "middle"
    },
      function() context.input("knuth") end
    \lambdaend
\lambda
```
Or you can use a more indirect method:

```
function text()
  context.framed( {
      frame = "on",align = "middle"
    },
    function() context.input("knuth") end
  \lambdaend
context.placefigure(
  "none",
  function() text() end
)
```
You can develop your own style and libraries just like you do with regular LUA code. Browsing the already written code can give you some ideas.

### **3.2 How we can avoid them**

As many nested functions can obscure the code rather quickly, there is an alternative. In the following examples we use test:

```
\def\test#1{[#1]}
```

```
context.test("test 1 ",context("test 2a")," test 3")
```
This gives: test  $2a$  [test 1 ] test 3. As you can see, the second argument is executed before the encapsulating call to test. So, we should have packed it into a function but here is an alternative:

<span id="page-32-0"></span>context.test("test 1 ",context.delayed("test 2a")," test 3")

Now we get: [test 1 ] ltest 2a test 3. We can also delay functions themselves, look at this:

```
context.test("test 1 ",context.delayed.test("test 2b")," test 3")
```
The result is: [test 1 ][test 2b] test 3. This feature also conveniently permits the use of temporary variables, as in:

```
local f = context.delayed.test("test 2c")
context("before ",f," after")
```
Of course you can limit the amount of keystrokes even more by creating a shortcut:

```
local delayed = context.delayed
context.test("test 1 ",delayed.test("test 2")," test 3")
context.test("test 4 ",delayed.test("test 5")," test 6")
```
So, if you want you can produce rather readable code and readability of code is one of the reasons why LUA was chosen in the first place. This is a good example of why coding in T<sub>E</sub>X makes sense as it looks more intuitive:

```
\test{test 1 \test{test 2} test 3}
\test{test 4 \test{test 5} test 6}
```
The context.nested variant is now an alias to context.delayed and no longer builds a string representation.

#### **3.3 Trial typesetting**

Some typesetting mechanisms demand a preroll. For instance, when determining the most optimal way to analyse and therefore typeset a table, it is necessary to typeset the content of cells first. Inside CONTEX<sup>T</sup> there is a state tagged 'trial typesetting' which signals other mechanisms that for instance counters should not be incremented more than once.

Normally you don't need to worry about these issues, but when writing the code that implements the LUA interface to CONTEXT, it definitely had to be taken into account as we either or not can free cached (nested) functions.

You can influence this caching to some extend. If you say

```
function()
  context("whatever")
end
```
the function will be removed from the cache when CONTEX<sup>T</sup> is not in the trial typesetting state. You can prevent removal of a function by returning true, as in:

```
function()
  context("whatever")
 return true
```
#### <span id="page-33-0"></span>end

Whenever you run into a situation that you don't get the outcome that you expect, you can consider returning true. However, keep in mind that it will take more memory, something that only matters on big runs. You can force flushing the whole cache by:

```
context.restart()
```
An example of an occasion where you need to keep the function available is in repeated content, for instance in headers and footers.

```
context.setupheadertexts {
  function()
    context.pagenumber()
    return true
  end
}
```
Of course it is not needed when you use the following method:

```
context.pagenumber("pagenumber")
```
Because here CONTEX<sup>T</sup> itself deals with the content driven by the keyword pagenumber.

# **3.4 Steppers**

The context commands are accumulated within a \ctxlua call and only after the call is finished, control is back at the TEX end. Sometimes you want (in your LUA code) to go on and pretend that you jump out to T<sub>F</sub>X for a moment, but come back to where you left. The stepper mechanism permits this.

A not so practical but nevertheless illustrative example is the following:

```
\startluacode
  context.stepwise (function()
    context.startitemize()
       context.startitem()
         context.step("BEFORE 1")
       context.stopitem()
       context.step("\\setbox0\\hbox{!!!!}")
       context.startitem()
         context.step("%p",tex.getbox(0).width)
       context.stopitem()
       context.startitem()
         context.step("BEFORE 2")
       context.stopitem()
       context.step("\\setbox2\\hbox{????}")
       context.startitem()
         context.step("%p",tex.getbox(2).width)
       context.startitem()
```

```
context.step("BEFORE 3")
  context.stopitem()
  context.startitem()
    context.step("\\copy0\\copy2")
  context.stopitem()
  context.startitem()
    context.step("BEFORE 4")
    context.startitemize()
      context.stepwise (function()
        context.step("\\bgroup")
        context.step("\\setbox0\\hbox{>>>>}")
        context.startitem()
          context.step("%p",tex.getbox(0).width)
        context.stopitem()
        context.step("\\setbox2\\hbox{<<<<}")
        context.startitem()
          context.step("%p",tex.getbox(2).width)
        context.stopitem()
        context.startitem()
          context.step("\\copy0\\copy2")
        context.stopitem()
        context.startitem()
          context.step("\\copy0\\copy2")
        context.stopitem()
        context.step("\\egroup")
      end)
    context.stopitemize()
  context.stopitem()
  context.startitem()
    context.step("AFTER 1\\par")
  context.stopitem()
  context.startitem()
    context.step("\\copy0\\copy2\\par")
  context.stopitem()
  context.startitem()
    context.step("\\copy0\\copy2\\par")
  context.stopitem()
  context.startitem()
    context.step("AFTER 2\\par")
  context.stopitem()
  context.startitem()
    context.step("\\copy0\\copy2\\par")
  context.stopitem()
  context.startitem()
    context.step("\\copy0\\copy2\\par")
  context.stopitem()
context.stopitemize()
```
end)

#### 34 More on functions

#### \stopluacode

This gives an (ugly) itemize with a nested one:

- BEFORE 1
- 12.23376pt
- BEFORE 2
- 19.53882pt
- BEFORE 3
- !!!!????
- BEFORE 4
	- 33.75287pt
	- 33.75287pt
	- >>>><<<<
	- >>>><<<<
- AFTER 1
- !!!!????
- !!!!????
- AFTER 2
- !!!!????
- !!!!????

As you can see in the code, the step call accepts multiple arguments, but when more than one argument is given the first one is treated as a formatter.
# **4 A few Details**

# **4.1 Variables**

Normally it makes most sense to use the English version of CONTEXT. The advantage is that you can use English keywords, as in:

```
context.framed( {
    frame = "on",},
  "some text"
\lambda
```
If you use the Dutch interface it looks like this:

```
context.omlijnd( {
    kader = "aan",
  },
  "wat tekst"
\lambda
```
A rather neutral way is:

```
context.framed( {
    frame = interfaces.variables.on,
  },
  "some text"
\lambda
```
But as said, normally you will use the English user interface so you can forget about these matters. However, in the CONTEXT core code you will often see the variables being used this way because there we need to support all user interfaces.

## **4.2 Modes**

Context carries a concept of modes. You can use modes to create conditional sections in your style (and/or content). You can control modes in your styles or you can set them at the command line or in job control files. When a mode test has to be done at processing time, then you need constructs like the following:

```
context.doifmodeelse( "screen",
  function()
      \ldots -- mode == screen
  end,
 function()
      ... -- mode ~= screen
  end
)
```
However, often a mode does not change during a run, and then we can use the following method:

```
if tex.modes["screen"] then
  ...
else
  ...
end
```
Watch how the modes table lives in the tex namespace. We also have systemmodes. At the TEX end these are mode names preceded by a \*, so the following code is similar:

```
if tex.modes["*mymode"] then
  -- this is the same
elseif tex.systemmodes["mymode"] then
  -- test as this
else
  -- but not this
end
```
Inside CONTEX<sup>T</sup> we also have so called constants, and again these can be consulted at the LUA end:

```
if tex.constants["someconstant'] then
 ...
else
  ...
end
```
But you will hardly need these and, as they are often not public, their meaning can change, unless of course they *are* documented as public.

## **4.3 Token lists**

There is normally no need to mess around with nodes and tokens at the LUA end yourself. However, if you do, then you might want to flush them as well. Say that at the TEX end we have said:

```
\toks0 = {Don't get \inframed{framed}!}
```
Then at the LUA end you can say:

```
context(tex.toks[0])
```
and get: Don't get framed! In fact, token registers are exposed as strings so here, register zero has type string and is treated as such.

```
context("< %s >",tex.toks[0])
```
This gives:  $\langle$  Don't get framed!  $\rangle$ . But beware, if you go the reverse way, you don't get what you might expect:

 $text.toks[0] = [[\frac{\text{1}}{\text{1}}]$ 

If we now say \the\toks0 we will get \framed{oeps} as all tokens are considered to be letters.

#### **4.4 Node lists**

If you're not deep into T<sub>F</sub>X you will never feel the need to manipulate node lists yourself, but you might want to flush boxes. As an example we put something in box zero (one of the scratch boxes).

```
\setbox0 = \hbox{Don't get \inframed{framed}!}
```
At the TFX end you can flush this box ( $\boxtimes 0$ ) or take a copy ( $\cong 0$ ). At the LUA end you would do:

```
context.copy()
context.direct(0)
```
or:

```
context.copy(false,0)
```
but this works as well:

```
context(node.copy_list(tex.box[0]))
```
So we get: Don't get framed! If you do:

```
context(tex.box[0])
```
you also need to make sure that the box is freed but let's not go into those details now.

Here is an example if messing around with node lists that get seen before a paragraph gets broken into lines, i.e. when hyphenation, font manipulation etc take place. First we define some colors:

```
\definecolor[mynesting:0][r=.6]
\definecolor[mynesting:1][g=.6]
\definecolor[mynesting:2][r=.6,g=.6]
```
Next we define a function that colors nodes in such a way that we can see the different processing stages.

```
\startluacode
local enabled = false
local count = 0local setcolor = nodes.tracers.colors.set
function userdata.processmystuff(head)
    if enabled then
        local color = "mynesting:" \ldots (count \% 3)
     -- for n in node.traverse(head) do
        for n in node.traverse_id(nodes.nodecodes.glyph,head) do
            setcolor(n,color)
        end
        count = count + 1return head, true
    end
```

```
return head, false
end
function userdata.enablemystuff()
    enabled = true
end
function userdata.disablemystuff()
    enabled = false
end
\stopluacode
```
We hook this function into the normalizers category of the processor callbacks:

```
\startluacode
nodes.tasks.appendaction("processors", "normalizers", "userdata.processmystuff")
\stopluacode
```
We now can enable this mechanism and show an example:

```
\startbuffer
Node lists are processed \hbox {nested from \hbox{inside} out} which is not
what you might expect. But, \hbox{coloring} does not \hbox {happen} really
nested here, more \hbox {in} \hbox {the} \hbox {order} \hbox {of} \hbox
{processing}.
\stopbuffer
```

```
\ctxlua{userdata.enablemystuff()}
\par \getbuffer \par
\ctxlua{userdata.disablemystuff()}
```
The \par is needed because otherwise the processing is already disabled before the paragraph gets seen by T<sub>F</sub>X.

Node lists are processed nested from inside out which is not what you might expect. But, coloring does not happen really nested here, more in the order of processing.

```
\startluacode
nodes.tasks.disableaction("processors", "userdata.processmystuff")
\stopluacode
```
Instead of using an boolean to control the state, we can also do this:

```
\startluacode
local count = 0local setcolor = nodes.tracers.colors.set
function userdata.processmystuff(head)
    count = count + 1local color = "mynesting:" .. (count % 3)
    for n in node.traverse_id(nodes.nodecodes.glyph,head) do
```

```
setcolor(n,color)
end
return head, true
```
end

```
nodes.tasks.appendaction("processors", "after", "userdata.processmystuff")
\stopluacode
```
Disabling now happens with:

```
\startluacode
nodes.tasks.disableaction("processors", "userdata.processmystuff")
\stopluacode
```
As you might want to control these things in more details, a simple helper mechanism was made: markers. The following example code shows the way:

```
\definemarker[mymarker]
```
Again we define some colors:

```
\definecolor[mymarker:1][r=.6]
\definecolor[mymarker:2][g=.6]
\definecolor[mymarker:3][r=.6,g=.6]
```
The LUA code like similar to the code presented before:

```
\startluacode
local setcolor = nodes.tracers.colors.setlist
local getmarker = nodes.markers.get
local hlist_code = nodes.codes.hlist
local traverse id = node.traverse id
function userdata.processmystuff(head)
    for n in traverse id(hlist code,head) do
        local m = getmarker(n, "mymarker")if m then
            setcolor(n.list,"mymarker:" .. m)
        end
    end
    return head, true
end
nodes.tasks.appendaction("processors", "after", "userdata.processmystuff")
nodes.tasks.disableaction("processors", "userdata.processmystuff")
\stopluacode
```
This time we disabled the processor (if only because in this document we don't want the overhead.

```
\startluacode
nodes.tasks.enableaction("processors", "userdata.processmystuff")
```
#### \stopluacode

Node lists are processed \hbox \boxmarker{mymarker}{1} {nested from \hbox{inside} out} which is not what you might expect. But, \hbox {coloring} does not \hbox {happen} really nested here, more \hbox {in} \hbox \boxmarker{mymarker}{2} {the} \hbox {order} \hbox {of} \hbox \boxmarker{mymarker}{3} {processing}.

```
\startluacode
nodes.tasks.disableaction("processors", "userdata.processmystuff")
\stopluacode
```
The result looks familiar:

Node lists are processed nested from inside out which is not what you might expect. But, coloring does not happen really nested here, more in the order of processing.

# **5 Some more examples**

# **5.1 Appetizer**

Before we give some more examples, we will have a look at the way the title page is made. This way you get an idea what more is coming.

```
local todimen, random = number.todimen, math.random
context.startTEXpage()
local paperwidth = tex.dimen.paperwidth
local paperheight = tex.dimen.paperheight
local nofsteps = 25
local firstcolor = "darkblue"
local secondcolor = "white"
context.definelayer(
    { "titlepage" }
\lambdacontext.setuplayer(
    { "titlepage" },
    {
        width = todimen(paperwidth),height = todimen(paperheight),
    }
\lambdacontext.setlayerframed(
    { "titlepage" },
    { offset = "-5pt" },
    {
        width = todimen(paperwidth),
        height = todimen(paperheight),
        background = "color",
        backgroundcolor = firstcolor,
        backgroundoffset = "10pt",
        frame = "off",},
    ^{\mathrm{m}} ""
\lambdalocal settings = {
    frame = "off",background = "color",
    backgroundcolor = secondcolor,
    foregroundcolor = firstcolor,
```

```
foregroundstyle = "type",
}
for i=1, nofsteps do
    for j=1, nofsteps do
        context.setlayerframed(
             { "titlepage" },
             {
                 x = \text{todimen}((i-1) * paperwidth /nofsteps),y = todimen((j-1) * paperheight/nofsteps),
                 rotation = random(360),
             },
             settings,
             "CLD"
        )
    end
end
context.tightlayer(
    { "titlepage" }
\lambdacontext.stopTEXpage()
```
#### return true

This does not look that bad, does it? Of course in pure TEX code it looks mostly the same but loops and calculations feel a bit more natural in LUA then in TEX. The result is shown in **[figure 5.1](#page-44-0)**. The actual cover page was derived from this.

# **5.2 A few examples**

As it makes most sense to use the LUA interface for generated text, here is another example with a loop:

```
context.startitemize { "a", "packed", "two" }
  for i=1,10 do
    context.startitem()
      context("this is item %i",i)
    context.stopitem()
  end
context.stopitemize()
a. this is item 1
b. this is item 2
c. this is item 3
```

```
d. this is item 4
```
- e. this is item 5
- f. this is item 6

<span id="page-44-0"></span>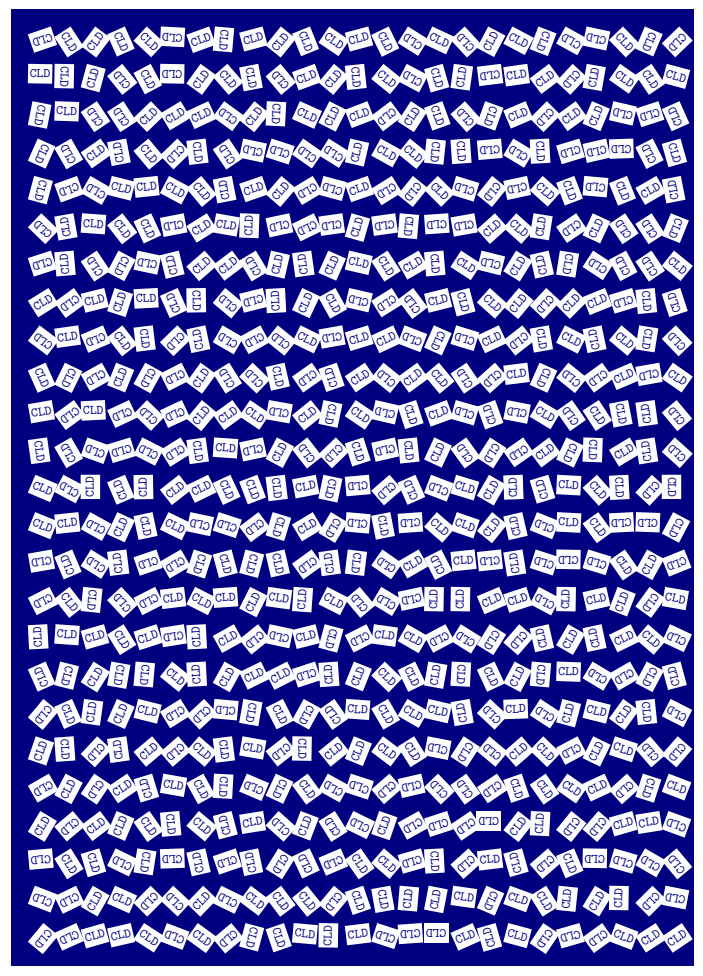

**Figure 5.1** The simplified cover page.

- g. this is item 7
- h. this is item 8
- i. this is item 9
- j. this is item 10

Just as you can mix TEX with XML and METAPOST, you can define bits and pieces of a document in LUA. Tables are good candidates:

```
local one = {
  align = "middle",
  style = "type",
}
local two = {
  align = "middle",
  style = "type",
  background = "color",
  backgroundcolor = "darkblue",
  foregroundcolor = "white",
}
local random = math.random
context.bTABLE { framecolor = "darkblue" }
    for i=1,10 do
```

| 50 69 48 81 10 51 61 49 34 7 42 26 92 8 34 16 84 22 1 28 |      |  |  |  |  |  |  |  |  |                                                            |  |
|----------------------------------------------------------|------|--|--|--|--|--|--|--|--|------------------------------------------------------------|--|
|                                                          |      |  |  |  |  |  |  |  |  | 84 31 20 32 22 40 46 42 3 4 80 35 54 36 84 26 17 10 15 41  |  |
|                                                          |      |  |  |  |  |  |  |  |  | 93 40 36 9 3 99 80 33 73 94 64 87 53 17 37 14 77 27 84 63  |  |
|                                                          |      |  |  |  |  |  |  |  |  | 86 26 69 44 66 38 55 24 58 87 73 28 94 8 92 4 58 46 40 24  |  |
|                                                          |      |  |  |  |  |  |  |  |  | 17 47 86 39 76 62 7 26 92 58 46 73 18 56 73 32 96 57 70 47 |  |
|                                                          |      |  |  |  |  |  |  |  |  | 29 77 68 55 1 7 59 91 39 70 9 19 31 34 20 48 30 32 90 93   |  |
|                                                          |      |  |  |  |  |  |  |  |  | 14 93 41 48 90 64 48 89 11 24 88 43 35 63 16 22 53 75 3 65 |  |
|                                                          |      |  |  |  |  |  |  |  |  | 15 70 65 43 65 15 46 69 81 2 7 66 42 21 14 31 70 92 94 14  |  |
|                                                          |      |  |  |  |  |  |  |  |  | 92 25 48 34 22 54 65 34 81 77 4 83 89 26 28 7 46 73 14 73  |  |
|                                                          | 2155 |  |  |  |  |  |  |  |  | 89 40 30 31 76 46 12 73 75 24 64 31 22 42 56 78 43         |  |
|                                                          |      |  |  |  |  |  |  |  |  |                                                            |  |

**Table 5.1** A table generated by LUA.

```
context.bTR()
      for i=1,20 do
          local r = \text{random}(99)context.bTD(r < 50 and one or two)
          context("%2i",r)
          context.eTD()
      end
      context.eTR()
    end
context.eTABLE()
```
Here we see a function call to context in the most indented line. The first argument is a format that makes sure that we get two digits and the random number is substituted into this format. The result is shown in **table 5.1**. The line correction is ignored when we use this table as a float, otherwise it assures proper vertical spacing around the table. Watch how we define the tables one and two beforehand. This saves 198 redundant table constructions.

Not all code will look as simple as this. Consider the following:

```
context.placefigure(
  "caption",
 function() context.externalfigure( { "cow.pdf" } ) end
\lambda
```
Here we pass an argument wrapped in a function. If we would not do that, the external figure would end up wrong, as arguments to functions are evaluated before the function that gets them (we already showed some alternative approaches in previous chapters). A function argument is treated as special and in this case the external figure ends up right. Here is another example:

```
context.placefigure("Two cows!",function()
  context.bTABLE()
    context.bTR()
      context.bTD()
        context.externalfigure(
            { "cow.pdf" },
```

```
\{ width = "3cm", height = "3cm" \}\lambdacontext.eTD()
      context.bTD { align = "{lohi,middle}" }
        context("and")
      context.eTD()
      context.bTD()
        context.externalfigure(
             { "cow.pdf" },
             \{ width = "4cm", height = "3cm" \}\lambdacontext.eTD()
    context.eTR()
  context.eTABLE()
end)
```
In this case the figure is not an argument so it gets flushed sequentially with the rest.

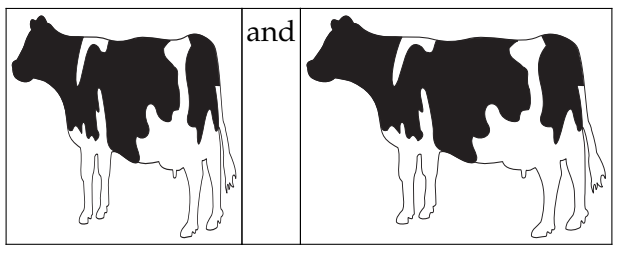

**Figure 5.2** Two cows!

## **5.3 Styles**

Say that you want to typeset a word in a bold font. You can do that this way:

```
context("This is ")
context.bold("important")
context("!")
```
Now imagine that you want this important word to be in red too. As we have a nested command, we end up with a nested call:

```
context("This is ")
context.bold(function() context.color( { "red" }, "important") end)
context("!")
or
context("This is ")
context.bold(context.delayed.color( { "red" }, "important"))
context("!")
```
In that case it's good to know that there is a command that combines both features:

context("This is ")

```
context.style( { style = "bold", color = "red" }, "important")
context("!")
```
But that is still not convenient when we have to do that often. So, you can wrap the style switch in a function.

```
local function mycommands.important(str)
    context-style( { style = "bold", color = "red",} }, str )
end
context("This is ")
mycommands.important( "important")
context(", and ")
mycommands.important( "this")
context(" too !")
Or you can setup a named style:
context.setupstyle( { "important" }, { style = "bold", color = "red" } )
context("This is ")
context.style( { "important" }, "important")
context(", and ")
context.style( { "important" }, "this")
context(" too !")
Or even define one:
context.definestyle( { "important" }, { style = "bold", color = "red" } )
context("This is ")
context.important("important")
context(", and ")
context.important("this")
context(" too !")
```
This last solution is especially handy for more complex cases:

```
context.definestyle( { "important" }, { style = "bold", color = "red" } )
context("This is ")
context.startimportant()
context.inframed("important")
context.stopimportant()
context(", and ")
context.important("this")
context(" too !")
This is important, and this too !
```
## **5.4 A complete example**

One day my 6 year old niece Lorien was at the office and wanted to know what I was doing. As I knew she was practicing arithmetic at school I wrote a quick and dirty script to generate sheets with exercises. The most impressive part was that the answers were included. It was a rather braindead bit of LUA, written in a few minutes, but the weeks after I ended up running it a few more times, for her and her friends, every time a bit more difficult and also using different arithmetic. It was that script that made me decide to extend the basic cld manual into this more extensive document.

We generate three columns of exercises. Each exercise is a row in a table. The last argument to the function determines if answers are shown.

```
local random = math.random
local function ForLorien(n,maxa,maxb,answers)
  context.startcolumns { n = 3 }
  context.starttabulate { "|r|c|r|c|r|" }
  for i=1,n do
    local sign = \text{random}(0,1) > 0.5local a, b = \text{random}(1, \text{maxa or } 99), \text{random}(1, \text{max or } \text{maxb or } 99)if b > a and not sign then a, b = b, a end
    context.NC()
    context(a)
    context.NC()
    context.mathematics(sign and "+" or "-")
    context.NC()
    context(b)
    context.NC()
    context("=")
    context.NC()
    context(answers and (sign and a+b or a-b))
    context.NC()
    context.NR()
  end
  context.stoptabulate()
  context.stopcolumns()
  context.page()
end
```
This is a typical example of where it's more convenient to write the code in LUA that in TEX's macro language. As a consequence setting up the page also happens in LUA:

```
context.setupbodyfont {
  "palatino",
  "14pt"
}
context.setuplayout {
  backspace = "2cm",
  topspace = "2cm",
```

```
header = "1cm",footer = "0cm",height = "middle",
 width = "middle",
}
```
This leave us to generate the document. There is a pitfall here: we need to use the same random number for the exercises and the answers, so we freeze and defrost it. Functions in the commands namespace implement functionality that is used at the TFX end but better can be done in LUA than in TEX macro code. Of course these functions can also be used at the LUA end.

```
context.starttext()
  local n = 120commands.freezerandomseed()
 ForLorien(n,10,10)
 ForLorien(n,20,20)
 ForLorien(n,30,30)
 ForLorien(n,40,40)
 ForLorien(n,50,50)
  commands.defrostrandomseed()
 ForLorien(n,10,10,true)
 ForLorien(n,20,20,true)
 ForLorien(n,30,30,true)
 ForLorien(n,40,40,true)
 ForLorien(n,50,50,true)
context.stoptext()
               name: cld-005.pdf
```
name: cld-005.pdf file: cld-005.pdf state: unknown

exercises answers

file: cld-005.pdf state: unknown

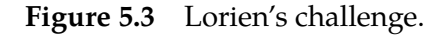

A few pages of the result are shown in **figure 5.3**. In the CONTEX<sup>T</sup> distribution a more advanced version can be found in  $s$ -edu-01.cld as I was also asked to generate multiplication and table exercises. In the process I had to make sure that there were no duplicates on a page as she complained that was not good. There a set of sheets is generated with:

```
moduledata.educational.arithematic.generate {
 name = "Bram Otten",
 fontsize = "12pt",
 columns = 2,run = {
   { method = "bin add and subtract", maxa = 8, maxb = 8 },
   {method = "bin.add_andsubtract", maxa = 16, maxb = 16},
   { method = "bin add and subtract", maxa = 32, maxb = 32 },
   { method = "bin_add_and_subtract", maxa = 64, maxb = 64 },
   { method = "bin_add_and_subtract", maxa = 128, maxb = 128 },
 },
}
```
#### **5.5 Interfacing**

The fact that we can define functionality using LUA code does not mean that we should abandon the T<sub>EX</sub> interface. As an example of this we use a relatively simple module for typesetting morse code.<sup>3</sup> First we create a proper namespace:

```
moduledata.morse = moduledata.morse or \{ \}local morse = moduledata.morse
```
We will use a few helpers and create shortcuts for them. The first helper loops over each UTF character in a string. The other two helpers map a character onto an uppercase (because morse only deals with uppercase) or onto an similar shaped character (because morse only has a limited character set).

```
local utfcharacters = string.utfcharacters
local ucchars, shchars = characters.ucchars, characters.shchars
```
The morse codes are stored in a table.

```
local codes = {
```

```
\lceil "A" \rceil = "--", \qquad \lceil "B" \rceil = "--...".["C"] = "-----", ["D"] = "-----",
["E"] = "''", ["F"] = "''...",\lceil "G"] = "--·", \lceil "H"] = "····",
["I"] = "··", ["J"] = "·---",
[V(K''] = "--", \qquad ["L"] = "--...",[ "M"] = "--", [ "N"] = "-·",
["0"] = "---", ["P"] = "---",
[{}^{\text{n}}Q^{\text{n}}] = {}^{\text{n}}----", [{}^{\text{n}}R^{\text{n}}] = {}^{\text{n}}---",
["S"] = "\cdots", ["T"] = "-",
["U"] = "...", ["V"] = "..."
```
 $3$  The real module is a bit larger and can format verbose morse.

```
[ "W"] = "\cdot --", [ "X"] = "-\cdot -",
["Y"] = "----", ["Z"] = "--\cdot",
[101] = 1 - - - - 1, [111] = 1 - - - - 1,
\lceil"2"] = "··---", \lceil"3"] = "···--",
["4"] = "····-", ["5"] = "·····",
\lbrack "6"] = "-····", \lbrack "7"] = "--···",
\lceil"8"] = "----\cdot", \lceil"9"] = "----\cdot",
[[","] = "........." , [[","] = "---......",[[\cdot,\cdot\,]] = [\cdot\,+\,-\cdots,\cdot\,] [[\cdot,\cdot\,]] = [\cdot\,+\,-\cdots,\cdot]["?"] = "\cdots \cdots, ["!"] = "-\cdots -",
["-"] = "-····-", ["/"] = "-··-· ",
\begin{bmatrix} 0 \end{bmatrix} = "-----", \begin{bmatrix} 0 \end{bmatrix}"] = "------",
\begin{bmatrix} 0 = 0 \end{bmatrix} = \begin{bmatrix} 0 = 0 + 0.5 - 0 \end{bmatrix}, \begin{bmatrix} 0 = 0 \end{bmatrix} = \begin{bmatrix} 0 = 0 + 0.5 - 0 \end{bmatrix},["'"] = "·----·", ['"'] = "·-··-·",
\lceil "\tilde{A}"] = "\cdot --\cdot -",
[\nabla^{\mu} \hat{A}^{\mu}] = \nabla^{\mu} \cdot \nabla^{\mu} - \nabla^{\mu} \cdot \nabla^{\mu}\left[\begin{array}{c} \n\cdot \cdot & \cdot \cdot \\ \n\cdot & \cdot \cdot \end{array}\right] = \begin{array}{c} \n\cdot \cdot & \cdot \cdot \cdot \cdot \n\end{array}[V^{\mu}E^{\mu}] = V^{\mu} - (-1)^{\mu},\lbrack "\lbrack"\lbrack"\lbrack"\lbrack"\lbrack"\lbrack"
\left[\begin{smallmatrix}\n0 & \mathbf{E}^n\n\end{smallmatrix}\right] = \begin{smallmatrix}\n0 & \cdots & 0\n\end{smallmatrix}["È"] = "\cdots-",
\lceil "\tilde{N}"] = "-----",
["Ö"] = "---\cdot",
\lbrack \mathbb{P}\emptyset \mathbb{P}\rbrack = \mathbb{P}---\cdot \mathbb{P},[ "Ü"] = "\cdots - ",
\left[\begin{smallmatrix} 0 & 0 \\ 0 & \end{smallmatrix}\right] = \begin{smallmatrix} 0 & \cdots & \cdots & 0 \\ 0 & \cdots & \cdots & 0 \end{smallmatrix}
```
morse.codes = codes

}

As you can see, there are a few non ASCII characters supported as well. There will never be full UNI-CODE support simply because morse is sort of obsolete. Also, in order to support UNICODE one could as well use the bits of UTF characters, although . . . memorizing the whole UNICODE table is not much fun.

We associate a metatable index function with this mapping. That way we can not only conveniently deal with the casing, but also provide a fallback based on the shape. Once found, we store the representation so that only one lookup is needed per character.

```
local function resolvemorse(t,k)
    if k then
         local u = ucchars[k]local v = \text{rawget}(t, u) or \text{rawget}(t, \text{shchars}[u]) or false
         t[k] = vreturn v
```

```
else
        return false
    end
end
setmetatable(codes, { __index = resolvemorse })
```
Next comes some rendering code. As we can best do rendering at the TEX end we just use macros.

```
local MorseBetweenWords = context.MorseBetweenWords
local MorseBetweenCharacters = context.MorseBetweenCharacters
local MorseLong = context.MorseLong
local MorseShort = context.MorseShort
local MorseSpace = context.MorseSpace
local MorseUnknown = context.MorseUnknown
```
The main function is not that complex. We need to keep track of spaces and newlines. We have a nested loop because a fallback to shape can result in multiple characters.

```
function morse.tomorse(str)
    local inmorse = false
    for s in utfcharacters(str) do
        local m = codes[s]if m then
            if inmorse then
                MorseBetweenWords()
            else
                inmorse = true
            end
            local done = false
            for m in utfcharacters(m) do
                if done then
                    MorseBetweenCharacters()
                else
                    done = true
                end
                if m == "·" then
                    MorseShort()
                elseif m == "-" then
                    MorseLong()
                elseif m == " " then
                    MorseBetweenCharacters()
                end
            end
            inmorse = true
        elseif s == "\n" or s == "\n" then
            MorseSpace()
            inmorse = false
        else
            if inmorse then
```

```
MorseBetweenWords()
            else
                 inmorse = true
            end
            MorseUnknown(s)
        end
    end
end
```
We use this function in two additional functions. One typesets a file, the other a table of available codes.

```
function morse.filetomorse(name,verbose)
   morse.tomorse(resolvers.loadtexfile(name),verbose)
end
function morse.showtable()
    context.starttabulate { "|l|l|" }
    for k, v in table.sortedpairs(codes) do
        context.NC() context(k)
        context.NC() morse.tomorse(v,true)
        context.NC() context.NR()
    end
    context.stoptabulate()
end
```
We're done with the LUA code that we can either put in an external file or put in the module file. The TEX file has two parts. The typesetting macros that we use at the LUA end are defined first. These can be overloaded.

```
\def\MorseShort
  {\dontleavehmode
  \vrule
     width \MorseWidth
     height \MorseHeight
     depth \zeropoint
  \relax}
\def\MorseLong
  {\dontleavehmode
  \vrule
     width 3\dimexpr\MorseWidth
     height \MorseHeight
     depth \anglezeropoint
  \relax}
\def\MorseBetweenCharacters
  {\kern\MorseWidth}
```

```
\def\MorseBetweenWords
```

```
{\hskip3\dimexpr\MorseWidth\relax}
```

```
\def\MorseSpace
  {\hskip7\dimexpr\MorseWidth\relax}
```

```
\def\MorseUnknown#1
  {[\detokenize{#1}]}
```
The dimensions are stored in macros as well. Of course we could provide a proper setup command, but it hardly makes sense.

\def\MorseWidth {0.4em} \def\MorseHeight{0.2em}

Finally we have arrived at the macros that interface to the LUA functions.

```
\def\MorseString#1{\ctxlua{moduledata.morse.tomorse(\!!bs#1\!!es)}}
\def\MorseFile #1{\ctxlua{moduledata.morse.filetomorse("#1")}}
\def\MorseTable {\ctxlua{moduledata.morse.showtable()}}
```
A string is converted to morse with the first command.

\Morse{A more advanced solution would be to convert a node list. That way we can deal with weird input.}

This shows up as:

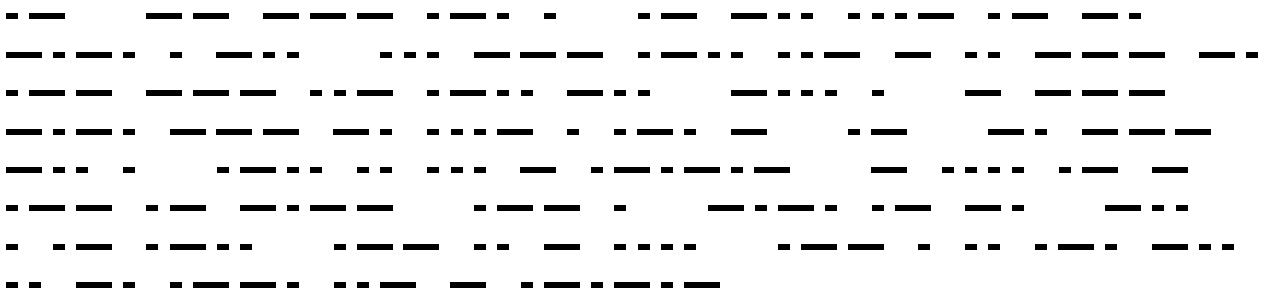

Reduction and uppercasing is demonstrated in the next example:

- - - - -

\MorseString{ÀÁÂÃÄÅàáâãäå}

This gives:

 $\blacksquare$ <u>. . . .</u>  $\frac{1}{2}$ 

## **5.6 Using helpers**

The next example shows a bit of LPEG. On top of the standard functionality a few additional functions are provided. Let's start with a pure TFX example:

\defineframed [colored]

```
[foregroundcolor=red,
foregroundstyle=\underbar,
offset=.1ex,
location=low]
```
\processisolatedwords {\input ward \relax} \colored

The Earth, as a habitat for animal life, is in old age and has a fatal illness. Several, in fact. would be happening whether humans had ever evolved or not. But our presence is like the effect of an old-age patient who smokes many packs of cigarettes per day — and we humans are the cigarettes.

Because this processor macro operates at the T<sub>F</sub>X end it has some limitations. The content is collected in a very narrow box and from that a regular paragraph is constructed. It is for this reason that no color is applied: the snippets that end up in the box are already typeset.

An alternative is to delegate the task to LUA:

```
\startluacode
local function process(data)
  local words = lpeg.split(lpeg.patterns.spacer,data or "")
 for i=1,#words do
    if i == 1 then
        context.dontleavehmode()
    else
        context.space()
    end
    context.colored(words[i])
  end
```
end

```
process(io.loaddata(resolvers.findfile("ward.tex")))
\stopluacode
```
 $|{\rm The}|$  Earth, as a habitat for animal life, is in old age and has a fatal illness. Several, in fact <u>It would be happening whether humans had ever evolved or not. But our presence is like the</u> effect of an old-age patient who smokes many packs of cigarettes per day - and we humans are the cigarettes.

The function splits the loaded data into a table with individual words. We use a splitter that splits on spacing tokens. The special case for  $i = 1$  makes sure that we end up in horizontal mode (read: properly start a paragraph). This time we do get color because the typesetting is done directly. Here is an alternative implementation:

```
local done = false
local function reset()
    done = false
```

```
return true
end
local function apply(s)
  if done then
    context.space()
  else
    done = true
    context.dontleavehmode()
  end
  context.colored(s)
end
local splitter = lpeg.P(reset)
               * lpeg.splitter(lpeg.patterns.spacer,apply)
local function process(data)
  lpeg.match(splitter,data)
end
```
This version is more efficient as it does not create an intermediate table. The next one is comaprable:

```
local function apply(s)
  context.colored("%s ",s)
end
local splitter lpeg.splitter(lpeg.patterns.spacer,apply)
local function process(data)
  context.dontleavevmode()
 lpeg.match(splitter,data)
  context.removeunwantedspaces()
end
```
# **5.7 Formatters**

Sometimes can save a bit of work by using formatters. By default, the context command, when called directly, applies a given formatter. But when called as table this feature is lost because then we want to process non-strings as well. The next example shows a way out:

The last one is the most interesting one here: in the subnamespace formatted (watch the d) a format specification with extra arguments is expected.

#### 56 Some more examples

# **6 Graphics**

# **6.1 The regular interface**

If you are familiar with CONTEXT, which by now probably is the case, you will have noticed that it integrates the METAPOST graphic subsystem. Drawing a graphic is not that complex:

```
context.startMPcode()
context [[
 draw
    fullcircle scaled 1cm
    withpen pencircle scaled 1mm
    withcolor .5white
    dashed dashpattern (on 2mm off 2mm) ;
]]
context.stopMPcode()
```
We get a gray dashed circle rendered with an one millimeter thick line:

So, we just use the regular commands and pass the drawing code as strings. Although METAPOST is a rather normal language and therefore offers loops and conditions and the lot, you might want to use LUA for anything else than the drawing commands. Of course this is much less efficient, but it could be that you don't care about speed. The next example demonstrates the interface for building graphics piecewise.

```
context.resetMPdrawing()
context.startMPdrawing()
context([[fill fullcircle scaled 5cm withcolor (0,0,.5) ;]])
context.stopMPdrawing()
context.MPdrawing("pickup pencircle scaled .5mm ;")
context.MPdrawing("drawoptions(withcolor white) ;")
for i=0,50,5 do
  context.startMPdrawing()
  context("draw fullcircle scaled %smm ;",i)
  context.stopMPdrawing()
end
for i=0,50,5 do
  context.MPdrawing("draw fullsquare scaled " .. i .. "mm ;")
end
context.MPdrawingdonetrue()
```
#### context.getMPdrawing()

This gives:

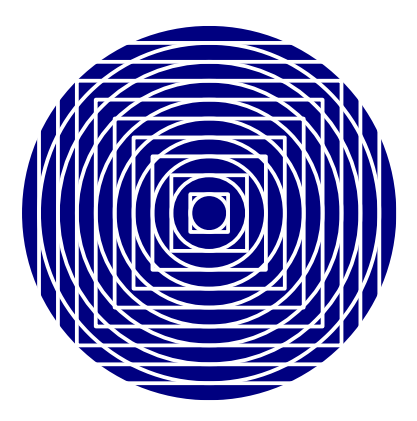

I the first loop we can use the format options associated with the simple context call. This will not work in the second case. Even worse, passing more than one argument will definitely give a faulty graphic definition. This is why we have a special interface for METAFUN. The code above can also be written as:

```
local metafun = context.metafun
metafun.start()
metafun("fill fullcircle scaled 5cm withcolor %s ;",
    metafun.color("darkblue"))
metafun("pickup pencircle scaled .5mm ;")
metafun("drawoptions(withcolor white) ;")
for i=0,50,5 do
 metafun("draw fullcircle scaled %smm ;",i)
end
for i=0,50,5 do
 metafun("draw fullsquare scaled %smm ;",i)
end
```

```
metafun.stop()
```
Watch the call to color, this will pass definitions at the TFX end to METAPOST. Of course you really need to ask yourself "Do I want to use METAPOST this way?". Using LUA loops instead of METAPOST ones makes much more sense in the following case:

```
local metafun = context.metafun
function metafun.barchart(t)
 metafun.start()
  local t = t.data
 for i=1,#t do
```

```
metafun("draw unitsquare xyscaled(%s,%s) shifted (%s,0);",
      10, t[i]*10, i*10)
  end
 metafun.stop()
end
local one = \{ 1, 4, 6, 2, 3, \}local two = \{8, 1, 3, 5, 9, \}context.startcombination()
  context.combination(metafun.delayed.barchart { data = one }, "one")
  context.combination(metafun.delayed.barchart { data = two }, "two")
context.stopcombination()
```
We get two barcharts alongside:

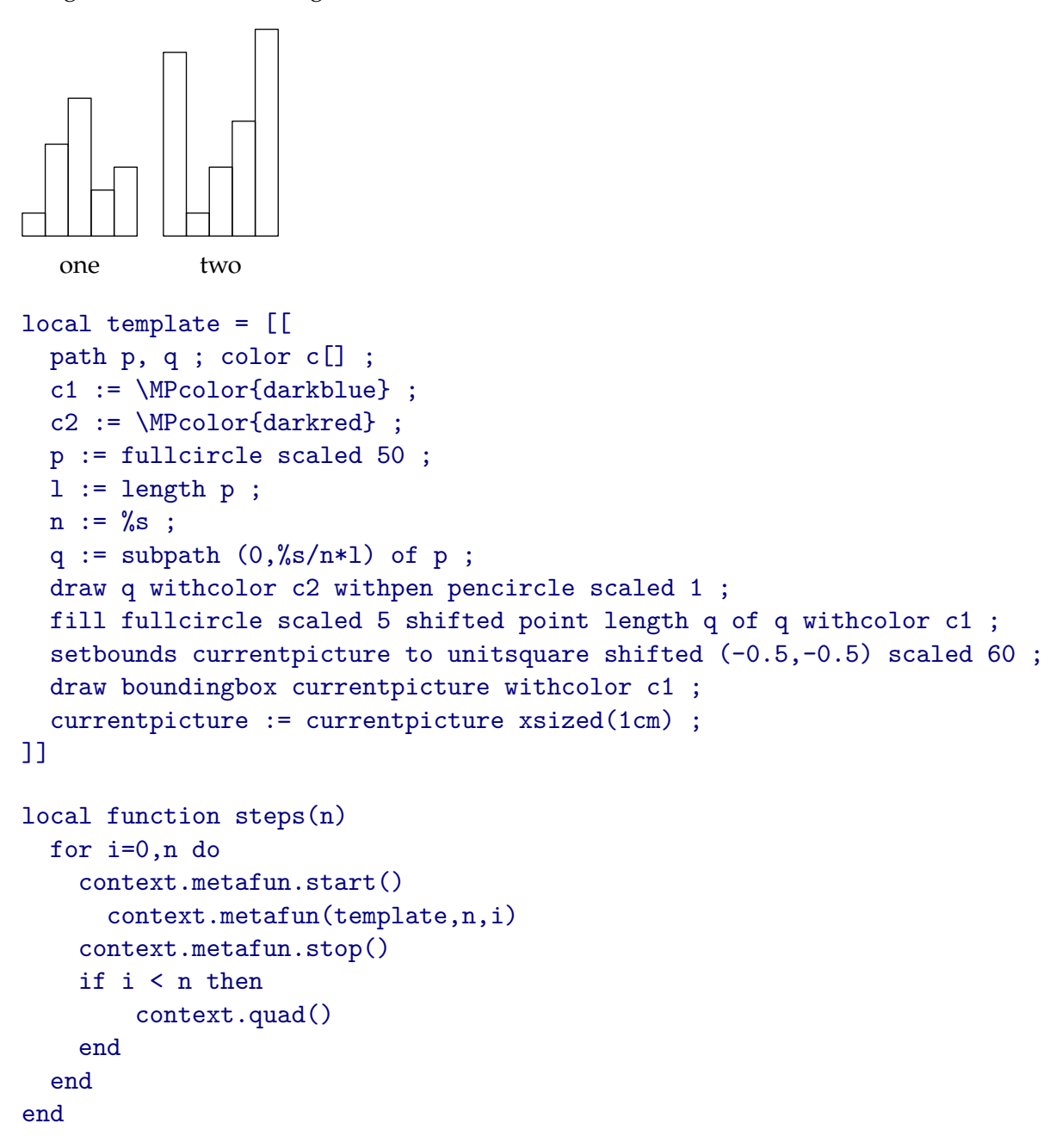

```
context.hbox(function() steps(10) end)
                                                                                                                                                                        \left|\left(\begin{array}{c} \lambda \\ \lambda \end{array}\right)\right| \left(\begin{array}{c} \lambda \\ \lambda \end{array}\right) \left(\begin{array}{c} \lambda \\ \lambda \end{array}\right)
```
Using a template is quite convenient but at some point you can loose track of the replacement values. Also, adding an extra value can force you to adapt the following ones which enlarges the change for making an error. An alternative is to use the template mechanism. Although this mechanism was originally made for other purposes, you can use it for whatever you like.

```
local template = [[
    path p ; p := fullcircle scaled 4cm ;
    draw p withpen pencircle scaled .5mm withcolor red ;
    freedotlabel ("%lefttop%", point 1 of p,origin) ;
    freedotlabel ("%righttop%", point 3 of p,origin) ;
    freedotlabel ("%leftbottom%", point 5 of p,origin) ;
    freedotlabel ("%rightbottom%",point 7 of p,origin) ;
]]
local variables = {
  leftop = "one",righttop = "two",leftbottom = "three",
 rightbottom = "four" ,
}
context.metafun.start()
  context.metafun(utilities.templates.replace(template,variables))
context.metafun.stop()
```
Here we use named placeholders and pass a table with associated values to the replacement function. Apart from convenience it's also more readable. And the overhead is rather minimal.

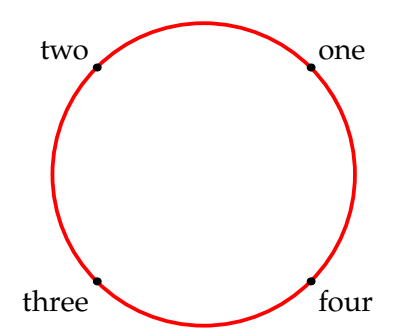

To some extent we fool ourselves with this kind of LUAfication of METAPOST code. Of course we can make a nice METAPOST library and put the code in a macro instead. In that sense, doing this in CONTEX<sup>T</sup> directly often gives better and more efficient code.

Of course you can use all relevant commands in the LUA interface, like:

```
context.startMPpage()
  context("draw origin")
```

```
for i=0,100,10 do
    context("..{down}({%d,0})",i)end
  context(" withcolor \\MPcolor{darkred} ;")
context.stopMPpage()
```
to get a graphic that has its own page. Don't use the metafun namespace here, as it will not work here. This drawing looks like:

nunn

## **6.2 The LUA interface**

Messing around with graphics is normally not needed and if you do it, you'd better know what you're doing. For TEX a graphic is just a black box: a rectangle with dimensions. You specify a graphic, in a format that the backend can deal with, either or not apply some scaling and from then on a reference to that graphic, normally wrapped in a normal T<sub>E</sub>X box, enters the typesetting machinery. Because the backend, the part that is responsible for translating typeset content onto a viewable or printable format like PDF, is built into LUATEX, at some point the real image has to be injected and the backend can only handle a few image formats: PNG, JPG, JBIG and PDF.

In CONTEX<sup>T</sup> some more image formats are supported but in practice this boils down to converting the image to a format that the backend can handle. Such a conversion depends on an external programs and in order not to redo the conversion each run CONTEXT keeps track of the need to redo it.

Some converters are built in, for example one that deals with GIF images. This is normally not a preferred format, but it happens that we have to deal with it in cases where organizations use that format (if only because they use the web). Here is how this works at the LUA end:

```
figures.converters.gif = {
 pdf = function(oldname,newname)
    os.execute(string.format("gm convert %s %s",oldname,newname))
  end
}
```
We use gm (Graphic Magic) for the conversion and pass the old and new names. Given this definition at the TEX end we can say:

\externalfigure[whatever.gif][width=4cm]

Here is a another one:

```
figures.converters.bmp = {
 pdf = function(oldname,newname)
      os.execute(string.format("gm convert %s %s",oldname,newname))
  end
}
```
In both examples we convert to PDF because including this filetype is quite fast. But you can also go to other formats:

figures.converters.png = {

```
png = function(oldname,newname,resolution)
    local command = string.format('gm convert -depth 1 "%s" "%s"',oldname,newname)
    logs.report(string.format("running command %s",command))
    os.execute(command)
  end
}
```
Instead of directly defining such a table, you can better do this:

```
figures.converters.png = figures.converters.png or { }
```

```
figures.converters.png.png = function(oldname,newname,resolution)
  local command = string.format('gm convert -depth 1 "%s" "%s"',oldname,newname)
 logs.report(string.format("running command %s",command))
  os.execute(command)
end
```
Here we check if a table exists and if not we extend the table. Such converters work out of the box if you specify the suffix, but you can also opt for a simple:

#### \externalfigure[whatever][width=4cm]

In this case CONTFXT will check for all known supported formats, which is not that efficient when no graphic can be found. In order to let for instance files with suffix bmp can be included you have to register it as follows. The second argument is the target.

```
figures.registersuffix("bmp","bmp")
```
At some point more of the graphic inclusion helpers will be opened up for general use but for now this is what you have available.

# **7 Macros**

## **7.1 Introduction**

You can skip this chapter if you're not interested in defining macros or are quite content with defining them in TEX. It's just an example of possible future interface definitions and it's not the fastest mechanism around.

#### **7.2 Parameters**

Right from the start CONTEX<sup>T</sup> came with several user interfaces. As a consequence you need to take this into account when you write code that is supposed to work with interfaces other than the English one. The TEX command:

```
\setupsomething[key=value]
```
and the LUA call:

```
context.setupsomething { key = value }
```
are equivalent. However, all keys at the T<sub>E</sub>X end eventually become English, but the values are unchanged. This means that when you code in LUA you should use English keys and when dealing with assigned values later on, you need to translate them of compare with translations (which is easier). This is why in the CONTEXT code you will see:

```
if somevalue == interfaces.variables.yes then
  ...
end
instead of:
if somevalue == "yes" then
  ...
end
```
## **7.3 User interfacing**

Unless this is somehow inhibited, users can write their own macros and this is done in the T<sub>F</sub>X language. Passing data to macros is possible and looks like this:

\def\test#1#2{.. #1 .. #2 .. } \test{a}{b} \def\test[#1]#2{.. #1 .. #2 .. } \test[a]{b}

Here #1 and #2 represent an argument and there can be at most 9 of them. The [] are delimiters and you can delimit in many ways so the following is also right:

\def\test(#1><#2){.. #1 .. #2 .. } \test(a><b)

Macro packages might provide helper macros that for instance take care of optional arguments, so that we can use calls like:

```
\test[1,2,3][a=1,b=2,c=3]{whatever}
```
and alike. If you are familiar with the CONTEXT syntax you know that we use this syntax all over the place.

If you want to write a macro that calls out to LUA and handles things at that end, you might want to avoid defining the macro itself and this is possible.

An example of a definition and usage at the LUA end is:

```
\startluacode
function test(opt_1, opt_2, arg_1)
    context.startnarrower()
    context("options 1: %s",interfaces.tolist(opt_1))
    context.par()
    context("options 2: %s",interfaces.tolist(opt_2))
    context.par()
    context("argument 1: %s",arg_1)
    context.stopnarrower()
end
interfaces.definecommand {
    name = "test",
    arguments = {{ "option", "list" },
        { "option", "hash" },
        { "content", "string" },
    },
    macro = test,
}
\stopluacode
test: \test[1][a=3]{whatever}
The call gives:
test:
  options 1: 1
  options 2: a=3
  argument 1: whatever
```
If you want to to define an environment (i.e. a start-stop pair, it looks as follows:

```
\startluacode
local function startmore(opt_1)
    context.startnarrower()
    context("start more, options: %s",interfaces.tolist(opt_1))
    context.startnarrower()
end
```
local function stopmore()

```
context.stopnarrower()
    context("stop more")
    context.stopnarrower()
end
interfaces.definecommand ( "more", {
    environment = true,
    arguments = \{{ "option", "list" },
    },
    starter = startmore,
    stopper = stopmore,
} )
\stopluacode
more: \startmore[1] one \startmore[2] two \stopmore one \stopmore
This gives:
more:
  start more, options: 1
     one
        start more, options: 2
           two
        stop more
```
one stop more

The arguments are know in both startmore and stopmore and nesting is handled automatically.

# **7.4 Looking inside**

If needed you can access the body of a macro. Take for instance:

```
\def\TestA{A}
\def\TestB{\def\TestC{c}}
\def\TestC{C}
```
The following example demonstrates how we can look inside these macros. You need to be aware of the fact that the whole blob of LUA codes is finished before we return to  $T<sub>F</sub>X$ , so when we pipe the meaning of TestB back to TFX it only gets expanded afterwards. We can use a function to get back to LUA. It's only then that the meaning of testC is changed by the (piped) expansion of TestB.

```
\startluacode
context(tokens.getters.macro("TestA"))
context(tokens.getters.macro("TestB"))
context(tokens.getters.macro("TestC"))
tokens.setters.macro("TestA","a")
context(tokens.getters.macro("TestA"))
context(function()
```

```
context(tokens.getters.macro("TestA"))
    context(tokens.getters.macro("TestB"))
    context(tokens.getters.macro("TestC"))
end)
\stopluacode
```
ACaac

Here is another example:

```
\startluacode
if tokens.getters.macro("fontstyle") == "rm" then
    context("serif")
else
    context("unknown")
end
\stopluacode
```
Of course this assumes that you have some knowledge of the CONTEX<sup>T</sup> internals.

serif

# **8 Verbatim**

# **8.1 Introduction**

If you are familiar with traditional TEX, you know that some characters have special meanings. For instance a \$ starts and ends inline math mode:

#### $$e=mc^2$$

If we want to typeset math from the LUA end, we can say:

```
context.mathematics("e=mc^2")
```
This is in fact:

```
\mathematics{e=mc^2}
```
However, if we want to typeset a dollar and use the ctxcatcodes regime, we need to explicitly access that character using \char or use a command that expands into the character with catcode other.

One step further is that we typeset all characters as they are and this is called verbatim. In that mode all characters are tokens without any special meaning.

## **8.2 Special treatment**

The formula in the introduction can be typeset verbatim as follows:

```
context.verbatim("$e=mc^2$")
```
This gives:

\$e=mc^2\$

You can also do things like this:

```
context.verbatim.bold("$e=mc^2$")
```
Which gives:

**\$e=mc^2\$**

So, within the verbatim namespace, each command gets its arguments verbatim.

```
context.verbatim.inframed({ offset = "0pt" }, "$e=mc^2$")
```
Here we get:  $\frac{1}{2}$  =mc^2\$. So, settings and alike are processed as if the user had used a regular context.inframed but the content comes out verbose.

If you wonder why verbatim is needed as we also have the type function (macro) the answer is that it is faster, easier to key in, and sometimes the only way to get the desired result.

# **8.3 Multiple lines**

Currently we have to deal with linebreaks in a special way. This is due to the way TEX deals with linebreaks. In fact, when we print something to T<sub>E</sub>X, the text after a  $\n\times$  is simply ignored.

For this reason we have a few helpers. If you want to put something in a buffer, you cannot use the regular buffer functions unless you make sure that they are not overwritten while you're still at the LUA end.

```
context.tobuffer("temp",str)
context.getbuffer("temp")
```
Another helper is the following. It splits the string into lines and feeds them piecewise using the context function and in the process adds a space at the end of the line (as this is what T<sub>E</sub>X normally does.

```
context.tolines(str)
```
Catcodes can get in the way when you pipe something to T<sub>E</sub>X that itself changes the catcodes. This happens for instance when you write buffers that themselves have buffers or have code that changes the line endings as with startlines. In that case you need to feed back the content as if it were a file. This is done with:

context.viafile(str)

The string can contain newlines. The string is written to a virtual file that is input. Currently names looks like virtual://virtualfile.1 but future versions might have a different name part, so best use the variable instead. After all, you don't know the current number in advance anyway.

# **8.4 Pretty printing**

In CONTEX<sup>T</sup> MKII there have always been pretty printing options. We needed it for manuals and it was also handy to print sources in the same colors as the editor uses. Most of those pretty printers work in a line-by-line basis, but some are more complex, especially when comments or strings can span multiple lines.

When the first versions of LUATEX showed up, rewriting the MKII code to use LUA was a nice exercise and the code was not that bad, but when LPEG showed up, I put it on the agenda to reimplement them again.

We only ship a few pretty printers. Users normally have their own preferences and it's not easy to make general purpose pretty printers. This is why the new framework is a bit more flexible and permits users to kick in their own code.

Pretty printing involves more than coloring some characters or words:

- spaces should honoured and can be visualized
- newlines and empty lins need to be honoured as well
- optionally lines have to be numbered but
- wrapped around lines should not be numbered

It's not much fun to deal with these matters each time that you write a pretty printer. This is why we can start with an existing one like the default pretty printer. We show several variants of doing the same. We start with a simple clone of the default parser.<sup>4</sup>

```
local P, V = lpeg.P, lpeg.V
local grammar = visualizers.newgrammar("default", {
 pattern = V("default:pattern"),
 visualizer = V("pattern")^1} )
local parser = P(grammar)visualizers.register("test-0", { parser = parser })
```
We distinguish between grammars (tables with rules), parsers (a grammar turned into an LPEG expression), and handlers (collections of functions that can be applied. All three are registered under a name and the verbatim commands can refer to that name.

```
\starttyping[option=test-0,color=]
Test 123,
test 456 and
test 789!
\stoptyping
```
Nothing special happens here. We just get straightforward verbatim.

Test 123, test 456 and test 789!

Next we are going to color digits. We collect as many as possible in a row, so that we minimize the calls to the colorizer.

```
local patterns, P, V = lpeg.patterns, lpeg.P, lpeg.V
local function colorize(s)
  context.color{"darkred"}
  visualizers.writeargument(s)
end
local grammar = visualizers.newgrammar("default", {
  digit = patterns.digit<sup>1</sup> / colorize,
 pattern = V("digit") + V("default:pattern").visualizer = V("pattern")^1} )
```
 $^4$  In the meantime the lexer of the SCITE editor that I used also provides a mechanism for using LPEG based lexers. Although in the pretty printing code we need a more liberal one I might backport the lexers I wrote for editing TEX, METAPOST, LUA, CLD, XML and PDF as a variant for the ones we use in MKIV now. That way we get similar colorschemes which might be handy sometimes.

```
local parser = P(grammar)visualizers.register("test-1", { parser = parser })
```
Watch how we define a new rule for the digits and overload the pattern rule. We can refer to the default rule by using a prefix. This is needed when we define a rule with the same name.

```
\starttyping[option=test-1,color=]
Test 123,
test 456 and
test 789!
\stoptyping
```
This time the digits get colored.

Test 123, test 456 and test 789!

In a similar way we can colorize letters. As with the previous example, we use CONTEXT commands at the LUA end.

```
\starttyping[option=test-2,color=]
Test 123,
test 456 and
test 789!
\stoptyping
```
Again we get some coloring.

Test 123, test 456 and test 789!

It will be clear that the amount of rules and functions is larger when we use a more complex parser. It is for this reason that we can group functions in handlers. We can also make a pretty printer configurable by defining handlers at the TEX end.

```
\definestartstop
  [MyDigit]
  [style=bold,color=darkred]
\definestartstop
  [MyLowercase]
```
[style=bold,color=darkgreen]

```
\definestartstop
  [MyUppercase]
  [style=bold,color=darkblue]
```
The LUA code now looks different. Watch out: we need an indirect call to for instance MyDigit because a second argument can be passed: the settings for this environment and you don't want that get passed to MyDigit and friends.

```
\starttyping[option=test-3,color=]
Test 123,
test 456 and
test 789!
\stoptyping
```
We get digits, upper- and lowercase characters colored:

```
Test 123,
test 456 and
test 789!
```
You can also use parsers that don't use LPEG:

```
local function parser(s)
  visualizers.write("["..s.."]")
end
```

```
visualizers.register("test-4", { parser = parser })
```

```
\starttyping[option=test-4,space=on,color=darkred]
Test 123,
test 456 and
test 789!
\stoptyping
```
The function visualizer.write takes care of spaces and newlines.

```
[Test<sub>U</sub>123,test␣456␣and
test␣789!]
```
We have a few more helpers:

```
visualizers.write interprets the argument and applies methods
visualizers.writenewline goes to the next line (similar to \par
visualizers.writeemptyline inserts an empty line (similer to \blank
visualizers.writespace inserts a (visible) space
visualizers.writedefault writes the argument verbatim without interpretation
```
These mechanism have quite some overhead in terms of function calls. In the worst case each token needs a (nested) call. However, doing all this at the TFX end also comes at a price. So, in practice this approach is more flexible but without too large a penalty.

In all these examples we typeset the text verbose: what is keyed in normally comes out (either or not with colors), so spaces stay spaces and linebreaks are kept.

```
local function parser(s)
```

```
local s = string.gsub(s,"show","demonstrate")
 local s = string.gsub(s,"'re", " are")context(s)
end
```

```
visualizers.register("test-5", { parser = parser })
```
We can apply this visualizer as follows:

```
\starttyping[option=test-5,color=darkred,style=]
This is just some text to show what we can do with this mechanism. In
spite of what you might think we're not bound to verbose text.
\stoptyping
```
This time the text gets properly aligned:

This is just some text to demonstrate what we can do with this mechanism. In spite of what you might think we are not bound to verbose text.

It often makes sense to use a buffer:

```
\startbuffer[demo]
This is just some text to show what we can do with this mechanism. In
spite of what you might think we're not bound to verbose text.
\stopbuffer
```
Instead of processing the buffer in verbatim mode you can then process it directly:

```
\setuptyping[file][option=test-5,color=darkred,style=]
\ctxluabuffer[demo]
```
Which gives:

In this case, the space is a normal space and not the fixed verbatim space, which looks better.

# **9 Logging**

Logging and localized messages have always been rather standardized in CONTEXT, so upgrading the related mechanism had been quite doable. In MKIV for a while we had two systems in parallel: the old one, mostly targeted at messages at the TEX end, and a new one used at the LUA end. But when more and more hybrid code showed up, integrating both systems made sense.

Most logging concerns tracing and can be turned on and off on demand. This kind of control is now possible for all messages. Given that the right interfaces are used, you can turn off all messages:

context --silent

This was already possible in MKII, but there TEX's own messages still were visible. More important is that we have control:

context --silent=structure\*,resolve\*,font\*

This will disable all reporting for these three categories. It is also possible to only disable messages to the console:

```
context --noconsole
```
In CONTEX<sup>T</sup> you can use directives:

```
\enabledirectives[logs.blocked=structure*,resolve*,font*]
\enabledirectives[logs.target=file]
```
As all logging is under LUA control and because this (and other) kind of control has to kick in early in the initialization the code might look somewhat tricky. Users won't notice this because they only deal with the formal interface. Here we will only discuss the LUA interfaces.

Messages related to tracing are done as follows:

```
local report_whatever = logs.reporter("modules","whatever")
report whatever("not found: %s","this or that")
```
The first line defined a logger in the category modules. You can give a second argument as well, the subcategory. Both will be shown as part of the message, of which an example is given in the second line.

These messages are shown directly, that is, when the function is called. However, when you generate TEX code, as we discuss in this document, you need to make sure that the message is synchronized with that code. This can be done with a messenger instead of a reporter.

```
local report_numbers = logs.reporter("numbers","check")
local status numbers = logs.messenger("numbers","check")
status_numbers("number 1: %s, number 2: %s",123,456)
report_numbers("number 1: %s, number 2: %s",456,123)
```
Both reporters and messages are localized when the pattern given as first argument can be found in the patterns subtable of the interface messages. Categories and subcategories are also translated, but these are looked up in the translations subtable. So in the case of

```
report_whatever("found: %s",filename)
report_whatever("not found: %s",filename)
```
you should not be surprised if it gets translated. Of course the category and subcategory provide some contextual information.

# **10 Lua Functions**

## **10.1 Introduction**

When you run CONTEXT you have some libraries preloaded. If you look into the LUA files you will find more than is discussed here, but keep in mind that what is not documented, might be gone or done different one day. Some extensions live in the same namespace as those provided by stock LUA and LUATEX, others have their own. There are many more functions and the more obscure (or never being used) ones will go away.

The LUA code in CONT<sub>EXT</sub> is organized in quite some modules. Those with names like  $1-*$ . Lua are rather generic and are automatically available when you use mtxrun to run a LUA file. These are discusses in this chapter. A few more modules have generic properties, like some in the categories util-\*.lua, trac-\*.lua, luat-\*.lua, data-\*.lua and lxml-\*.lua. They contain more specialized functions and are discussed elsewhere.

Before we move on the the real code, let's introduce a handy helper:

```
inspect(somevar)
```
Whenever you feel the need to see what value a variable has you can insert this function to get some insight. It knows how to deal with several data types.

## **10.2 Tables**

## **[lua] concat**

These functions come with LUA itself and are discussed in detail in the LUA reference manual so we stick to some examples. The concat function stitches table entries in an indexed table into one string, with an optional separator in between. If can also handle a slice of the table

```
local str = table.concat(t)local str = table.concat(t,separator)
local str = table.concat(t,separator, first)local str = table.concat(t,separator,first,last)
```
Only strings and numbers can be concatenated.

```
table.concat({"a","b","c","d","e"})
```
abcde

```
table.concat({"a","b","c","d","e"},"+")
```
a+b+c+d+e

```
table.concat({"a","b","c","d","e"},"+",2,3)
```
b+c

## **[lua] insert remove**

You can use insert and remove for adding or replacing entries in an indexed table.

```
table.insert(t,value,position)
value = table.remove(t,position)
```
The position is optional and defaults to the last entry in the table. For instance a stack is built this way:

```
table.insert(stack,"top")
local top = table.remove(stack)
```
Beware, the insert function returns nothing. You can provide an additional position:

```
table.insert(list,"injected in slot 2",2)
local this was two = table.remove(list, 2)
```
## **[lua] unpack**

You can access entries in an indexed table as follows:

```
local a, b, c = t[1], t[2], t[3]
```
but this does the same:

local  $a, b, c = table.$ unpack $(t)$ 

This is less efficient but there are situations where unpack comes in handy.

## **[lua] sort**

Sorting is done with sort, a function that does not return a value but operates on the given table.

```
table.sort(t)
table.sort(t,comparefunction)
```
The compare function has to return a consistent equivalent of true or false. For sorting more complex data structures there is a specialized sort module available.

```
t={"a","b","c"} table.sort(t)
t={ "a", "b", "c" }
t = \{ "a", "b", "c" \} table.sort(t, function(x,y) return x > y end)
t={ "c", "b", "a" }
t = \{ "a", "b", "c" \} table.sort(t, function(x,y) return x < y end)
t={ "a", "b", "c" }
```
#### **sorted**

The built-in sort function does not return a value but sometimes it can be if the (sorted) table is returned. This is why we have:

```
local a = table.sorted(b)
```
#### **keys sortedkeys sortedhashkeys sortedhash**

The keys function returns an indexed list of keys. The order is undefined as it depends on how the table was constructed. A sorted list is provided by sortedkeys. This function is rather liberal with respect to the keys. If the keys are strings you can use the faster alternative sortedhashkeys.

```
local s = table.keys(t)local s = table.sortedkeys (t)
local s = table.sortedhashkeys (t)
```
Because a sorted list is often processed there is also an iterator:

```
for key, value in table.sortedhash(t) do
    print(key,value)
end
```
There is also a synonym sortedpairs which sometimes looks more natural when used alongside the pairs and ipairs iterators.

```
table.keys({ [1] = 2, c = 3, [true] = 1 )}t={ "c", 1, true }
table.sortedkeys({ [1] = 2, c = 3, [true] = 1 })t={ 1, "c", true }
table.sortedhashkeys({a = 2, c = 3, b = 1})t={ "a", "b", "c" }
```
### **serialize print tohandle tofile**

The serialize function converts a table into a verbose representation. The print function does the same but prints the result to the console which is handy for tracing. The tofile function writes the table to a file, using reasonable chunks so that less memory is used. The fourth variant tohandle takes a handle so that you can do whatever you like with the result.

```
table.serialize (root, name, reduce, noquotes, hexify)
table.print (root, name, reduce, noquotes, hexify)
table.tofile (filename, root, name, reduce, noquotes, hexify)
table.tohandle (handle, root, name, reduce, noquotes, hexify)
```
The serialization can be controlled in several ways. Often only the first two options makes sense:

```
table.serialize({a = 2 })t = f["a"] = 2,}
table.serialize({a = 2 }, "name")
t = f["a"] = 2,}
table.serialize({a = 2}, true)t ={
["a"]=2,
}
table.serialize({a = 2}, false)
t ={
 ['a"] = 2,}
table.serialize({a = 2}, "return")t = f['a"] = 2,}
table.serialize({a = 2}, 12)t = f["a"] = 2,}
table.serialize({a = 2, [3] = "b", [true] = "6" }, nil, true)
t ={
 [3] = "b",["a"] = 2,[true]="6",
}
table.serialize({a = 2, [3] = "b", [true] = "6" }, nil, true, true)
t ={
 [3] = "b",['a"] = 2,[true]="6",
}
```

```
table.serialize(\{ a = 2, [3] = "b", [true] = "6" \}, nil, true, true, true)
t = f[3] = "b".
 ["a"]=2,[true]="6",
}
```
In CONTEX<sup>T</sup> there is also a tocontext function that typesets the table verbose. This is handy for manuals and tracing.

## **identical are\_equal**

These two function compare two tables that have a similar structure. The identical variant operates on a hash while are\_equal assumes an indexed table.

```
local b = table.identical (one, two)
local b = table.are equal (one, two)
table.identical({ a = \{ x = 2 \} }, { a = \{ x = 3 \} })
false
table.identical({ a = \{ x = 2 \} }, { a = \{ x = 2 \} })
true
table.are_equal({ a = \{ x = 2 \} }, { a = \{ x = 3 \} })
true
table.are_equal({ a = { x = 2 } } }, { a = { x = 2 } } })
true
table.identical(\{ "one", "two" \}, \{ "one", "two" \})true
table.identical({\{ "one", "two" }, {\{ "two", "one" })false
table.are equal({ "one", "two" }, { "one", "two" })
true
table.are_equal({ "one", "two" }, { "two", "one" })
false
```
### **tohash fromhash swapped swaphash reversed reverse mirrored**

We use tohash quite a lot in CONTEXT. It converts a list into a hash so that we can easily check if (a string) is in a given set. The fromhash function does the opposite: it creates a list of keys from a hashed table where each value that is not false or nil is present.

```
local hashed = table.tohash (indexed)
local indexed = table.fromhash(hashed)
```
The function swapped turns keys into values vise versa while the reversed and reverse reverses the values in an indexed table. The last one reverses the table itself (in-place).

```
local swapped = table.swapped (indexedtable)
local reversed = table.reversed (indexedtable)
local reverse = table.reverse (indexedtable)
local mirrored = table.mirrored (hashedtable)
table.tohash({ "a", "b", "c" })
t = f["a"]=true,
 ["b"]=true,
 ["c"]=true,
}
table.fromhash({ a = true, b = false, c = true })t={ "c", "a" }
table.swapped({ "a", "b", "c" })
t = f["a"]=1,
 ["b"]=2,["c"] = 3,}
table.reversed({ "a", "b", "c" })
t={ "c", "b", "a" }
table.reverse({ 1, 2, 3, 4 })
t={ 4, 3, 2, 1 }
table.mirrored({ a = "x", b = "y", c = "z" }})
t=f["a"]="x",
 ['"b"]="y",
 \begin{bmatrix} \n^{\text{u}} & c \\
^{\text{v}} & \n^{\text{v}} \n\end{bmatrix} = \n^{\text{u}} \mathbf{z}^{\text{u}},
 [["x"] = "a",[vv"] = "b",['z"] = "c",}
```
### **append prepend**

These two functions operate on a pair of indexed tables. The first table gets appended or prepended by the second. The first table is returned as well.

```
table.append (one, two)
table.prepend(one, two)
```
The functions are similar to loops using insert.

```
table.append({ "a", "b", "c" }, { "d", "e" })
t={ "a", "b", "c", "d", "e" }
table.prepend({ "a", "b", "c" }, { "d", "e" })
t={ "d", "e", "a", "b", "c" }
```
#### **merge merged imerge imerged**

You can merge multiple hashes with merge and indexed tables with imerge. The first table is the target and is returned.

```
table.merge (one, two, ...)
table.imerge (one, two, ...)
```
The variants ending with a d merge the given list of tables and return the result leaving the first argument untouched.

```
local merged = table.merged (one, two, ...)local merged = table.imerged (one, two, ...)
table.merge({ a = 1, b = 2, c = 3 }, { d = 1 }, { a = 0 })
t ={
 ["a"] = 0,["b"]=2.
 ['c"] = 3,["d"] = 1,}
table.imerge({ "a", "b", "c" }, { "d", "e" }, { "f", "g" })
t={ "a", "b", "c", "d", "e", "f", "g" }
```
#### **copy fastcopy**

When copying a table we need to make a real and deep copy. The copy function is an adapted version from the LUA wiki. The fastopy is faster because it does not check for circular references and does not share tables when possible. In practice using the fast variant is okay.

local copy = table.copy (t)

 $local copy = table.fastcopy(t)$ 

### **flattened**

A nested table can be unnested using flattened. Normally you will only use this function if the content is somewhat predictable. Often using one of the merge functions does a similar job.

```
local flattened = table.flatten(t)
table.flattened({ a = 1, b = 2, { c = 3 }, d = 4})
t={ 2, 1, 4, 3 }
table.flattened( { 1, 2, { 3, { 4 } } }, 5})
t={ 1, 2, 3, 4, 5 }
table.flattened({ 1, 2, { 3, { 4 } }, 5}, 1)
t = f1,
 2,
 3,
 { 4 },
5,
}
table.flattened({ a = 1, b = 2, { c = 3 }, d = 4})
t={ 2, 1, 4, 3 }
table.flattened(\{ 1, 2, \{ 3, \{ c = 4 \} \}, 5 \})
t={ 1, 2, 3, 4, 5 }
table.flattened(\{ 1, 2, \{ 3, \{ c = 4 \} \}, 5\}, 1)
t = f1,
 2,
 3,
 {
  ["c"]=4,
 },
 5,
}
```
#### **loweredkeys**

The name says it all: this function returns a new table with the keys being lower case. This is handy in cases where the keys have a change to be inconsistent, as can be the case when users input keys and values in less controlled ways.

```
local normalized = table.loweredkeys { a = "a", A = "b", b = "c" }table.loweredkeys(\{ a = 1, b = 2, C = 3 \})
t = f['a"] = 1,["b"]=2.
 ["c"]=3,
}
```
#### **contains**

This function works with indexed tables. Watch out, when you look for a match, the number 1 is not the same as string "1". The function returns the index or false.

```
if table.contains(t, 5 ) then ... else ... end
if table.contains(t,"5") then ... else ... end
table.contains({ "a", 2, true, "1"}, 1)
false
table.contains({ "a", 2, true, "1"}, "1")
4
```
#### **unique**

When a table (can) contain duplicate entries you can get rid of them by using the unique helper:

```
local t = table.unique \{1, 2, 3, 4, 3, 2, 5, 6\}table.unique( { "a", "b", "c", "a", "d" } )
t={ "a", "b", "c", "d" }
```
### **count**

The name speaks for itself: this function counts the number of entries in the given table. For an indexed table #t is faster.

 $local n = table.count(t)$ table.count({  $1, 2, [4] = 4, a = "a"$  }) 4

#### **sequenced**

Normally, when you trace a table, printing the serialized version is quite convenient. However, when it concerns a simple table, a more compact variant is:

print(table.sequenced(t, separator)) table.sequenced $( { 1, 2, 3, 4} )$ 1 | 2 | 3 | 4 table.sequenced $( { 1, 2, [4] = 4, a = "a" } , " , " )$ 1, 2

## **10.3 Math**

In addition to the built-in math function we provide: round, odd, even, div, mod, sind, cosd and tand.

At the TEX end we have a helper luaexpr that you can use to do calculations:

```
\lvert \text{1 + 2.3 * 4.5 + math.pi} \rvert = \cldcontext{1 + 2.3 * 4.5 + math.pi}
```
Both calls return the same result, but the first one is normally faster than the context command which has quite some overhead.

 $14.49159265359 = 14.49159265359$ 

The \luaexpr command can also better deal with for instance conditions, where it returns true or false, while \cldcontext would interpret the boolean value as a special signal.

## **10.4 Booleans**

#### **tonumber**

This function returns the number one or zero. You will seldom need this function.

```
local state = boolean.tonumber(str)
```
boolean.tonumber(true)

1

## **toboolean**

When dealing with configuration files or tables a bit flexibility in setting a state makes sense, if only because in some cases it's better to say yes than true.

```
local b = toboolean(str)local b = toboolean(str,tolerant)
```
When the second argument is true, the strings true, yes, on, 1, t and the number 1 all turn into true. Otherwise only true is honoured. This function is also defined in the global namespace.

string.toboolean("true")

true

string.toboolean("yes")

false

string.toboolean("yes",true)

true

## **is\_boolean**

This function is somewhat similar to the previous one. It interprets the strings true, yes, on and t as true and false, no, off and f as false. Otherwise nil is returned, unless a default value is given, in which case that is returned.

```
if is boolean(str) then ... end
if is boolean(str,default) then ... end
string.is_boolean("true")
true
string.is_boolean("off")
false
string.is_boolean("crap",true)
true
```
## **10.5 Strings**

LUA strings are simply sequences of bytes. Of course in some places special treatment takes place. For instance \n expands to one or more characters representing a newline, depending on the operating system, but normally, as long as you manipulate strings in the perspective of LUATEX, you don't need to worry about such issues too much. As LUATEX is a UTF-8 engine, strings normally are in that encoding but again, it does not matter much as LUA is quite agnostic about the content of strings: it does not care about three characters reflecting one UNICODE character or not. This means that when you use for instance the functions discussed here, or use libraries like lpeg behave as you expect.

Versions later than 0.75 are likely to have some basic UNICODE support on board but we can easily adapt to that. At least till LUAT<sub>EX</sub> version 0.75 we provided the slunicode library but users cannot assume that that will be present for ever. If you want to mess around with UTF string, use the utf library instead as that is the one we provide in MKIV. It presents the stable interface to whatever LUA itself provides and/or what LUATEX offers and/or what is there because MKIV implements it.

## **[lua] byte char**

As long as we're dealing with ASCII characters we can use these two functions to go from numbers to characters and vise versa.

string.byte("luatex") 108 string.byte("luatex",1,3) 108 117 97 string.byte("luatex",-3,-1)

116 101 120

string.char(65)

A

```
string.char(65,66,67)
```
ABC

## **[lua] sub**

You cannot directly access a character in a string but you can take any slice you want using sub. You need to provide a start position and negative values will count backwards from the end.

```
local slice = string.sub(str,first,last)
```
string.sub("abcdef",2)

bcdef

string.sub("abcdef",2,3)

bc

```
string.sub("abcdef",-3,-2)
```
de

## **[lua] gsub**

There are two ways of analyzing the content of a string. The more modern and flexible approach is to use lpeg. The other one uses some functions in the string namespace that accept so called patterns for matching. While lpeg is more powerfull than regular expressions, the pattern matching is less powerfull but sometimes faster and also easier to specify. In many cases it can do the job quite well.

```
local new, count = string.gsub(old,pattern,replacement)
```
The replacement can be a function. Often you don't want the number of matches, and the way to avoid this is either to store the result in a variable:

```
local new = string.gsub(old,"lua","LUA")
print(new)
```
or to use parentheses to signal the interpreter that only one value is return.

print((string.gsub(old,"lua","LUA"))

Patterns can be more complex so you'd better read the LUA manual if you want to know more about them.

```
string.gsub("abcdef","b","B")
```
aBcdef

string.gsub("abcdef","[bc]",string.upper)

aBCdef

An optional fourth argument specifies how often the replacement has to happen

```
string.gsub("textextextex","tex","abc")
```
abcabcabcabc

string.gsub("textextextex","tex","abc",1)

abctextextex

```
string.gsub("textextextex","tex","abc",2)
```
abcabctextex

## **[lua] find**

The find function returns the first and last position of the match:

```
local first, last = find(str,pattern)
```
If you're only interested if there is a match at all, it's enough to know that there is a first position. No match returns nil. So,

if find("luatex","tex") then ... end

works out okay. You can pass an extra argument to find that indicates the start position. So you can use this function to loop over all matches: just start again at the end of the last match.

A fourth optional argument is a boolean that signals not to interpret the pattern but use it as-is.

string.find("abc.def","c% .d",1,false)

3

string.find("abc.def","c% .d",1,true)

nil

```
string.find("abc% .def","c% .d",1,false)
```
nil

```
string.find("abc% .def","c% .d",1,true)
```

```
3
```
## **[lua] match gmatch**

With match you can split of bits and pieces of a string. The parenthesis indicate the captures.

local a, b, c, ... = string.match(str,pattern)

The gmatch function is used to loop over a string, for instance the following code prints the elements in a comma separated list, ignoring spaces after commas.

```
for s in string.gmatch(str,"([^{\frown},\%s])+") do
  print(s)
end
```
A more detailed description can be found in the LUA reference manual, so we only mention the special directives. Characters are grouped in classes:

%a letters

- %1 lowercase letters
- %u uppercase letters
- %d digits
- %w letters and digits
- %c control characters
- %p punctuation
- %x hexadecimal characters
- %s space related characters

You can create sets too:

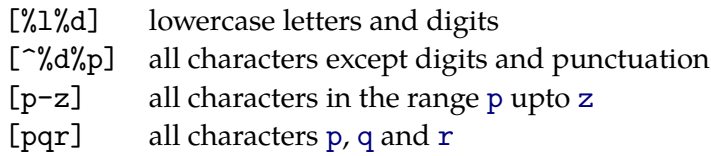

There are some characters with special meanings:

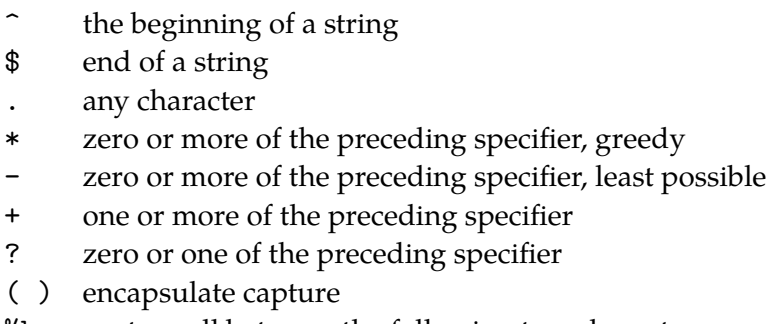

%b capture all between the following two characters

You can use whatever you like to be matched:

pqr the sequence pqr my name is  $(\% w)$  the word following my name is

If you want to specify such a token as it is, then you can precede it with a percent sign, so to get a percent, you need two in a row.

string.match("before:after","^(.-):")

before

string.match("before:after","^([^:])")

b

```
string.match("before:after","bef(.*)ter")
```
ore:af

string.match("abcdef","[b-e]+")

bcde

```
string.match("abcdef","[b-e]*")
```
string.match("abcdef","b-e+")

e

```
string.match("abcdef","b-e*")
```
Such patterns should not be confused with regular expressions, although to some extent they can do the same. If you really want to do complex matches, you should look into LPEG.

## **[lua] lower upper**

These two function spreak for themselves.

string.lower("LOW")

low

```
string.upper("upper")
```
UPPER

#### **[lua] format**

The format function takes a template as first argument and one or more additional arguments depending on the format. The template is similar to the one used in C but it has some extensions.

#### local  $s = format(fromat, str, ...)$

The following table gives an overview of the possible format directives. The s is the most probably candidate and can handle numbers well as strings. Watch how the minus sign influences the alignment.<sup>5</sup>

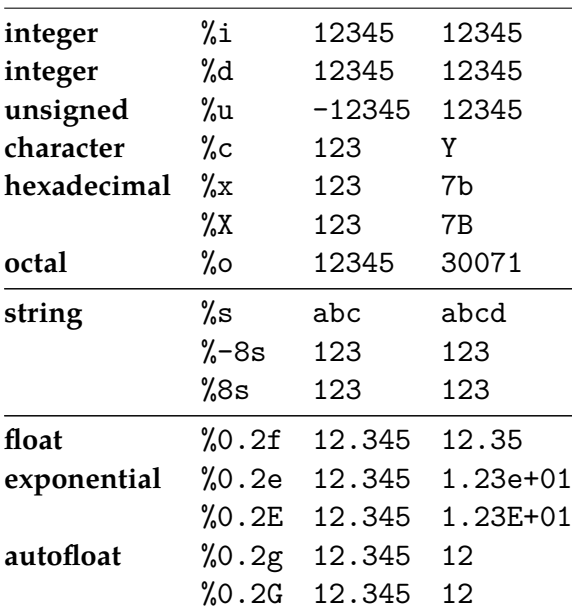

string.format("U+% 05X",2010)

U+007DA

#### **striplines**

The striplines function can strip leading and trailing empty lines, collapse or delete intermediate empty lines and strips leading and trailing spaces. We will demonstrate this with string str:

<sp><sp><lf><sp><sp><sp><sp>aap<lf><sp><sp>noot<sp>mies<lf><sp><sp><lf><sp> <sp><sp><sp><lf><sp>wim<sp><sp><sp><sp>zus<sp><sp><sp>jet<lf>teun<sp><sp><sp> <sp>vuur<sp>gijs<lf><sp><sp><sp><sp><sp><sp><sp>lam<sp><sp><sp><sp>kees<sp> bok<sp>weide<lf><sp><sp><sp><sp><lf>does<sp>hok<sp>duif<sp>schapen<sp><sp> <lf><sp><sp>

```
1 aap
```

```
2 noot mies
```

```
3 wim zus jet
4 teun vuur gijs
5 lam kees bok weide
```
<sup>&</sup>lt;sup>5</sup> There can be differences between platforms although so far we haven't run into problems. Also, LUA 5.2 does a bit more checking on correct arguments and LUA 5.3 is more picky on integers.

#### 6 does hok duif schapen

The different options for stripping are demonstrated below, We use verbose descriptions instead of vague boolean flags.

```
utilities.strings.striplines(str,"collapse")
```
<lf><sp>aap<lf><sp>noot<sp>mies<lf><sp><lf><sp><lf><sp>wim<sp>zus<sp>jet<lf> teun<sp>vuur<sp>gijs<lf><sp>lam<sp>kees<sp>bok<sp>weide<lf><sp><lf>does<sp> hok<sp>duif<sp>schapen<sp><lf>

```
1 aap
2 noot mies
```

```
3 wim zus jet
4 teun vuur gijs
5 lam kees bok weide
```
6 does hok duif schapen

```
utilities.strings.striplines(str,"prune")
```
aap<lf>noot<sp>mies<lf><lf><lf>wim<sp><sp><sp><sp>zus<sp><sp><sp><sp>jet<lf>teun <sp><sp><sp><sp>vuur<sp>gijs<lf>lam<sp><sp><sp><sp>kees<sp>bok<sp>weide<lf> <lf>does<sp>hok<sp>duif<sp>schapen

```
1 aap
```
2 noot mies

```
3 wim zus jet
4 teun vuur gijs
5 lam kees bok weide
```
6 does hok duif schapen

```
utilities.strings.striplines(str,"prune and collapse")
```
aap<lf>noot<sp>mies<lf><lf>vim<sp><sp><sp><sp><sp><sp><sp><sp><sp>jet<lf>teun<sp> <sp><sp><sp>vuur<sp>gijs<lf>lam<sp><sp><sp><sp>kees<sp>bok<sp>weide<lf><lf> does<sp>hok<sp>duif<sp>schapen

```
1 aap
```

```
2 noot mies
```

```
3 wim zus jet
4 teun vuur gijs
5 lam kees bok weide
```

```
5 lam kees bok weide
6 does hok duif schapen
```
 wim zus jet teun vuur gijs

<lf>aap<lf>noot<sp>mies<lf><lf><lf>wim<sp><sp><sp><sp>zus<sp><sp><sp><sp>jet<lf> teun<sp><sp><sp><sp>vuur<sp>gijs<lf>lam<sp><sp><sp><sp>kees<sp>bok<sp>weide <lf><lf>does<sp>hok<sp>duif<sp>schapen<lf>

```
utilities.strings.striplines(str,"retain")
```

```
6 does hok duif schapen
```

```
3 wim zus jet
4 teun vuur gijs
5 lam kees bok weide
```

```
1 aap
2 noot mies
```
 aap noot mies

```
aap<sp>noot<sp>mies<sp>wim<sp>zus<sp>jet<sp>teun<sp>vuur<sp>gijs<sp>lam<sp>
kees<sp>bok<sp>weide<sp>does<sp>hok<sp>duif<sp>schapen
```

```
utilities.strings.striplines(str,"prune and to space")
```

```
6 does hok duif schapen
```

```
3 wim zus jet
4 teun vuur gijs
5 lam kees bok weide
```

```
2 noot mies
```

```
1 aap
```

```
hok<sp>duif<sp>schapen
```
aap<lf>noot<sp>mies<lf>wim<sp><sp><sp><sp>zus<sp><sp><sp>jet<lf>teun<sp><sp> <sp><sp>vuur<sp>gijs<lf>lam<sp><sp><sp><sp>kees<sp>bok<sp>weide<lf>does<sp>

```
utilities.strings.striplines(str,"prune and no empty")
```
does hok duif schapen

```
utilities.strings.striplines(str,"retain and collapse")
```
<lf>aap<lf>noot<sp>mies<lf><lf>wim<sp><sp><sp><sp><sp><sp><sp><sp>jet<lf>teun <sp><sp><sp><sp>>vuur<sp>gijs<lf>lam<sp><sp><sp>>>>>>kees<sp>bok<sp>weide<lf> <lf>does<sp>hok<sp>duif<sp>schapen<lf>

```
1 aap
```
2 noot mies

3 wim zus jet 4 teun vuur gijs 5 lam kees bok weide

6 does hok duif schapen

```
utilities.strings.striplines(str,"retain and no empty")
```
<lf>aap<lf>noot<sp>mies<lf>wim<sp><sp><sp><sp>zus<sp><sp><sp>jet<lf>teun<sp> <sp><sp><sp>vuur<sp>gijs<lf>lam<sp><sp><sp><sp>kees<sp>bok<sp>weide<lf>does <sp>hok<sp>duif<sp>schapen<lf>

```
1 aap
```

```
2 noot mies
```
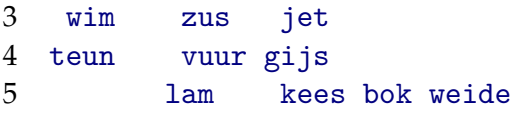

```
6 does hok duif schapen
```
You can of course mix usage with the normal context helper commands, for instance put them in buffers. Buffers normally will prune leading and trailing empty lines anyway.

```
context.tobuffer("dummy",utilities.strings.striplines(str))
context.typebuffer( { "dummy" }, { numbering = "line" })
```
#### **formatters**

The format function discussed before is the built-in. As an alternative CONTEXT provides an additional formatter that has some extensions. Interesting is that that one is often more efficient, although there are cases where the speed is comparable. As we run out of keys, some extra ones are a bit counter intuitive, like l for booleans (logical).

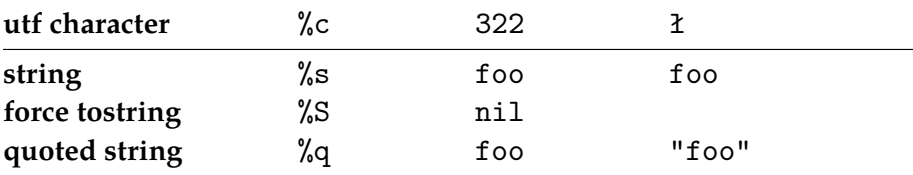

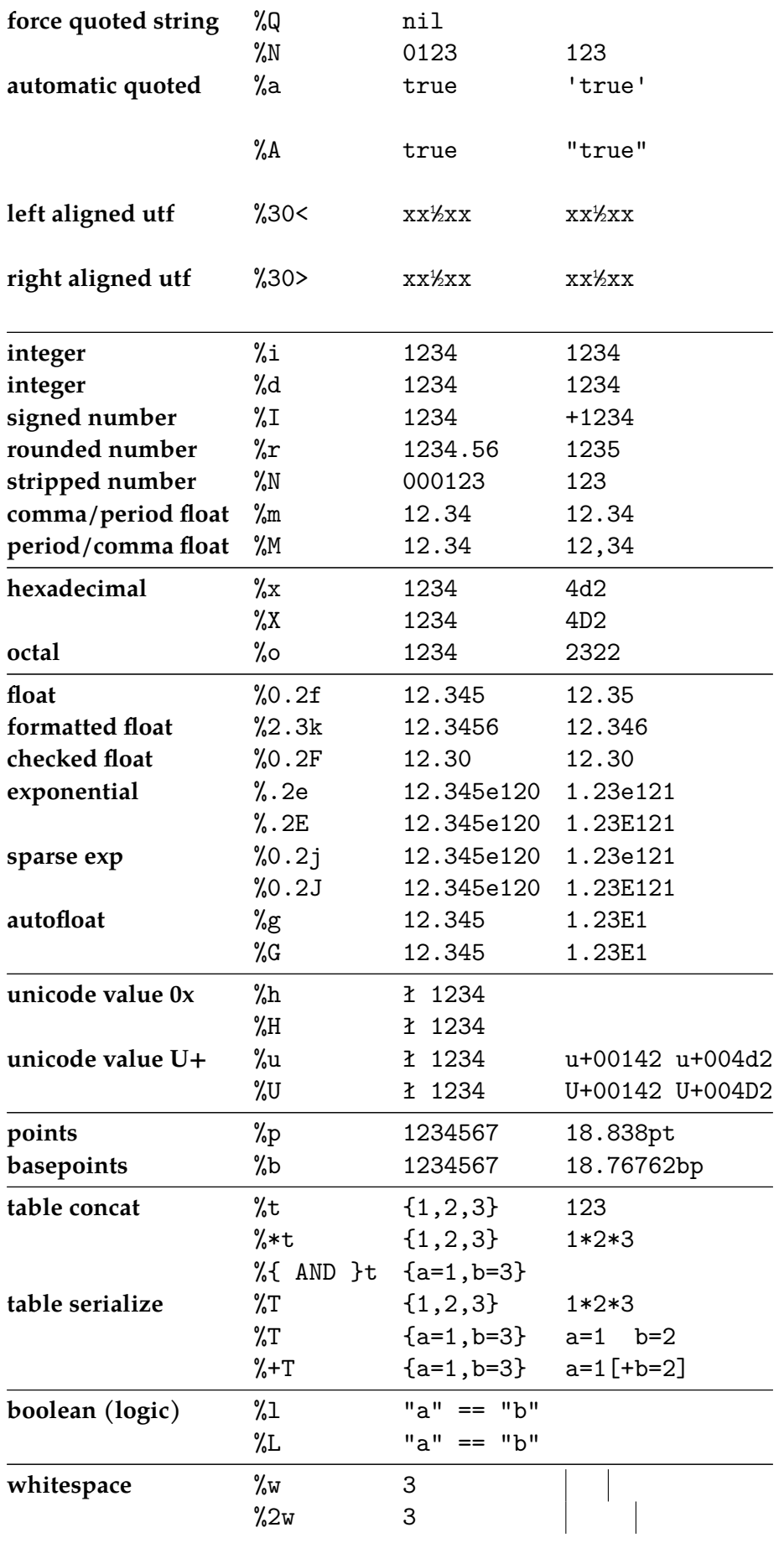

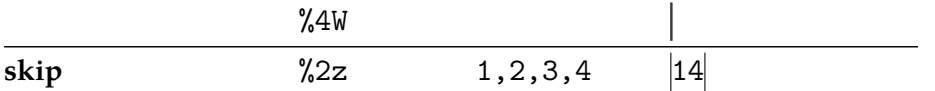

The generic formatters a and A convert the argument into a string and deals with strings, number, booleans, tables and whatever. We mostly use these in tracing. The lowercase variant uses single quotes, and the uppercase variant uses double quotes.

A special one is the alignment formatter, which is a variant on the s one that also takes an optional positive of negative number:

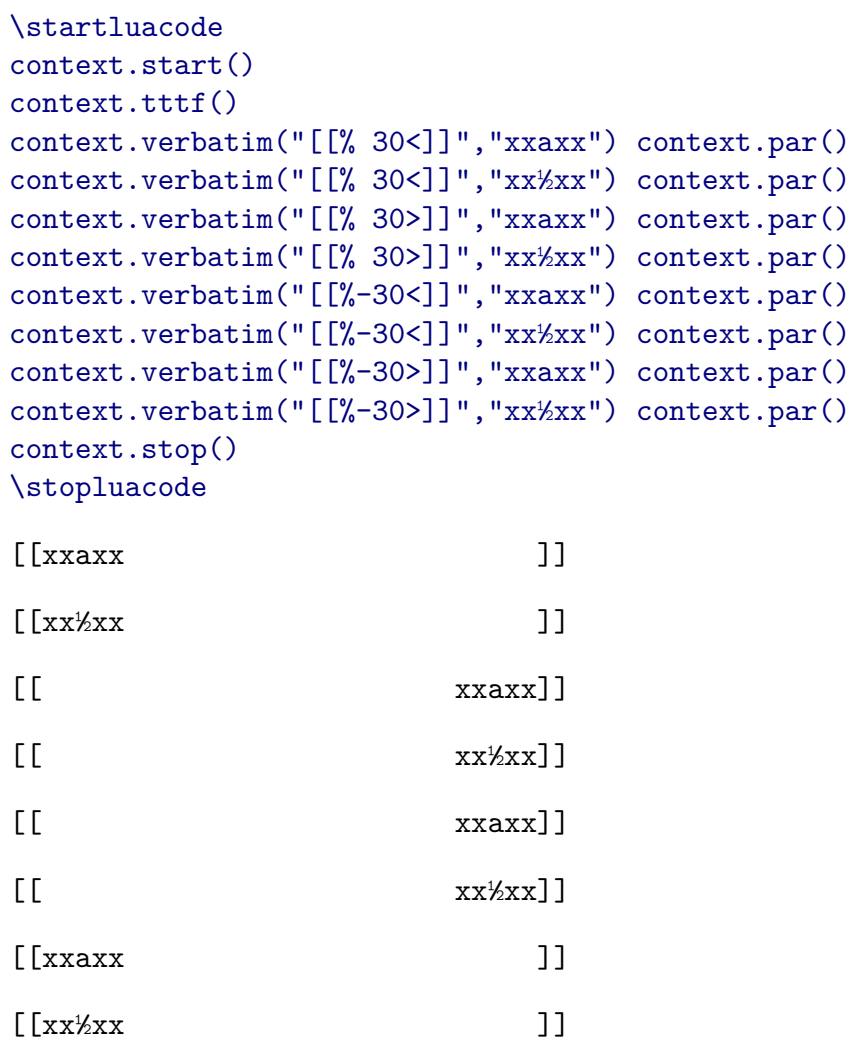

There are two more formatters plugged in: !xml! and !tex!. These are best demonstrated with an example:

```
local xf = formatter["xml escaped: %!xml!"]
local xr = formatter["tex escaped: %!tex!"]
print(xf("x > 1 \& x \times 10"))print(xt("this will cost me $123.00 at least"))
```
weird, this fails when cld-verbatim is there as part of the big thing: catcodetable 4 suddenly lacks the comment being a other

The context command uses the formatter so one can say:

```
\startluacode
context("first some xml: %!xml!, and now some %!tex!",
    "x > 1 & x < 10", "this will cost me $123.00 at least")
\stopluacode
```
This renders as follows:

first some xml: x > 1 & & x < 10, and now some this will cost me \$123.00 at least

You can extend the formatter but we advise you not to do that unless you're sure what you're doing. You never know what CONTEXT itself might add for its own benefit.

However, you can define your own formatter and add to that without interference. In fact, the main formatter is just defined that way. This is how it works:

```
local MyFormatter = utilities.strings.formatters.new()
utilities.strings.formatters.add (
    MyFormatter,
    "upper",
    "global.string.upper(%s)"
\lambda
```
Now you can use this one as:

```
context.bold(MyFormatter["It's %s or %!upper!."]("this","that"))
```
#### **It's this or THAT.**

Because we're running inside CONT<sub>EXT</sub>, a better definition would be this:

```
local MyFormatter = utilities.strings.formatters.new()
utilities.strings.formatters.add (
    MyFormatter,
    "uc",
    "myupper(%s)",
 -- "local myupper = global.characters.upper"
    { myupper = global.characters.upper }
\lambdautilities.strings.formatters.add (
    MyFormatter,
    "lc",
    "mylower(%s)",
 -- "local mylower = global.characters.lower"
    { mylower = global.characters.lower }
)
utilities.strings.formatters.add (
```

```
MyFormatter,
    "sh",
    "myshaped(%s)",
 -- "local myshaped = global.characters.shaped"
    { myshaped = global.characters.shaped }
\lambdacontext(MyFormatter["Uppercased: %!uc!"]("ÀÁÂÃÄÅàáâãäå"))
context.par()
context(MyFormatter["Lowercased: %!lc!"]("ÀÁÂÃÄÅàáâãäå"))
context.par()
context(MyFormatter["Reduced: %!sh!"]("ÀÁÂÃÄÅàáâãäå"))
```
The last arguments creates shortcuts. As expected we get:

Uppercased: ÀÁÂÃÄÅÀÁÂÃÄÅ

Lowercased: àáâãäåàáâãäå

Reduced: AAAAAAaaaaaa

Of course you can also apply the casing functions directly so in practice you shouldn't use formatters without need. Among the advantages of using formatters are:

- They provide a level of abstraction.
- They can replace multiple calls to \context.
- Sometimes they make source code look better.
- Using them is often more efficient and faster.

The last argument might sound strange but considering the overhead involved in the context (related) functions, doing more in one step has benefits. Also, formatters are implemented quite efficiently, so their overhead can be neglected.

In the examples you see that a formatter extension is itself a template.

local FakeXML = utilities.strings.formatters.new()

```
utilities.strings.formatters.add(FakeXML,"b",[["<" ..%s..">" ]])
utilities.strings.formatters.add(FakeXML,"e",[["</"..%s..">" ]])
utilities.strings.formatters.add(FakeXML,"n",[["<" ..%s.."/>"]])
```

```
context(FakeXML["It looks like %!b!xml%!e! doesn't it?"]("it","it"))
```
This gives: It looks like <it>xml</it> doesn't it?. Of course we could go over the top here:

local FakeXML = utilities.strings.formatters.new()

```
local stack = \{\}
```

```
function document.f_b(s)
    table.insert(stack,s)
   return "<" .. s .. ">"
```

```
end
function document.f_e()
    return "</" .. table.remove(stack) .. ">"
end
utilities.strings.formatters.add(FakeXML,"b",[[global.document.f_b(%s)]])
utilities.strings.formatters.add(FakeXML,"e",[[global.document.f_e()]])
```

```
context(FakeXML["It looks like %1!b!xml%0!e! doesn't it?"]("it"))
```
This gives: It looks like  $\langle$ it $>$ xml $\langle$ /it $>$  doesn't it?. Such a template look horrible, although it's not too far from the regular format syntax: just compare %1f with %1!e!. The zero trick permits us to inject information that we've put on the stack. As this kind of duplicate usage might occur most, a better solution is available:

```
local FakeXML = utilities.strings.formatters.new()
utilities.strings.formatters.add(FakeXML,"b",[["<" .. %s .. ">"]])
utilities.strings.formatters.add(FakeXML,"e",[["</" .. %s .. ">"]])
context(FakeXML["It looks like %!b!xml%-1!e! doesn't it?"]("it"))
```
We get: It looks like  $\langle$ it $\rangle$ xml $\langle$ /it $\rangle$  doesn't it?. Anyhow, in most cases you will never feel the need for such hackery and the regular formatter works fine. Adding this extension mechanism was rather trivial and it doesn't influence the performance.

In CONTEXT we have a few more extensions:

```
utilities.strings.formatters.add (
    strings.formatters, "unichr",
    [["U+" ... format("%05X",\%") ... " (" ... utfchar(\%") ...")]\lambdautilities.strings.formatters.add (
    strings.formatters, "chruni",
    [[utfchar(\%s) ... " (U+" ... format("%05X",%s) ... ")"]\lambda
```
This one is used in messages:

```
context("Missing character %!chruni! in font.",234) context.par()
context("Missing character %!unichr! in font.",234)
```
This shows up as:

context("Missing character context("Missing character

If you look closely to the definition, you will notice that we use %s twice. This is a feature of the definer function: if only one argument is picked up (which is default) then the replacement format can use that two times. Because we use a format in the constructor, we need to escape the percent sign there.

### **strip**

This function removes any leading and trailing whitespace characters.

```
local s = string.strip(str)string.strip(" lua + tex = luatex ")
lua + tex = luatex
```
### **split splitlines checkedsplit**

The line splitter is a special case of the generic splitter. The split function can get a string as well an lpeg pattern. The checkedsplit function removes empty substrings.

```
local t = string.split (str, pattern)
local t = string.split (str, lpeg))
local t = string.checkedsplit (str, lpeg)
local t = string.splitlines (str)string.split("a, b,c, d", ",")
t={ "a", " b", "c", " d" }
string.split("p.q,r", lpeg.S(",."))
t={ "p", "q", "r" }
string.checkedsplit(";one;;two", ";")
t={ "one", "two" }
string.splitlines("lua\ntex nic")
t={ "lua", "tex nic" }
```
## **quoted unquoted**

You will hardly need these functions. The quoted function can normally be avoided using the format pattern %q. The unquoted function removes single or double quotes but only when the string starts and ends with the same quote.

```
local q = string. quoted (str)local u = string.unquoted(str)
string.quoted([[test]])
"test" 
string.quoted([[test"test]])
"test\"test"
```
string.unquoted([["test]])

"test

string.unquoted([["t\"est"]])

t\"est

string.unquoted([["t\"est"x]])

t\"est

string.unquoted("\'test\'")

test

#### **count**

The function count returns the number of times that a given pattern occurs. Beware: if you want to deal with UTF strings, you need the variant that sits in the lpeg namespace.

 $local n = count(str, pattern)$ string.count("test me", "e") 2

#### **limit**

This function can be handy when you need to print messages that can be rather long. By default, three periods are appended when the string is chopped.

```
print(limit(str,max,sentinel)
string.limit("too long", 6)
too... 
string.limit("too long", 6, " (etc)")
```
(etc)

#### **is\_empty**

A string considered empty by this function when its length is zero or when it only contains spaces.

```
if is_empty(str) then ... end
```

```
string.is_empty("")
```
true

string.is\_empty(" ")

true

string.is\_empty(" ? ")

false

#### **escapedpattern topattern**

These two functions are rather specialized. They come in handy when you need to escape a pattern, i.e. prefix characters with a special meaning by a %.

```
local e = escapedpattern(str, simple)
local p = topattern (str, lowercase, strict)
```
The simple variant does less escaping (only  $-$  . ?\* and is for instance used in wildcard patterns when globbing directories. The topattern function always does the simple escape. A strict pattern gets anchored to the beginning and end. If you want to see what these functions do you can best look at their implementation.

## **10.6 UTF**

We used to have the slunicode library available but as most of it is not used and because it has a somewhat fuzzy state, we will no longer rely on it. In fact we only used a few functions in the utf namespace so as CONTEXT user you'd better stick to what is presented here. You don't have to worry how they are implemented. Depending on the version of LUATEX it can be that a library, a native function, or LPEGis used.

#### **char byte**

As UTF is a multibyte encoding the term char in fact refers to a LUA string of one upto four 8-bit characters.

local  $b = utf.byte("å")$  $local c = utf.charAt(0xE5)$ 

The number of places in CONTEXT where do such conversion is not that large: it happens mostly in tracing messages.

```
logs.report("panic","the character U+%05X is used",utf.byte("æ"))
```

```
utf.byte("æ")
```
230

```
utf.char(0xE6)
```
æ

### **sub**

If you need to take a slice of an UTF encoded string the sub function can come in handy. This function takes a string and a range defined by two numbers. Negative numbers count from the end of the string.

utf.sub("123456àáâãäå",1,7) 123456à utf.sub("123456àáâãäå",0,7) 123456à utf.sub("123456àáâãäå",0,9) 123456àáâ utf.sub("123456àáâãäå",4) 456àáâãäå utf.sub("123456àáâãäå",0) 123456àáâãäå utf.sub("123456àáâãäå",0,0) utf.sub("123456àáâãäå",4,4) 4 utf.sub("123456àáâãäå",4,0) utf.sub("123456àáâãäå",-3,0)

utf.sub("123456àáâãäå",0,-3)

123456àáâã

utf.sub("123456àáâãäå",-5,-3)

áâã

utf.sub("123456àáâãäå",-3)

ãäå

## **len**

There are probably not that many people that can instantly see how many bytes the string in the following example takes:

#### local l = utf.len("ÀÁÂÃÄÅàáâãäå")

Programming languages use ASCII mostly so there each characters takes one byte. In CJK scripts however, you end up with much longer sequences. If you ever did some typesetting of such scripts you have noticed that the number of characters on a page is less than in the case of a Latin script. As information is coded in less characters, effectively the source of a Latin or CJK document will not differ that much.

utf.len("ÒÓÔÕÖòóôõö")

10

### **values characters**

There are two iterators that deal with UTF. In LUATEX these are extensions to the string library but for consistency we've move them to the utf namespace.

The following function loops over the UTF characters in a string and returns the UNICODE number in u:

```
for u in utf.values(str) do
    ... -- u is a number
end
```
The next one returns a string c that has one or more characters as UTF characters can have upto 4 bytes.

```
for c in utf.characters(str) do
    \ldots -- c is a string
end
```
### **ustring xstring tocodes**

These functions are mostly useful for logging where we want to see the UNICODE number.

```
utf.ustring(0xE6)
U+000E6 
utf.ustring("ù")
U+000F9 
utf.xstring(0xE6)
0x000E6 
utf.xstring("à")
0x000E0 
utf.tocodes("ùúü")
0x00F9 0x00FA 0x00FC
```

```
utf.tocodes("àáä","")
```
0x00E00x00E10x00E4

utf.tocodes("òóö","+")

0x00F2+0x00F3+0x00F6

## **split splitlines totable**

The split function splits a sequence of UTF characters into a table which one character per slot. The splitlines does the same but each slot has a line instead. The totable function is similar to split, but the later strips an optionally present UTF bom.

utf.split("òóö")

table: 000001e8683bed20

#### **count**

This function counts the number of times that a given substring occurs in a string. The patterns can be a string or an LPEG pattern.

utf.count("òóöòóöòóö","ö")

3

```
utf.count("äáàa",lpeg.P("á") + lpeg.P("à"))
```
2

## **remapper replacer substituter**

With remapper you can create a remapping function that remaps a given string using a (hash) table.

```
local remap = utf.remapper { a = 'd', b = "c", c = "b", d = "a" }
```

```
print(remap("abcd 1234 abcd"))
```
A remapper checks each character against the given mapping table. Its cousin replacer is more efficient and skips non matches. The substituter function only does a quick check first and avoids building a string with no replacements. That one is much faster when you expect not that many replacements.

The replacer and substituter functions take table as argument and an indexed as well as hashed one are acceptable. In fact you can even do things like this:

```
local rep = utf.replacer { [lpeg.patterns.digit] = "!" }
```
## **is\_valid**

This function returns false if the argument is no valid UTF string. As LUATEX is pretty strict with respect to the input, this function is only useful when dealing with external files.

```
function checkfile(filename)
  local data = io.loaddata(filename)
 if data and data - - " and not utf.is_valid(data) then
    logs.report("error","file %q contains invalid utf",filename)
 end
end
```
## **10.7 Numbers and bits**

In the number namespace we collect some helpers that deal with numbers as well as bits. Starting with LUA 5.2 a library bit32 is but the language itself doesn't provide for them via operators: the library uses functions to manipulate numbers upto  $2^{32}$ . In the latest LUAT<sub>E</sub>X you can use the new bit related operators.

## **tobitstring**

There is no format option to go from number to bits in terms of zeros and ones so we provide a helper: tobitsting.

```
number.tobitstring(2013)
00000000000000000000011111011101 
number.tobitstring(2013,3)
00000000000000000000011111011101 
number.tobitstring(2013,1)
00000000000000000000011111011101
```
## **valid**

This function can be used to check or convert a number, for instance in user interfaces.

number.valid(12)

12

```
number.valid("34")
```
34

```
number.valid("ab",56)
```
56

## **10.8 LPEG patterns**

For LUATEX and CONTEXT MKIV the 1 peg library came at the right moment as we can use it in lots of places. An in-depth discussion makes no sense as it's easier to look into l-lpeg.lua, so we stick

to an overview.<sup>6</sup> Most functions return an 1peg object that can be used in a match. In time critical situations it's more efficient to use the match on a predefined pattern that to create the pattern new each time. Patterns are cached so there is no penalty in predefining a pattern. So, in the following example, the splitter that splits at the asterisk will only be created once.

```
local splitter_1 = lpeg.splitat("*")
local splitter 2 = \text{log.splitat}("*)local n, m = \text{loge.match}(splitter 1, "2*4")local n, m = lpeg.match(splitter_2,"2*4")
```
#### **[lua] match print P R S V C Cc Cs ...**

The match function does the real work. Its first argument is a lpeg object that is created using the functions with the short uppercase names.

```
local P, R, C, Ct = lpeg.P, lpeg.R, lpeg.C, lpeg.Ct
local pattern = Ct((P("["") * C(R("az")^0) * P(""]') + P(1))^0)local words = lpeg.match(pattern,"a [first] and [second] word")
```
In this example the words between square brackets are collected in a table. There are lots of examples of lpeg in the CONTEXT code base.

#### **anywhere**

```
local p = anywhere(path)lpeg.match(lpeg.Ct((lpeg.anywhere("->")/"!")^0), "oeps->what->more")
```
t={ "!", "!" }

### **splitter splitat firstofsplit secondofsplit**

The splitter function returns a pattern where each match gets an action applied. The action can be a function, table or string.

local p = splitter(pattern, action)

The splitat function returns a pattern that will return the split off parts. Unless the second argument is true the splitter keeps splitting

 $local p = splitat(separator, single)$ 

When you need to split off a prefix (for instance in a label) you can use:

local p = firstofsplit(separator) local p = secondofsplit(separator)

 $6\,$  If you search the web for 1ua 1peg you will end up at the official documentation and tutorial.
The first function returns the original when there is no match but the second function returns nil instead.

```
lpeg.match(lpeg.Ct(lpeg.splitat("->",false)), "oeps->what->more")
t={ "oeps", "what", "more" }
lpeg.match(lpeg.Ct(lpeg.splitat("->",false)), "oeps")
t={ "oeps" }
lpeg.match(lpeg.Ct(lpeg.splitat("->",true)), "oeps->what->more")
t={ "oeps", "what->more" }
lpeg.match(lpeg.Ct(lpeg.splitat("->",true)), "oeps")
t={ "oeps" }
lpeg.match(lpeg.firstofsplit(":"), "before:after")
before 
lpeg.match(lpeg.firstofsplit(":"), "whatever")
whatever 
lpeg.match(lpeg.secondofsplit(":"), "before:after")
after 
lpeg.match(lpeg.secondofsplit(":"), "whatever")
```
nil

#### **split checkedsplit**

The next two functions have counterparts in the string namespace. They return a table with the split parts. The second function omits empty parts.

```
local t = split (separator, str)
local t = checkedsplit(separator, str)lpeg.split(",","a,b,c")
t={ "a", "b", "c" }
lpeg.split(",",",a,,b,c,")
t={ "", "a", "", "b", "c", "" }
lpeg.checkedsplit(",",",a,,b,c,")
t={ "a", "b", "c" }
```
#### **stripper keeper replacer**

These three functions return patterns that manipulate a string. The replacer gets a mapping table passed.

```
local p = stripper(str or pattern)local p = keeper (str or pattern)
local p = replacement(mapping)
```
lpeg.match(lpeg.stripper(lpeg.R("az")), "[-a-b-c-d-]")

[-----]

```
lpeg.match(lpeg.stripper("ab"), "[-a-b-c-d-]")
```
 $[---c-d-]$ 

```
lpeg.match(lpeg.keeper(lpeg.R("az")), "[-a-b-c-d-]")
```
abcd

```
lpeg.match(lpeg.keeper("ab"), "[-a-b-c-d-]")
```
ab

```
lpeg.match(lpeg.replacer{{"a","p"},{"b","q"}}, "[-a-b-c-d-]")
```
 $[-p-q-c-d-]$ 

#### **balancer**

One of the nice things about lpeg is that it can handle all kind of balanced input. So, a function is provided that returns a balancer pattern:

```
local p = balanceer(left, right)
```

```
lpeg.match(lpeg.Ct((lpeg.C(lpeg.balancer("{","}"))+1)^0),"{a} {b{c}}")
```

```
t={ "{a}", "{b{c}}" }
```

```
lpeg.match(lpeg.Ct((lpeg.C(lpeg.balancer("((","]"))+1)^0),"((a] ((b((c]]")
```

```
t={ "((a]", "((b((c]]" }
```
#### **counter**

The counter function returns a function that returns the length of a given string. The count function differs from its counterpart living in the string namespace in that it deals with UTF and accepts strings as well as patterns.

```
local fnc = counter(lpeg.P("á") + lpeg.P("à"))
local len = fnc("äáàa")
```
#### **UP US UR**

In order to make working with UTF-8 input somewhat more convenient a few helpers are provided.

```
local p = lpeg.UP(utfstring)local p = lpeg.US(utfstring)local p = lpeg.UR(utfpair)local p = lpeg.UR(first,last)
utf.count("äáàa",lpeg.UP("áà"))
1 
utf.count("äáàa",lpeg.US("àá"))
2 
utf.count("äáàa",lpeg.UR("aá"))
\Deltautf.count("äáàa",lpeg.UR("àá"))
\overline{2}utf.count("äáàa",lpeg.UR(0x0000,0xFFFF))
4
```
**patterns**

The following patterns are available in the patterns table in the lpeg namespace:

HEX alwaysmatched anything argument b\_collapser b\_stripper balanced beginline beginofstring bytestoHEX bytestodec bytestohex bytetoHEX bytetodec bytetohex cardinal cfloat chartonumber cnumber collapser colon comma commaspacer containseol content context cpfloat cpnumber cpunsigned csletter cunsigned decafloat digit digits dimenpair doublequoted dquote e\_collapser e\_stripper emptyline endofstring eol equal escaped escapedquotes float formattednumber fullstripper hex hexadecimal hexafloat hexdigit hexdigits hextobyte hextobytes integer letter linesplitter longtostring lowercase luaescape luaquoted m\_collapser m\_stripper nested nestedbraces nestedparents newline nodquote nonspacer nonwhitespace nospacer nosquote number oct octal octdigit octdigits paragraphs period propername qualified quoted rootbased semicolon sentences sign singlequoted somecontent space spaceortab spacer splitthousands splittime sqlescape sqlquoted squote stripper stripzero stripzeros tab texescape textline toentities tolower toshape toupper underscore undouble unquoted unsigned unsingle unspacer uppercase url urldecoder urlencoder urlescaper urlgetcleaner urlsplitter urlunescaped urlunescaper utf16 to utf8 be utf16\_to\_utf8\_le utf32\_to\_utf8\_be utf32\_to\_utf8\_le utf8 utf8byte utf8char utf8character utf8four utf8lower utf8lowercharacter utf8one utf8shape utf8shapecharacter utf8three utf8two utf8upper utf8uppercharacter utf 16 be nl utf 16 le nl utf 32 be nl utf 32 le nl utfbom utfbom 16 be utfbom 16 le utfbom 32 be utfbom 32 le

utfbom\_8 utflinesplitter utfoffset utfstricttype utftohigh utftolow utftype validatedutf validdimen validutf8 validutf8char whitespace words xml xmlescape

There will probably be more of them in the future.

### **10.9 IO**

The io library is extended with a couple of functions as well and variables but first we mention a few predefined functions.

#### **[lua] open popen...**

The IO library deals with in- and output from the console and files.

```
local f = io.open(filename)
```
When the call succeeds f is a file object. You close this file with:

#### f:close()

Reading from a file is done with  $f:read(...)$  and writing to a file with  $f:write(...)$ . In order to write to a file, when opening a second argument has to be given, often wb for writing (binary) data. Although there are more efficient ways, you can use the  $f:lines()$  iterator to process a file line by line.

You can open a process with io popen but dealing with this one depends a bit on the operating system.

#### **fileseparator pathseparator**

The value of the following two strings depends on the operating system that is used.

```
io.fileseparator
io.pathseparator
io.fileseparator
\lambdaio.pathseparator
; 
loaddata savedata
```
These two functions save you some programming. The first function loads a whole file in a string. By default the file is loaded in binary mode, but when the second argument is true, some interpretation takes place (for instance line endings). In practice the second argument can best be left alone.

```
io.loaddata(filename,textmode)
```
Saving the data is done with:

```
io.savedata(filename,str)
io.savedata(filename,tab,joiner)
```
When a table is given, you can optionally specify a string that ends up between the elements that make the table.

#### **exists size noflines**

These three function don't need much comment.

```
io.exists(filename)
io.size(filename)
io.noflines(fileobject)
io.noflines(filename)
```
#### **characters bytes readnumber readstring**

When I wrote the icc profile loader, I needed a few helpers for reading strings of a certain length and numbers of a given width. Both accept five values of n: −4, −2, 1, 2 and 4 where the negative values swap the characters or bytes.

```
io.characters(f,n) --
io.bytes(f,n)
```
The function readnumber accepts five sizes: 1, 2, 4, 8, 12. The string function handles any size and strings zero bytes from the string.

io.readnumber(f,size) io.readstring(f,size)

Optionally you can give the position where the reading has to start:

```
io.readnumber(f,position,size)
io.readstring(f,position,size)
```
#### **ask**

In practice you will probably make your own variant of the following function, but at least a template is there:

```
io.ask(question,default,options)
```
For example:

```
local answer = io.ask("choice", "two", { "one", "two" })
```
### **10.10 File**

The file library is one of the larger core libraries that comes with CONTEXT.

#### **dirname basename extname nameonly**

We start with a few filename manipulators.

```
local path = file.dirname(name,default)
local base = file.basename(name)
local suffix = file.extname(name,default) -- or file.suffix
local name = file.name (name)
```
file.dirname("/data/temp/whatever.cld")

/data/temp

```
file.dirname("c:/data/temp/whatever.cld")
```
c:/data/temp

```
file.basename("/data/temp/whatever.cld")
```
whatever.cld

```
file.extname("c:/data/temp/whatever.cld")
```
cld

```
file.nameonly("/data/temp/whatever.cld")
```
whatever

#### **addsuffix replacesuffix**

These functions are used quite often:

```
local filename = file.addsuffix(filename, suffix, criterium)
local filename = file.replacesuffix(filename, suffix)
```
The first one adds a suffix unless one is present. When criterium is true no checking is done and the suffix is always appended. The second function replaces the current suffix or add one when there is none.

```
file.addsuffix("whatever","cld")
```
whatever.cld

```
file.addsuffix("whatever.tex","cld")
```
whatever.tex

file.addsuffix("whatever.tex","cld",true)

whatever.tex.cld

file.replacesuffix("whatever","cld")

whatever.cld

file.replacesuffix("whatever.tex","cld")

whatever.cld

#### **is\_writable is\_readable**

These two test the nature of a file:

```
file.is_writable(name)
file.is_readable(name)
```
#### **splitname join collapsepath**

Instead of splitting off individual components you can get them all in one go:

local drive, path, base, suffix = file.splitname(name)

The drive variable is empty on operating systems other than MS WINDOWS. Such components are joined with the function:

file.join $(\ldots)$ 

The given snippets are joined using the / as this is rather platform independent. Some checking takes place in order to make sure that nu funny paths result from this. There is also collapsepath that does some cleanup on a path with relative components, like ...

```
file.splitname("a:/b/c/d.e")
a://b/c/ d efile.join("a","b","c.d")
a/b/c.d 
file.collapsepath("a/b/../c.d")
a/c.d 
file.collapsepath("a/b/../c.d",true)
E:/context/manuals/mkiv/external/cld/a/c.d
```
#### **splitpath joinpath**

By default splitting a execution path specification is done using the operating system dependant separator, but you can force one as well:

#### file.splitpath(str,separator)

The reverse operation is done with:

file.joinpath(tab,separator)

Beware: in the following examples the separator is system dependent so the outcome depends on the platform you run on.

```
file.splitpath("a:b:c")
t={ "a:b:c" }
file.splitpath("a;b;c")
t={ "a", "b", "c" }
file.joinpath({"a","b","c"})
a;b;c
```
#### **robustname**

In workflows filenames with special characters can be a pain so the following function replaces characters other than letters, digits, periods, slashes and hyphens by hyphens.

file.robustname(str,strict) file.robustname("We don't like this!") We-don-t-like-thisfile.robustname("We don't like this!",true)

We-don-t-like-this

#### **readdata writedata**

These two functions are duplicates of functions with the same name in the io library.

#### **copy**

There is not much to comment on this one:

```
file.copy(oldname,newname)
```
#### **is\_qualified\_path is\_rootbased\_path**

A qualified path has at least one directory component while a rootbased path is anchored to the root of a filesystem or drive.

```
file.is_qualified_path(filename)
```
file.is\_rootbased\_path(filename) file.is qualified path("a") false file.is\_qualified\_path("a/b") true file.is\_rootbased\_path("a/b") false file.is rootbased path("/a/b") true

### **10.11 Dir**

The dir library uses functions of the 1fs library that is linked into LUATEX.

#### **current**

This returns the current directory:

dir.current()

#### **glob globpattern globfiles**

The glob function collects files with names that match a given pattern. The pattern can have wildcards: \* (oen of more characters), ? (one character) or \*\* (one or more directories). You can pass the function a string or a table with strings. Optionally a second argument can be passed, a table that the results are appended to.

local files = dir.glob(pattern,target) local files = dir.glob({pattern,...},target)

The target is optional and often you end up with simple calls like:

```
local files = dir.glob("*.tex")
```
There is a more extensive version where you start at a path, and applies an action to each file that matches the pattern. You can either or not force recursion.

```
dir.globpattern(path,patt,recurse,action)
```
The globfiles function collects matches in a table that is returned at the end. You can pass an existing table as last argument. The first argument is the starting path, the second arguments controls analyzing directories and the third argument has to be a function that gets a name passed and is supposed to return true or false. This function determines what gets collected.

dir.globfiles(path,recurse,func,files)

#### **makedirs**

With makedirs you can create the given directory. If more than one name is given they are concatinated.

```
dir.makedirs(name,...)
```
#### **expandname**

This function tries to resolve the given path, including relative paths.

```
dir.expandname(str)
```

```
dir.expandname(".")
```

```
E:/context/manuals/mkiv/external/cld
```
### **10.12 URL**

#### **split hashed construct**

This is a specialized library. You can split an url into its components. An URL is constructed like this:

foo://example.com:2010/alpha/beta?gamma=delta#epsilon

scheme foo:// authority example.com:2010 path /alpha/beta query gamma=delta fragment epsilon

A string is split into a hash table with these keys using the following function:

```
url.hashed(str)
```
or in strings with:

url.split(str)

The hash variant is more tolerant than the split. In the hash there is also a key original that holds the original URL and and the boolean noscheme indicates if there is a scheme at all.

The reverse operation is done with:

```
url.construct(hash)
```

```
url.hashed("foo://example.com:2010/alpha/beta?gamma=delta#epsilon")
```

```
t = f["authority"]="example.com:2010",
 ["filename"]="example.com:2010/alpha/beta",
 ["fragment"]="epsilon",
```

```
["host"]="example.com",
 ["noscheme"]=false,
 ["original"]="foo://example.com:2010/alpha/beta?gamma=delta#epsilon",
 ["path"]="alpha/beta",
 ["port"]=2010,
 ["queries"]={
  ["gamma"]="delta",
 },
 ["query"]="gamma=delta",
 ["scheme"]="foo",
}
url.hashed("alpha/beta")
t ={
 ["authority"]="",
 ["filename"]="alpha/beta",
 ['fragment"] = "",["noscheme"]=true,
 ["original"]="alpha/beta",
 ["path"]="alpha/beta",
 ['"query"] = "".["scheme"]="file",
}
url.split("foo://example.com:2010/alpha/beta?gamma=delta#epsilon")
t={ "foo", "example.com:2010", "alpha/beta", "gamma=delta", "epsilon" }
url.split("alpha/beta")
t={ "", "", "", "", "" }
```
#### **hasscheme addscheme filename query**

There are a couple of helpers and their names speaks for themselves:

```
url.hasscheme(str)
url.addscheme(str,scheme)
url.filename(filename)
url.query(str)
```

```
url.hasscheme("http://www.pragma-ade.com/cow.png")
```
http

```
url.hasscheme("www.pragma-ade.com/cow.png")
```
false

```
url.addscheme("www.pragma-ade.com/cow.png","http://")
```

```
http://:///www.pragma-ade.com/cow.png
```

```
url.addscheme("www.pragma-ade.com/cow.png")
```

```
file:///www.pragma-ade.com/cow.png
```
url.filename("http://www.pragma-ade.com/cow.png")

http://www.pragma-ade.com/cow.png

```
url.query("a=b&c=d")
```

```
t = f["a"]="b",
 ["c"] = "d",}
```
### **10.13 OS**

#### **[lua luatex] env setenv getenv**

In CONTEXT normally you will use the resolver functions to deal with the environment and files. However, a more low level interface is still available. You can query and set environment variables with two functions. In addition there is the env table as interface to the environment. This threesome replaces the built in functions.

```
os.setenv(key,value)
os.getenv(key)
os.env[key]
```
### **[lua] execute**

There are several functions for running programs. One comes directly from LUA, the otheres come with LUAT<sub>EX</sub>. All of them are are overloaded in CONT<sub>EXT</sub> in order to get more control.

```
os.execute(...)
```
#### **[luatex] spawn exec**

Two other runners are:

```
os.spawn(...)
os.exec (...)
```
The exec variant will transfer control from the current process to the new one and not return to the current job. There is a more detailed explanation in the LUATEX manual.

#### **resultof launch**

The following function runs the command and returns the result as string. Multiple lines are combined.

os.resultof(command)

The next one launches a file assuming that the operating system knows what application to use.

os.launch(str)

#### **type name platform libsuffix binsuffix**

There are a couple of strings that reflect the current machinery: type returns either windows or unix. The variable name is more detailed: windows, msdos, linux, macosx, etc. If you also want the architecture you can consult platform.

```
local t = os.typelocal n = os.namelocal p = os.platform
```
These three variables as well as the next two are used internally and normally they are not needed in your applications as most functions that matter are aware of what platform specific things they have to deal with.

```
local s = os.libsuffixlocal b = os.binsuffix
```
These are string, not functions.

os.type windows os.name windows os.platform win64 os.libsuffix dll os.binsuffix

exe

#### **[lua] time**

The built in time function returns a number. The accuracy is implementation dependent and not that large.

os.time()

1593091454

### **[luatex] times gettimeofday**

Although LUA has a built in type os.time function, we normally will use the one provided by LUATEX as it is more precise:

os.gettimeofday()

os.gettimeofday()

1593091454.1126

#### **runtime**

More interesting is:

os.runtime()

which returns the time spent in the application so far.

os.runtime()

#### 4.1653201580048

Sometimes you need to add the timezone to a verbose time and the following function does that for you.

```
os.timezone(delta)
```
os.timezone()

```
1
```

```
os.timezone(1)
```
+02:00

```
os.timezone(-1)
```
+02:00

#### **uuid**

A version 4 UUID can be generated with:

os.uuid()

The generator is good enough for our purpose.

os.uuid()

4cce4420-4858-a1a9-a05a-290fad64cb54

# **11 The LUA interface code**

## **11.1 Introduction**

There is a lot of LUA code in MKIV. Much is not exposed and a lot of what is exposed is not meant to be used directly at the LUA end. But there is also functionality and data that can be accessed without side effects.

In the following sections a subset of the built in functionality is discussed. There are often more functions alongside those presented but they might change or disappear. So, if you use undocumented features, be sure to tag them somehow in your source code so that you can check them out when there is an update. Best would be to have more functionality defined local so that it is sort of hidden but that would be unpractical as for instance functions are often used in other modules and or have to be available at the TFX end.

It might be tempting to add your own functions to namespaces created by CONTEXT or maybe overload some existing ones. Don't do this. First of all, there is no guarantee that your code will not interfere, nor that it overloads future functionality. Just use your own namespace. Also, future versions of CON-TEXT might have a couple of protection mechanisms built in. Without doubt the following sections will be extended as soon as interfaces become more stable.

### **11.2 Characters**

There are quite some data tables defined but the largest is the character database. You can consult this table any time you want but you're not supposed to add or change its content if only because changes will be overwritten when you update CONTEXT. Future versions may carry more information. The table can be accessed using an unicode number. A relative simple entry looks as follows:

#### characters.data[0x00C1]

```
t = f["adobename"]="Aacute",
 ["category"]="lu",
 ["contextname"]="Aacute",
 ["description"]="LATIN CAPITAL LETTER A WITH ACUTE",
 ["direction"]="l",
 ["lccode"]=225,
 ["linebreak"]="al",
 ["shcode"]=65,
 ["specials"]={ "char", 65, 769 },
 ["unicodeslot"]=193,
}
```
Much of this is rather common information but some of it is specific for use with CONTEXT. Some characters have even more information, for instance those that deal with mathematics:

```
characters.data[0x2190]
```
 $t = f$ 

```
["adobename"]="arrowleft",
 ["category"]="sm",
 ["cjkwd"]="a",
 ["description"]="LEFTWARDS ARROW",
 ["direction"]="on",
 ["linebreak"]="ai",
 ["mathextensible"]="l",
 ["mathfiller"]="leftarrowfill",
 ["mathlist"]={ 60, 8722 },
 ["mathspec"]={
  {
   ["class"]="relation",
   ["name"]="leftarrow",
  },
  \mathcal{F}["class"]="relation",
   ["name"]="gets",
  },
  {
   ["class"]="under",
   ["name"]="underleftarrow",
  },
  {
   ["class"]="over",
   ["name"]="overleftarrow",
 },
 },
 ["mathstretch"]="h",
 ["unicodeslot"]=8592,
}
```
Not all characters have a real entry. For instance most CJK characters are virtual and share the same data:

```
characters.data[0x3456]
t = f["unicodeslot"]=13398,
}
```
You can also access the table using UTF characters:

```
characters.data["ä"]
```

```
t=["adobename"]="adieresis",
 ['category"] = "11",["contextname"]="adiaeresis",
 ["description"]="LATIN SMALL LETTER A WITH DIAERESIS",
 ["direction"]="l",
```

```
["linebreak"]="al",
 ["shcode"]=97,
 ["specials"]={ "char", 97, 776 },
 ["uccode"]=196,
 ["unicodeslot"]=228,
}
```
A more verbose string access is also supported:

```
characters.data["U+0070"]
t = f["adobename"]="p",
 ["category"]="ll",
 ['cikwd"]="na",
 ["description"]="LATIN SMALL LETTER P",
 ["direction"]="1",
 ["linebreak"]="al",
 ["mathclass"]="variable",
 ["uccode"]=80,
 ["unicodeslot"]=112,
}
```
Another (less usefull) table contains information about ranges in this character table. You can access this table using rather verbose names, or you can use collapsed lowercase variants.

characters.blocks["CJK Compatibility Ideographs"]

```
t ={
 ["description"]="CJK Compatibility Ideographs",
 ["first"]=63744.
 ["last"]=64255,
 ['other"]="hang".}
characters.blocks["hebrew"]
t ={
 ["description"]="Hebrew",
 ["first"]=1424,
 ["last"]=1535,
 ["otf"]="hebr",
}
characters.blocks["combiningdiacriticalmarks"]
t = f["description"]="Combining Diacritical Marks",
 ["first"]=768,
 ["last"]=879,
}
```
Some fields can be accessed using functions. This can be handy when you need that information for tracing purposes or overviews. There is some overhead in the function call, but you get some extra testing for free. You can use characters as well as numbers as index.

characters.contextname("ä")

adiaeresis

characters.adobename(228)

adieresis

characters.description("ä")

LATIN SMALL LETTER A WITH DIAERESIS

The category is normally a two character tag, but you can also ask for a more verbose variant:

characters.category(228)

ll

characters.category(228,true)

Letter Lowercase

The more verbose category tags are available in a table:

```
characters.categorytags["lu"]
```
Letter Uppercase

There are several fields in a character entry that help us to remap a character. The lccode indicates the lowercase code point and the uccode to the uppercase code point. The shcode refers to one or more characters that have a similar shape.

characters.shape ("ä")

97 characters.uccode("ä") 196 characters.lccode("ä") 228 characters.shape (100) 100 characters.uccode(100)

characters.lccode(100)

100

You can use these function or access these fields directly in an entry, but we also provide a few virtual tables that avoid accessing the whole entry. This method is rather efficient.

characters.lccodes["ä"]

228

characters.uccodes["ä"]

196

characters.shcodes["ä"]

97

characters.lcchars["ä"]

ä

characters.ucchars["ä"]

Ä

characters.shchars["ä"]

a

As with other tables, you can use a number instead of an UTF character. Watch how we get a table for multiple shape codes but a string for multiple shape characters.

characters.lcchars[0x00C6]

æ

characters.ucchars[0x00C6]

Æ

characters.shchars[0x00C6]

AE

characters.shcodes[0x00C6]

t={ 65, 69 }

These codes are used when we manipulate strings. Although there are upper and lower functions in the string namespace, the following ones are the real ones to be used in critical situations.

characters.lower("ÀÁÂÃÄÅàáâãäå")

àáâãäåàáâãäå

#### characters.upper("ÀÁÂÃÄÅàáâãäå")

#### ÀÁÂÃÄÅÀÁÂÃÄÅ

characters.shaped("ÀÁÂÃÄÅàáâãäå")

#### AAAAAAaaaaaa

A rather special one is the following:

characters.lettered("Only 123 letters + count!")

#### Onlyletterscount

With the second argument is true, spaces are kept and collapsed. Leading and trailing spaces are stripped.

characters.lettered("Only 123 letters + count!",true)

#### Only letters count

Access to tables can happen by number or by string, although there are some limitations when it gets too confusing. Take for instance the number 8 and string "8": if we would interpret the string as number we could never access the entry for the character eight. However, using more verbose hexadecimal strings works okay. The remappers are also available as functions:

```
characters.tonumber("a")
```
97

characters.fromnumber(100)

d

characters.fromnumber(0x0100)

Ā

characters.fromnumber("0x0100")

Ā

characters.fromnumber("U+0100")

Ā

In addition to the already mentioned category information you can also use a more direct table approach:

characters.categories["ä"]

 $11$ 

characters.categories[100]

ll

In a similar fashion you can test if a given character is in a specific category. This can save a lot of tests.

characters.is character[characters.categories[67]]

true

characters.is\_character[67]

true

characters.is\_character[characters.data[67].category]

true

characters.is\_letter[characters.data[67].category]

true

characters.is\_command[characters.data[67].category]

#### nil

Another virtual table is the one that provides access to special information, for instance about how a composed character is made up of components.

characters.specialchars["ä"]

a

characters.specialchars[100]

d

The outcome is often similar to output that uses the shapecode information.

Although not all the code deep down in CONT<sub>EXT</sub> is meant for use at the user level, it sometimes can eb tempting to use data and helpers that are available as part of the general housekeeping. The next table was used when looking into sorting Korean. For practical reasons we limit the table to ten entries; otherwise we would have ended up with hundreds of pages.

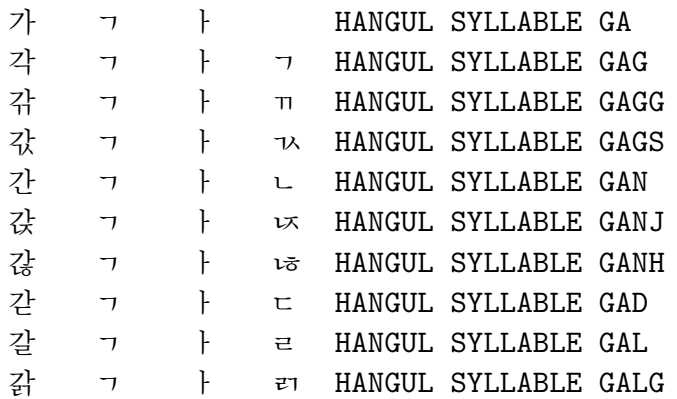

```
\startluacode
local data = characters.data
```

```
local map = characters.hangul.remapped
local first, last = characters.getrange("hangulsyllables")
last = first + 9 -- for nowcontext.start()
context.definedfont { "file:unbatang" }
context.starttabulate { "|T||T||T||T||T|" }
for unicode = first, last do
    local character = data[unicode]
    local specials = character.specials
    if specials then
        context.NC()
        context.formatted("%04V",unicode)
        context.NC()
        context.formatted("%c",unicode)
        for i=2,4 do
            local chr = specials[i]
            if chr then
                chr = map[chr] or chrcontext.NC()
                context.formatted("%04V",chr)
                context.NC()
                context.formatted("%c",chr)
            else
                context.NC()
                context.NC()
            end
        end
        context.NC()
        context(character.description)
        context.NC()
        context.NR()
    end
end
context.stoptabulate()
context.stop()
\stopluacode
```
### **11.3 Fonts**

There is a lot of code that deals with fonts but most is considered to be a black box. When a font is defined, its data is collected and turned into a form that TEX likes. We keep most of that data available at the LUA end so that we can later use it when needed. In this chapter we discuss some of the possibilities. More details can be found in the font manual(s) so we don't aim for completeness here.

A font instance is identified by its id, which is a number where zero is reserved for the so called nullfont. The current font id can be requested by the following function.

#### fonts.currentid()

8

The fonts.current() call returns the table with data related to the current id. You can access the data related to any id as follows:

#### local tfmdata = fonts.identifiers[number]

Not all entries in the table make sense for the user as some are just meant to drive the font initialization at the TEX end or the backend. The next table lists the most important ones. Some of the tables are just shortcuts to en entry in one of the shared subtables.

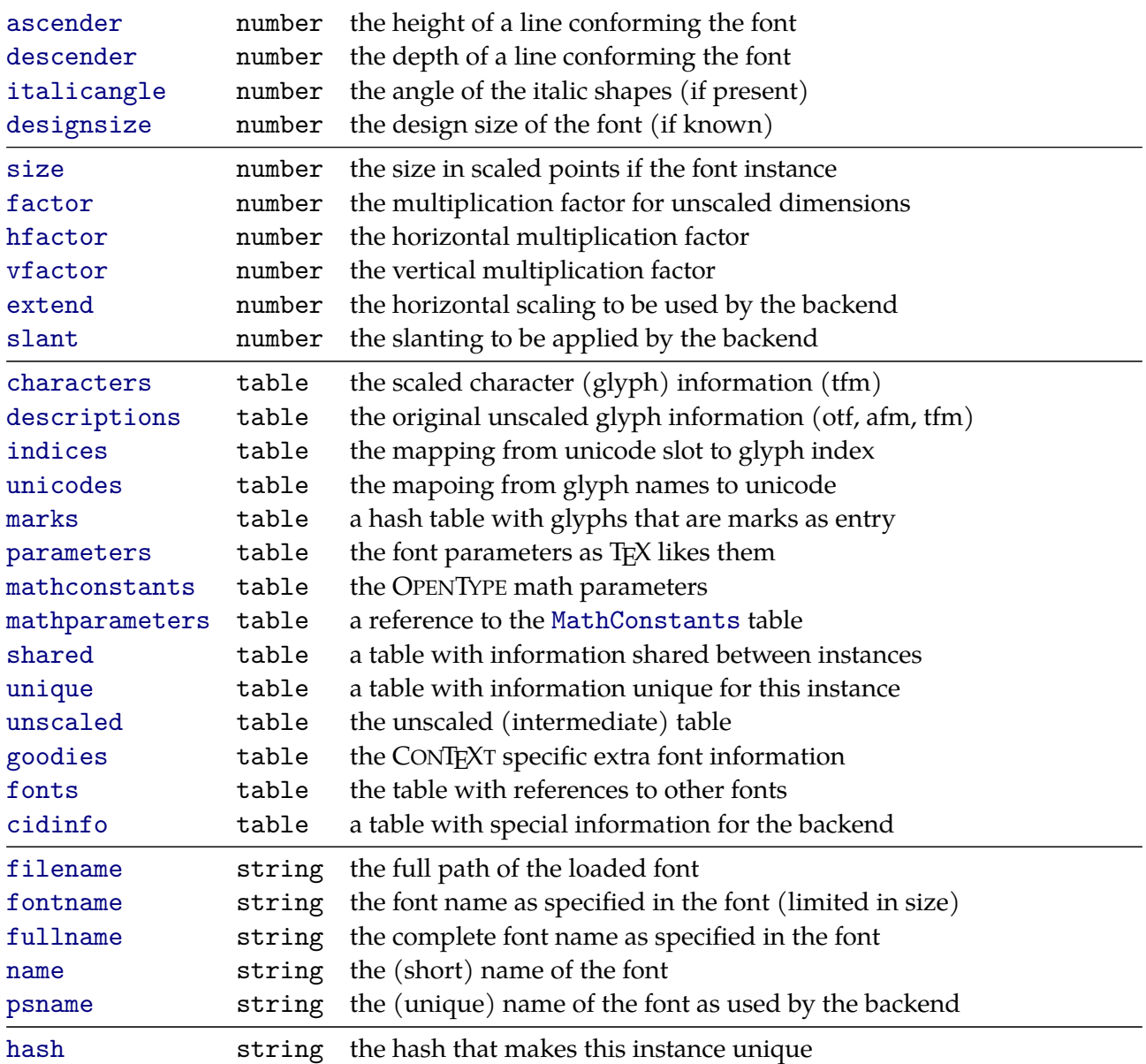

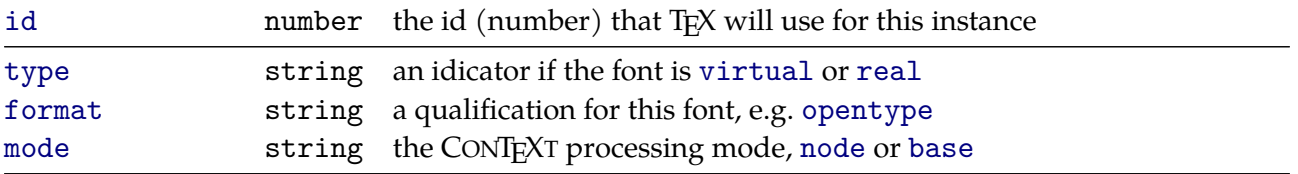

The parameters table contains variables that are used by TEX itself. You can use numbers as index and these are equivalent to the so called \fontdimen variables. More convenient is is to access by name:

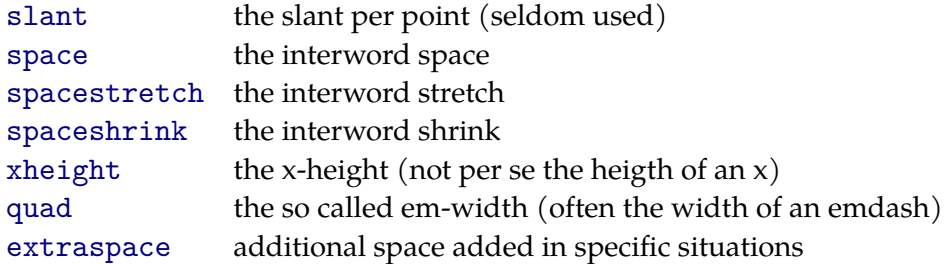

The math parameters are rather special and explained in the LUAT<sub>E</sub>X manual. Quite certainly you never have to touch these parameters at the LUA end.

En entry in the characters table describes a character if we have entries within the UNICODE range. There can be entries in the private area but these are normally variants of a shape or special math glyphs.

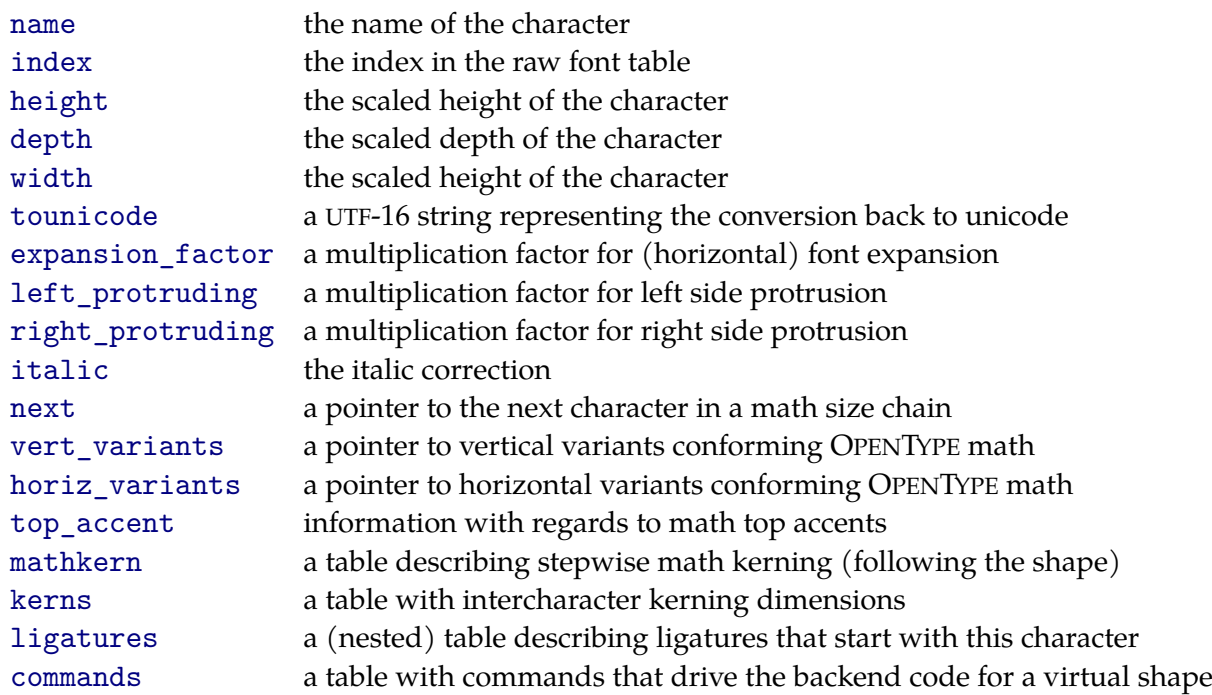

Not all entries are present for each character. Also, in so called node mode, the ligatures and kerns tables are empty because in that case they are dealt with at the LUA end and not by TEX.

Say that you run into a glyph node and want to access the data related to that glyph. Given that variable n points to the node, the most verbose way of doing that is:

local  $g =$  fonts.identifiers[n.id].characters[n.char]

Given the speed of LUATEX this is quite fast. Another method is the following:

local  $g = \text{fonts.}$ characters $[n.id]$ [n.char]

For some applications you might want faster access to critical parameters, like:

```
local quad = fonts.quad [n.id][n.char]local xheight = fonts.xheights[n.id][n.char]
```
but that only makes sense when you don't access more than one such variable at the same time.

Among the shared tables is the feature specification:

```
fonts.current().shared.features
```

```
t = f["analyze"]=true,
 ["autolanguage"]="position",
 ["autoscript"]="position",
 ["checkmarks"]=true,
 ["curs"]=true.
 ["devanagari"]=true,
 ["dummies"]=true,
 ["extensions"]=true,
 ["extrafeatures"]=true,
 ["extraprivates"]=true,
 ["features"]=true,
 ["kern"]=true,
 ["liga"]=true,
 ["mark"]=true,
 ["mathkerns"]=true,
 ["mathrules"]=true,
 ["mkmk"]=true,
 ["mode"]="node",
 ["number"]=35,
 ["script"]="dflt",
 ["spacekern"]=true,
 ["tlig"]=true,
 ["trep"]=true,
 ["visualspace"]=true,
}
```
As features are a prominent property of OPENTYPE fonts, there are a few datatables that can be used to get their meaning.

fonts.handlers.otf.tables.features['liga']

standard ligatures

```
fonts.handlers.otf.tables.languages['nld']
```
dutch

#### fonts.handlers.otf.tables.scripts['arab']

#### arabic

There is a rather extensive font database built in but discussing its interface does not make much sense. Most usage happens automatically when you use the name: and spec: methods of defining fonts and the mtx-fonts script is built on top of it.

table.sortedkeys(fonts.names.data)

```
t={ "cache_uuid", "cache_version", "datastate", "fallbacks", "families", "files",
"indices", "mappings", "names", "rejected", "sorted_fallbacks", "sorted_families",
"sorted_mappings", "specifications", "statistics", "version" }
```
You can load the database (if it's not yet loaded) with:

```
names.load(reload,verbose)
```
When the first argument is true, the database will be rebuild. The second arguments controls verbosity.

Defining a font normally happens at the T<sub>E</sub>X end but you can also do it in LUA.

```
local id, fontdata = fonts.definers.define {
   lookup = "file", -- use the filename (file spec name)
   name = "pagella-regular", -- in this case the filenamesize = 10*65535, \t--- scaled pointsglobal = false, The Contract Contract -- define the font globally
    cs = "MyFont", \t-- associate the name \MyFontmethod = "featureset", -- featureset or virtual (* or @)
   sub = nil, -- no subfont specifier
   \text{detail} = "whatever", \qquad \qquad \text{--} \text{the featureset (or whatever method applies)}}
```
In this case the detail variable defines what featureset has to be applied. You can define such sets at the LUA end too:

```
fonts.definers.specifiers.presetcontext (
    "whatever",
    "default",
    \mathcal{F}mode = "node",
         dlig = "yes",}
\lambda
```
The first argument is the name of the featureset. The second argument can be an empty string or a reference to an existing featureset that will be taken as starting point. The final argument is the featureset. This can be a table or a string with a comma separated list of key/value pairs.

### **11.4 Nodes**

Nodes are the building blocks that make a document reality. Nodes are linked into lists and at various moments in the typesetting process you can manipulate them. Deep down in CONTEXT we use quite some LUA magic to manipulate lists of nodes. Therefore it is no surprise that we have some tracing available. Take the following box.

```
\setbox0\hbox{It's in \hbox{\bf all} those nodes.}
```
This box contains characters and glue between the words. The box is already constructed. There can also be kerns between characters, but of course only if the font provides such a feature. Let's inspect this box:

```
nodes.toutf(tex.box[0])
It's in all those nodes.
nodes.toutf(tex.box[0].list)
```
It's in all those nodes.

This tracer returns the text and spacing and recurses into nested lists. The next tracer does not do this and marks non glyph nodes as  $[-]$ :

nodes.listtoutf(tex.box[0])

 $[-]$ 

nodes.listtoutf(tex.box[0].list)

 $It'[-]s[-]in[-][-][-]t[-]hose[-]nodes.$ 

A more verbose tracer is the next one. It does show a bit more detailed information about the glyphs nodes.

```
nodes.tosequence(tex.box[0])
```
hlist

```
nodes.tosequence(tex.box[0].list)
```
U+0049:I U+0074:t U+2019:' kern U+0073:s glue U+0069:i U+006E:n glue hlist glue U+0074:t kern U+0068:h U+006F:o U+0073:s U+0065:e glue U+006E:n U+006F:o U+0064:d U+0065:e U+0073:s U+002E:.

The fourth tracer does not show that detail and collapses sequences of similar node types.

nodes.idstostring(tex.box[0])

[hlist]

nodes.idstostring(tex.box[0].list)

[3\*glyph] [kern] [glyph] [glue] [2\*glyph] [glue] [hlist] [glue] [glyph] [kern] [4\*glyph] [glue] [6\*glyph]

The number of nodes in a list is identified with the countall function. Nested nodes are counted too.

nodes.countall(tex.box[0])

28

nodes.countall(tex.box[0].list)

27

There are a lot of helpers in the nodes namespace. In fact, we map all the helpers provided by the engine itself under nodes too. These are described in the LUATEX manual. There are for instance functions to check node types and node id's:

```
local str = node.type(1)local num = node.id("vlist")
```
These are basic LUATEX functions. In addition to those we also provide a few more helpers as well as mapping tables. There are two tables that map node id's to strings and backwards:

nodes.nodecodes regular nodes, some fo them are sort of private to the engine nodes.noadcodes math nodes that later on are converted into regular nodes

Nodes can have subtypes. Again we have tables that map the subtype numbers onto meaningfull names and reverse.

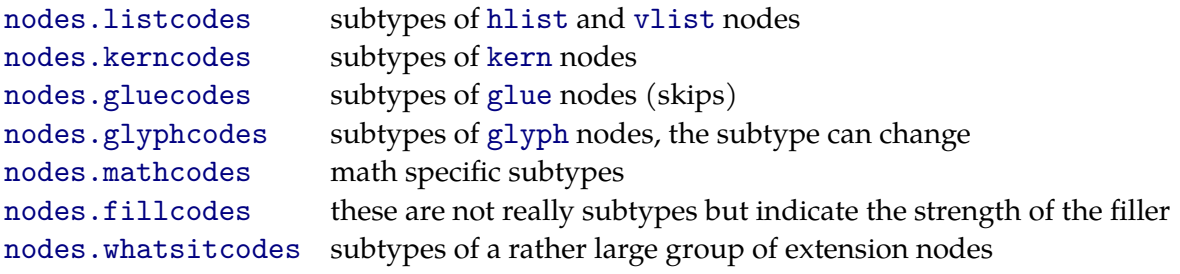

Some of the names of types and subtypes have underscores but you can omit them when you use these tables. You can use tables like this as follows:

```
local glyph_code = nodes.nodecodes.glyph
local kern code = nodes.nodecodes.kern
local glue code = nodes.nodecodes.glue
for n in nodes.traverse(list) do
    local id == n.idif id == glyph_code then
        ...
    elseif id == kern_code then
        ...
    elseif id == glue_code then
        ...
    else
        ...
```
end

end

You only need to use such temporary variables in time critical code. In spite of what you might think, lists are not that long and given the speed of LUA (and successive optimizations in LUATEX) looping over a paragraphs is rather fast.

Nodes are created using node.new. If you study the CONTEXT code you will notice that there are quite some functions in the nodes.pool namespace, like:

#### $local g = nodes.pop1.glyph(fnt,chr)$

Of course you need to make sure that the font id is valid and that the referred glyph in in the font. You can use the allocators but don't mess with the code in the pool namespace as this might interfere with its usage all over CONT<sub>EXT</sub>.

The nodes namespace provides a couple of helpers and some of them are similar to ones provided in the node namespace. This has practical as well as historic reasons. For instance some were prototypes functions that were later built in.

```
local head, current = nodes.before (head, current, new)
local head, current = nodes.after (head, current, new)
local head, current = nodes.delete (head, current)
local head, current = nodes.replace(head, current, new)
local head, current, old = nodes.remove (head, current)
```
Another category deals with attributes:

```
nodes.setattribute (head, attribute, value)
nodes.unsetattribute (head, attribute)
nodes.setunsetattribute (head, attribute, value)
nodes.setattributes (head, attribute, value)
nodes.unsetattributes (head, attribute)
nodes.setunsetattributes(head, attribute, value)
nodes.hasattribute (head, attribute, value)
```
### **11.5 Resolvers**

All IO is handled by functions in the resolvers namespace. Most of the code that you find in the data-\*.lua files is of litle relevance for users, especially at the LUA end, so we won't discuss it here in great detail.

The resolver code is modelled after the KPSE library that itself implements the TFX Directory Structure in combination with a configuration file. However, we go a bit beyond this structure, for instance in integrating support for other resources that file systems. We also have our own configuration file. But important is that we still support a similar logic too so that regular configurations are dealt with.

During a run LUATEX needs files of a different kind: source files, font files, images, etc. In practice you will probably only deal with source files. The most fundamental function is findfile. The first argument is the filename to be found. A second optional argument indicates the file type.

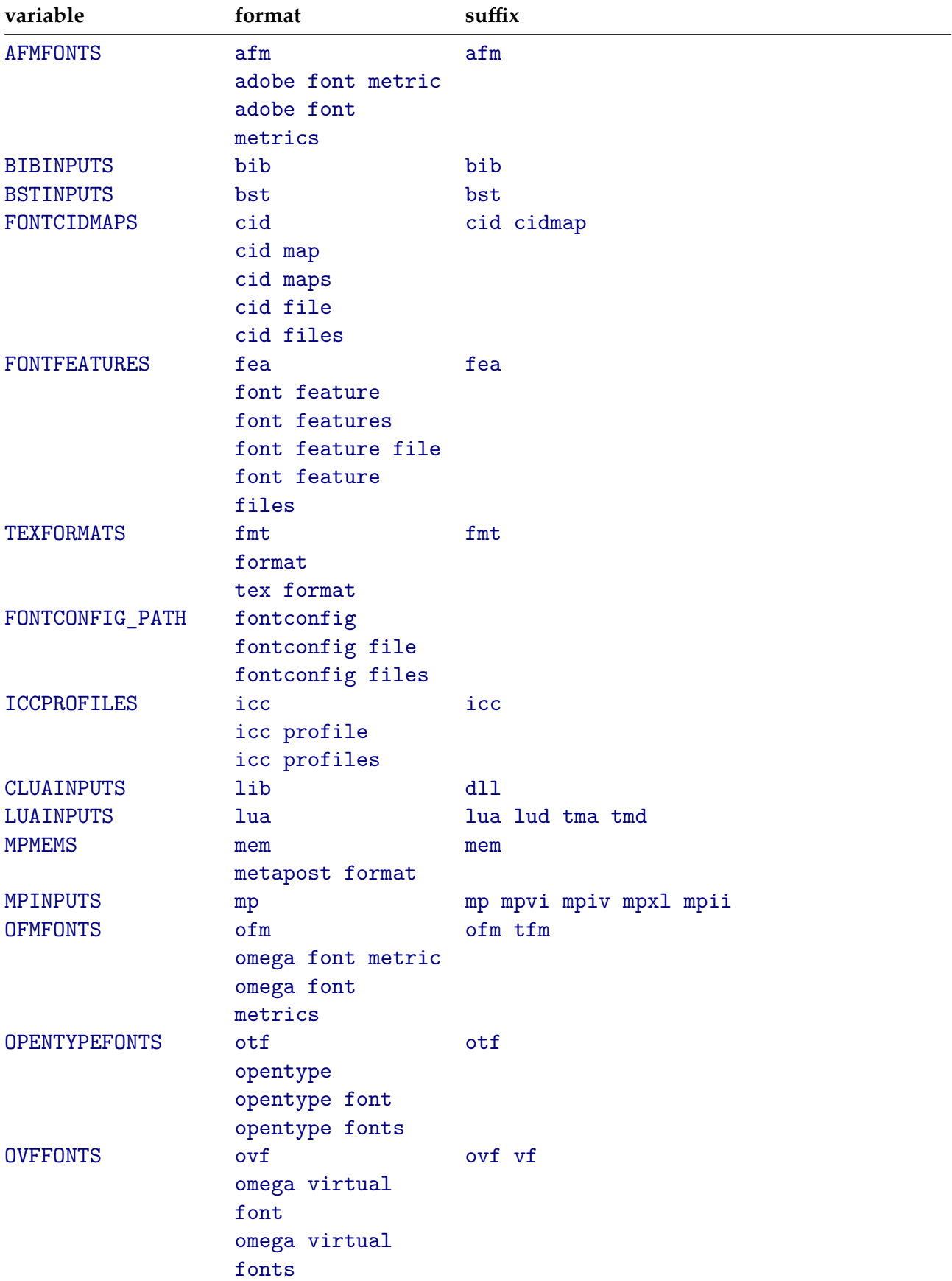

The following table relates so called formats to suffixes and variables in the configuration file.

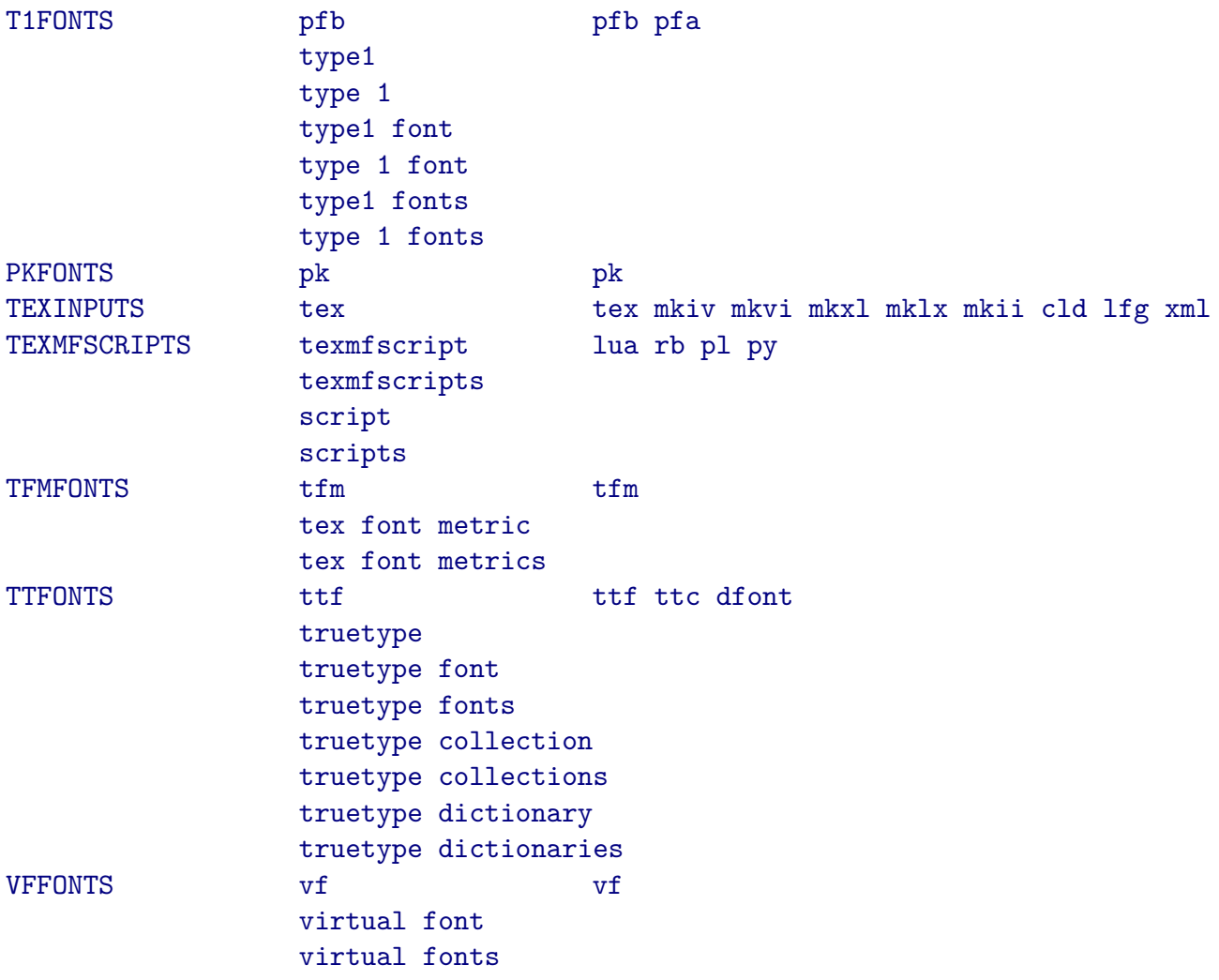

There are a couple of more formats but these are not that relevant in the perspective of CONTEXT.

When a lookup takes place, spaces are ignored and formats are normalized to lowercase.

file.strip(resolvers.findfile("context.tex"),"tex/")

file.strip(resolvers.findfile("context.mkiv"),"tex/")

c:/data/develop/context/sources/context.mkiv

file.strip(resolvers.findfile("context"),"tex/")

texmf-context/scripts/context/stubs/unix/context

file.strip(resolvers.findfile("data-res.lua"),"tex/")

c:/data/develop/context/sources/data-res.lua

file.strip(resolvers.findfile("lmsans10-bold"),"tex/")

texmf/fonts/opentype/public/lm/lmsans10-bold.otf file.strip(resolvers.findfile("lmsans10-bold","otf"),"tex/") texmf/fonts/opentype/public/lm/lmsans10-bold.otf file.strip(resolvers.findfile("lmsans10-bold","opentype"),"tex/") texmf/fonts/opentype/public/lm/lmsans10-bold.otf file.strip(resolvers.findfile("lmsans10-bold","opentypefonts"),"tex/") texmf/fonts/opentype/public/lm/lmsans10-bold.otf file.strip(resolvers.findfile("lmsans10-bold","opentype fonts"),"tex/") texmf/fonts/opentype/public/lm/lmsans10-bold.otf

file.strip(resolvers.findfile("lmsans10-bold.otf"),"tex/")

The plural variant of this function returns one or more matches.

```
resolvers.findfiles("texmfcnf.lua","cnf")
```
t={ "c:/data/develop/tex-context/tex/texmf-local/web2c/texmfcnf.lua" }

```
resolvers.findfiles("context.tex","")
```

```
t = f}
```
### **11.6 Mathematics (math)**

*todo*

# **11.7 Graphics (grph)**

*is a separate chapter*

### **11.8 Languages (lang)**

*todo*

### **11.9 MetaPost (mlib)**

*todo*

### **11.10 LuaTEX (luat)**

*todo*

### **11.11 Tracing (trac)**

*todo*

# **12 Scanners**

### **12.1 Introduction**

Here we discuss methods to define macros that directly interface with the LUA side. It involves all kind of scanners. There are actually more than we discuss here but some are meant for low level usage. What is describe here has been used for ages and works quite well.

*We don't discuss some of the more obscure options here. Some are there just because we need them as part of bootstrapping or initializing code and are of no real use to users.*

### **12.2 A teaser first**

Most of this chapter is examples and you learn T<sub>F</sub>X (and LUA) best by just playing around. The nice thing about TEX is that it's all about visual output, so that's why in the next examples we just typeset some of what we just scanned. Of course in practice the actions will be more complex.

```
\startluacode
   interfaces.implement {
       name = "MyMacroA",public = true,arguments = "string",
       actions = function(s)context("({\%s})", s)end,
   }
\stopluacode
```
By default a macro gets defined in the \clf namespace but the public option makes it visible. This default indicates that it is actually a low level mechanism in origin. More often than not these interfaces are used like this:

```
\def\MyMacro#1{... \clf MyMacroA{#1} ...}
```
When we look at the meaning of \MyMacroA we get:

**\MyMacroA** expandable luacall 1461

And when we apply this macro as:

```
\MyMacroA{123}
\MyMacroA{abc}
\edef\temp{\MyMacroA{abc}}
```
We get

(123) (abc)

The meaning of \temp is:

**\temp** macro:->(abc)

We can also define the macro to be protected  $(\u_{\text{p}})$  in CONT<sub>EXT</sub> speak). We can overload existing scanners but unless we specify the overload option, we get a warning on the console.

```
\startluacode
   interfaces.implement {
       name = "MyMacroA",
       public = true,-- overload = true,
       protected = true,
       arguments = "string",
       actions = function(s)context("[\%s]", s)end,
   }
\stopluacode
```
This time we get:

#### [123] [abc]

The meaning of \temp is:

```
\temp macro:->\MyMacroA {abc}
```
### **12.3 Basic data types**

It is actually possible to write very advanced scanners but unless you're in for obscurity the limited subset discussed here is normally enough. The CONTEXT user interface is rather predictable, unless you want to show off with weird additional interfaces, for instance by using delimiters other than curly braces and brackets, or by using separators other than commas.

```
\startluacode
   interfaces.implement {
       name = "MyMacroB",
       public = true,arguments = { "string", "integer", "boolean", "dimen" },
       actions = function(s,i,b,d)context("<%s> <%i> <%l> <%p>",s,i,b,d)
       end,
   }
\stopluacode
```
This time we grab four arguments, each of a different type:

```
\MyMacroB{foo} 123 true 45.67pt
\def\temp {oof}
\scratchcounter 321
\scratchdimen 76.54pt
```
#### \MyMacroB\temp \scratchcounter false \scratchdimen

The above usage gives:

 $<$ foo $>$  $<$ 123 $>$  $<$ true $>$  $<$ 45.67pt $>$ 

 $<$ oof $>$  $<$ 321 $>$  $<$ false $>$  $<$ 76.53999pt $>$ 

As you can see, registers can be used as well, and the \temp macro is also accepted as argument. The integer and dimen arguments scan standard TEX values. If you want a LUA number you can specify that as well. As our first example showed, when there is one argument you don't need an array to specify it.

```
\startluacode
```

```
interfaces.implement {
       name = "MyMacroC",
       public = true,
       arguments = "number",
       actions = function(f)context("<\%.2f>", f)end,
   }
\stopluacode
```
As you can see, hexadecimal numbers are also accepted:

```
\MyMacroC 1.23
\MyMacroC 1.23E4
\MyMacroC -1.23E4
\MyMacroC 0x1234
```
The above usage gives:

```
\langle 1.23 \rangle \langle 12300.00 \rangle \langle 12300.00 \rangle \langle 4660.00 \rangle
```
#### **12.4 Tables**

A list can be grabbed too. The individual items are separated by spaces and items can be bound by braces.

```
\startluacode
    interfaces.implement {
        name = "MyMacroD",
        public = true,arguments = "list",
        actions = function(t)context ("< \frac{9}{6} + t >", t)
        end,
    }
\stopluacode
```
The macro call:

\MyMacroD { 1 2 3 4 {5 6} }

results in:

 $< 1 + 2 + 3 + 4 + 56 >$ 

Often in LUA scripts tables are uses all over the place. Picking up a table is also supported by the implementer.

```
\startluacode
    interfaces.implement {
         name = "MyMacroE",
         public = true,
         arguments = {{
                   { "bar", "integer" },
                   { "foo", "dimen" },
              }
         },
         actions = function(t)context("<foo : %p> <br/> <br/> <br/> <br/> <br/> <br/> <br/> </br/>i> <br/>t.foo,t.bar)
         end,
    }
\stopluacode
```
Watch out, we don't use equal signs and commas here:

\MyMacroE { foo 12pt bar 34 }

We get:

 $<$ foo : 12pt $>$  $<$ bar : 34 $>$ 

All the above can be combined:

```
\startluacode
   interfaces.implement {
       name = "MyMacroF",
       public = true,arguments = {"string",
           {
               { "bar", "integer" },
               { "foo", "dimen" },
           },
           {
               { "one", "string" },
```
```
{ "two", "string" },
        },
   },
   actions = function(s, t1, t2)context("<%s> <%p> <%i> <%s> <%s>",s,t1.foo,t1.bar,t2.one,t2.two)
   end,
}
```

```
\stopluacode
```
The following call:

```
\MyMacroF
    {oeps}
    { foo 12pt bar 34 }
    { one {x} two {y} }
```
Results in one string and two table arguments.

```
\langleoeps>\langle12pt>\langle34>\langlex>\langlev>
```
You can nest tables, as in:

```
\startluacode
    interfaces.implement {
       name = "MyMacroG",
       public = true,
        arguments = {"string",
            "string",
            {
                { "data", "string" },
                { "tab", "string" },
                { "method", "string" },
                { "foo", {
                    { "method", "integer" },
                    { "compact", "number" },
                    { "nature" },
                    {\{ "*" } \}, -- any key
                } },
                { "compact", "string", "tonumber" },
                { "nature", "boolean" },
                { "escape" },
            },
            "boolean",
        },
        actions = function(s1, s2, t, b)context("<%s> <%s>",s1,s2)
            context("<%s> <%s> <%s>",t.data,t.tab,t.compact)
            context("<%i> <%s> <%s>",t.foo.method,t.foo.nature,t.foo.whatever)
            context("<%l>",b)
```

```
end,
    }
\stopluacode
```
Although the \relax is not really needed in the next calls, I often use it to indicate that we're done:

```
\MyMacroG
   {s1}
   {s2}
   {
       data {d}
       tab {t}
       compact {12.34}
       foo { method 1 nature {n} whatever {w} }
   }
   true
\relax
```
This typesets:

 $\langle$ s1> $\langle$ s2> $\langle$ d> $\langle$ t> $\langle$ 12.34> $\langle$ 1> $\langle$ n> $\langle$ w> $\langle$ true>

### **12.5 Expansion**

When working with scanners it is important to realize that we have to do with an expansion engine. When TEX picks up a token, it can be done as-is, that is the raw token, but it can also expand that token first (which can be recursive) and then pick up the first token that results from that. Sometimes you want that expansion, for instance when you pick up keywords, sometimes you don't.

Expansion effects are most noticeable when we pickup a 'string' kind of value. In the implementor we have two methods for that: string and argument. The argument method has an expandable form (the default) and one that doesn't expand. Take this:

```
\startluacode
   interfaces.implement {
       name = "MyMacroH",
       public = true,arguments = {"string",
            "argument",
            "argumentasis",
       },
       actions = function(a,b,c)context.type(a or "-") context.quad()
           context.type(b or "-") context.quad()
           context.type(c or "-") context.crlf()
       end,
   }
\stopluacode
```
Now take this input:

```
\def{\a} \def{\b} \def{\a} = \def{\cdots}\MyMacroH{a}{b}{c}
\MyMacroH{a\a}{b\b}{c\c}
\MyMacroH\a\b\c\relax
\MyMacroH\a xx\relax
```
We we use the string method we need a  $\relaxpoonup$  relax (or some spacer) to end scanning of the string when we don't use curly braces. The last line is actually kind of tricky because the macro expects two arguments after scanning the first string.

```
a b c
aA bB c\c
ABC - -
Axx - -
```
Here is a variant:

```
\startluacode
    interfaces.implement {
       name = "MyMacroI",
        public = true,
        arguments = \{"argument",
            "argumentasis",
        },
        actions = function(a, b, c)context.type(a or "-") context.quad()
            context.type(b or "-") context.quad()
            context.type(c or "-") context.crlf()
        end,
    }
\stopluacode
With:
\def{\a{A} \def{\b{B}}\MyMacroI{a}{b}
\MyMacroI{a\a}{b\b}
\MyMacroI\a\b\relax
we get:
a b -aA b\ b -
A B -
```
#### **12.6 Boxes**

You can pick up a box too. The value returned is a list node:

```
\startluacode
   interfaces.implement {
       name = "MyMacroJ",
       public = true,
       arguments = "box",actions = function(b)
           context(b)
       end,
   }
\stopluacode
```
The usual box specifiers are supported:

So, with:

```
\MyMacroJ \hbox {\strut Test 1}
\MyMacroJ \hbox to 4cm {\strut Test 2}
```
we get:

Test 1 Test 2

There are three variants that don't need the box operator hbox, vbox and vtop:

```
\startluacode
   interfaces.implement {
       name = "MyMacroL",
       public = true,arguments = {"hbox",
           "vbox",
       },
       actions = function(h, v)context(h)
           context(v)
       end,
   }
\stopluacode
```
Again, the usual box specifiers are supported:

This:

```
\MyMacroL {\strut Test 1h} to 10mm {\vfill Test 1v\vfill}
\MyMacroL spread 1cm {\strut Test 2h} to 15mm {\vfill Test 2v\vfill}
```
gives:

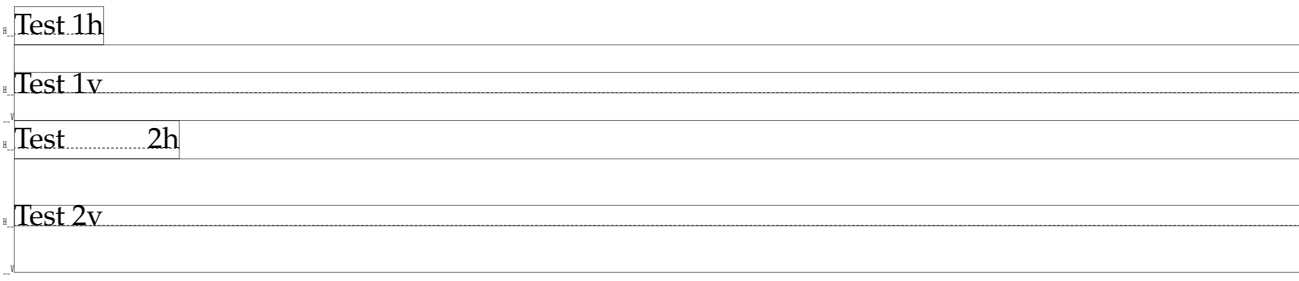

## **12.7 Like CONTEX<sup>T</sup>**

The previously discussed scanners don't use equal signs and commas as separators, but you can enforce that regime in the following way:

```
\startluacode
   interfaces.implement {
       name = "MyMacroN",public = true,arguments = {
           "hash",
           "array",
       },
       actions = function(h, a)context.totable(h)
           context.quad()
           context.totable(a)
       end,
   }
\stopluacode
```
This:

```
\MyMacroN
```

```
[a = 1, b = 2][ 3, 4, 5, {6 7} ]
```
gives:

 $[a=1,b=2]$  [3,4,5,67]

## **12.8 Verbatim**

There are a couple of rarely used scanners (there are more of course but these are pretty low level and not really used directly using implementors).

```
\startluacode
   interfaces.implement {
       name = "MyMacroO",
       public = true,arguments = "verbatim",
```

```
actions = function(v)context.type(v)
   end,
}
```
\stopluacode

There is no expansion applied in:

\MyMacroO{this is \something verbatim}

so we get what we input:

this is \something verbatim

### **12.9 Macros**

We can pick up a control sequence without bothering what it actually represents:

```
\startluacode
    interfaces.implement {
       name = "MyMacroP",
       public = true,
       arguments = "csname",
       actions = function(c)context("{\\ttbf name:} {\\tttf %s}",c)
       end,
    }
\stopluacode
```
The next control sequence is picked up and its name without the leading escape character is returned:

#### \MyMacroP\framed

So here we get:

**name:** framed

## **12.10 Token lists**

If you have no clue what tokens are in the perspective of TEX, you can skip this section. We can grab a token list in two ways. The most LUAish way is to grab it as a table:

```
\startluacode
   interfaces.implement {
       name = "MyMacroQ",
       public = true,
       arguments = "toks",
       actions = function(t)context("%S : ",t)
           context.sprint(t)
```

```
context.crlf()
        end,
    }
\stopluacode
\MyMacroQ{this is a {\bf token} list}
```

```
\MyMacroQ{this is a \inframed{token} list}
```
The above sample code gives us:

```
table: 000001e869949430 : this is a token list
table: 000001e869949b70: this is a token list
```
An alternative is to keep the list a user data object:

```
\startluacode
   interfaces.implement {
       name = "MyMacroR",
       public = true,arguments = "tokenlist",
       actions = function(t)context("S : ", t)context.sprint(t)
           context.crlf()
       end,
   }
\stopluacode
\MyMacroR{this is a {\bf token} list}
\MyMacroR{this is a \inframed{token} list}
```
Now we get:

<lua token : 757557 => 757660 : relax 0> : this is a **token** list  $\langle$ lua token : 733904 = > 370153 : relax 0 > : this is a token list

#### **12.11 Actions**

The plural actions suggests that there can be more than one and indeed that is the case. The next example shows a sequence of actions that are applied. The first one gets the arguments passes.

```
\startluacode
   interfaces.implement {
       name = "MyMacroS",
       public = true.arguments = "string",
       actions = { characters.upper, context },
   }
\stopluacode
\MyMacroS{uppercase}
```
Gives: UPPERCASE

You can pass default arguments too. That way you can have multiple macros using the same action. Here's how to do that:

```
\startluacode
    local function MyMacro(a,b,sign)
        if sign then
             context("\frac{1}{2}" + \frac{1}{4} = \frac{1}{4}", a, b, a+b)
        else
             context("\frac{1}{2} - %i = %i$", a, b, a-b)
        end
    end
    interfaces.implement {
        name = "MyMacroPlus",
        public = true,arguments = { "integer", "integer", true },
        actions = MyMacro,
    }
    interfaces.implement {
        name = "MyMacroMinus",
        public = true,arguments = { "integer", "integer", false },
        actions = MyMacro,
    }
\stopluacode
So,
\MyMacroPlus 654 321 \crlf
\MyMacroMinus 654 321 \crlf
Gives:
654 + 321 = 975654 - 321 = 333
```
If you need to pass a string, you pass it as "'preset'", so single quotes inside the double ones. Otherwise strings are interpreted as scanner types.

### **12.12 Embedded LUA code**

When you mix TEX and LUA, you can put the LUA code in a TEX file, for instance a style. In the previous sections we used this approach:

```
\startluacode
   -- lua code
\stopluacode
```
This method is both reliable and efficient but you need to keep into mind that macros get expanded. In the next code, the second line will give an error when you have not defined \foo as expandable macro. When it is unexpandable it will get passed as it is and LUA will see a \f as an escaped character. So, when you want a macro be passes as macro, you need to do it as in the third line. The fact that there is a comment trigger  $(--)$  doesn't help here.

```
\startluacode
    context("foo")
 -- context("\foo")
    context("\\bar")
\stopluacode
```
When you use  $\text{t}_x$  the same is true but there you also need to keep an eye on special characters. For instance a percent sign is then interpreted in the T<sub>E</sub>X way and because all becomes one line, a  $-\frac{1}{2}$ somewhere in the middle will make the rest of the line comment:

```
\ctxlua {
   context("foo")
% context("\foo")
-- context("\\bar")
}
```
Here, the second line goes away (T<sub>EX</sub> comment) and the third line obscures all that follows. You can use \letterpercent to smuggle a percent sign in a \ctxlua call. Special characters like a hash symbol also need to be passed by name. Normally curly braces are no problem because LUA also likes them properly nested.

When things become too messy and complex you can always put the code in an external file and load that one (e.g. with require.

In the examples in this chapter we put the function in the table, but for long ones you might want to do this:

```
\startluacode
   local function MyMacro(s)
       -- lots of code
   end
   interfaces.implement {
       name = "MyMacro",
       public = true.arguments = "string",
       actions = MyMacro,
   }
\stopluacode
```
It is a common mistake not to define variables and functions as local. If you define them global for sure there will become a time when this bites you.

#### 152 Scanners

# **13 Variables**

#### **13.1 Introduction**

Sometimes a bit of experimenting and exploring the boundaries of the TEX-LUA interfaces results in new mechanisms. To what extent they are really useful is hard to say but we just keep them around. Some are described here. This is, at least for the moment, a LMTX specific chapter.

#### **13.2 Simple tables**

The basic T<sub>E</sub>X data types are counters (integers), dimensions (kind of floating point variables with typographic dimensions), token lists, node lists (boxes), fonts, and so on, but no data organized in tables. The first mechanism that we discuss is one that obeys grouping. In that respect is behaves like regular registers.

```
\newhashedtable\somehashtable
```

```
\somehashtable{ foo = 123, bar = "foo" }
[123 = \the\somehashtable{foo}][foo = \the\somehashtable{bar}]
\bgroup
\somehashtable{ foo = 456, bar = "oof" }
[456 = \the\somehashtable{foo}][oof = \the\somehashtable{bar}]
\egroup
[123 = \the\somehashtable{foo}][foo = \the\somehashtable{bar}]
\bgroup
\global\somehashtable{ foo = 456 }
       \somehashtable{ bar = "oof" }
[456 = \the\somehashtable{foo}][oof = \the\somehashtable{bar}]
\egroup
[456 = \theta \cdot \theta \cdot \theta][foo = \the\somehashtable{bar}]
```
We define a hashed table, one with keys and values. The definition is global. We can then assign values to this table where the assignments themselves are hash tables. The above code generates:

```
[123 = 123] [foo = foo][456 = 456] [oof = oof][123 = 123] [foo = foo]
```
 $[456 = 456]$   $[oof = oof]$  $[456 = 456]$   $[60 = 60]$ 

As you can see, the \global prefix makes the value persistent outside the group. You can mix local and global assignments.

Instead of a hashed table, you can have an indexed table. This time the keys are numbers.

\newindexedtable\someindextable

```
\someindextable{ 123, "foo" }
[123 = \the\someq;[foo = \the\someq;\bgroup
\someindextable{ 456, "oof" }
[456 = \the\someq;[oof = \the\someindextable 2]
\egroup
[123 = \the\someq;[foo = \the\someq;\bgroup
\global\someindextable{ [1] = 456 }
      \someindextable{ [2] = "oof" }
[456 = \the\someindextable 1]
[oof = \the\someindextable 2]
\egroup
```
 $[456 = \the\someq;$  $[foo = \the\someq;$ 

The outcome is the same as before:

```
[123 = 123] [foo = foo][456 = 456] [oof = oof][123 = 123] [foo = foo][456 = 456] [oof = oof][456 = 456] [60 = 60]
```
At the LUA end you can access these tables too:

```
\startluacode
context("[hashed : bar = %s]",context.hashedtables.somehashtable.bar)
context("[indexed : 2 = %s]", context.indexedtables.someindextable[2])
\stopluacode
```
Indeed we get:

[hashed : bar = foo][indexed :  $2 =$  foo]

#### **13.3 Data tables**

In LUA, tables can be more complex than in the previous section. When you need more complex tables, it is likely that your grouping needs are also different, which is why we have another mechanism. This mechanism is build on top of another model: data values. There are 64K integer registers in any modern TEX engine and normally that is more than enough. However, in addition in LUAMETATEX we have a variant integer storage unit, one that is lightweight and where the amount is limited by the size of the hash table. It was added as part of the low level cleanup up of the LUA token interface (a bit more abstraction). Here is an example of its usage:

```
\dorecurse {100} {
    \setdatavalue{#1}{#1}
}
\start \tttf \darkred \raggedright \dorecurse {100} {
    #1=\scratchcounter\getdatavalue{#1}\the\scratchcounter
} \par \stop \blank
\start \tttf \darkgreen \raggedright \dorecurse {100} {
    #1=\thedatavalue{#1}%
} \par \stop \blank
1=1 2=2 3=3 4=4 5=5 6=6 7=7 8=8 9=9 10=10 11=11 12=12 13=13 14=14 15=15 16=16
17=17 18=18 19=19 20=20 21=21 22=22 23=23 24=24 25=25 26=26 27=27 28=28 29=29
30=30 31=31 32=32 33=33 34=34 35=35 36=36 37=37 38=38 39=39 40=40 41=41 42=42
43=43 44=44 45=45 46=46 47=47 48=48 49=49 50=50 51=51 52=52 53=53 54=54 55=55
56=56 57=57 58=58 59=59 60=60 61=61 62=62 63=63 64=64 65=65 66=66 67=67 68=68
69=69 70=70 71=71 72=72 73=73 74=74 75=75 76=76 77=77 78=78 79=79 80=80 81=81
82=82 83=83 84=84 85=85 86=86 87=87 88=88 89=89 90=90 91=91 92=92 93=93 94=94
95=95 96=96 97=97 98=98 99=99 100=100
1=1 2=2 3=3 4=4 5=5 6=6 7=7 8=8 9=9 10=10 11=11 12=12 13=13 14=14 15=15 16=16
17=17 18=18 19=19 20=20 21=21 22=22 23=23 24=24 25=25 26=26 27=27 28=28 29=29
30=30 31=31 32=32 33=33 34=34 35=35 36=36 37=37 38=38 39=39 40=40 41=41 42=42
43=43 44=44 45=45 46=46 47=47 48=48 49=49 50=50 51=51 52=52 53=53 54=54 55=55
56=56 57=57 58=58 59=59 60=60 61=61 62=62 63=63 64=64 65=65 66=66 67=67 68=68
69=69 70=70 71=71 72=72 73=73 74=74 75=75 76=76 77=77 78=78 79=79 80=80 81=81
82=82 83=83 84=84 85=85 86=86 87=87 88=88 89=89 90=90 91=91 92=92 93=93 94=94
95=95 96=96 97=97 98=98 99=99 100=100
```
We define hundred values which are a simple numeric macros. Here we use two auxiliary macros because we prefer to use a dedicated namespace for these variables. However, there are also primitives that deal with these data values:

\setdatavalue{my-data}{12345}% \letdatacode \MyData 67890

#### \thedatavalue{my-data} \the\MyData

```
gives: 12345 67890
```
But, when more is needed than simple integers, tables come into view. This interface is different from the simple one and involves more commands. The next examples show about all:

```
\newluatable\testtable
\setluatable\testtable{ foo = 123, bar = "456", oof = "rab" }
% \inspectluatable\testtable
\darkcyan
foo = \getfromluatable\testtable{foo}\par
bar = \getfromluatable\testtable{bar}\par
oof = \getfromluatable\testtable{oof}\par
\bgroup
    \useluatable\testtable
    \setluatable\testtable{ foo = 123123, bar = "456456" }
  % \inspectluatable\testtable
    \darkmagenta
    foo = \getfromluatable\testtable{foo}\par
    bar = \getfromluatable\testtable{bar}\par
    oof = \getfromluatable\testtable{oof}\par
    \startluacode
        local t = context.luatables.get("testtable")
        context("<%s %s %s>",t.foo,t.bar,t.oof)
    \stopluacode \par
\egroup
\darkvellow
foo = \getfromluatable\testtable{foo}\par
bar = \getfromluatable\testtable{bar}\par
oof = \getfromluatable\testtable{oof}\par
\startluacode
    local t = context.luatables.get("testtable")
    context("<%s %s %s>",t.foo,t.bar,t.oof)
\stopluacode \par
% \inspectluatable\testtable
```
The tables are semi-local: \newluatable creates a table and \useluatable will create a local copy that is discarded when the group ends.

foo = 123  $bar = 456$  $oof = rab$ foo = 123123  $bar = 456456$  $oof = rab$ <123123 456456 rab> foo = 123  $bar = 456$  $oof = rab$ 

#### <123 456 rab>

Hashed and indexed tables can be used mixed, but there are additional accessors for indexed tables because there we expect numbers.

```
\newluatable\moretable
\setluatable\moretable{ 1, "foo" }
\darkcyan
[1] = \getfromluatable\moretable{1}\parumber[2] = \idx from luatable\moretable 2 \parbox{1}\bgroup
    \useluatable\moretable
    \setluatable\moretable{ foo = 123123, bar = "456456" }
    \darkmagenta
    [1] = \getfromluatable\moretable{1}\par[2] = \idx from luatable\moretable 2 \parbox{1}\startluacode
        local t = context.luatables.get("moretable")
        context("<%s %s>",t[1],t[2])
    \stopluacode \par
\egroup
\darkyellow
[1] = \getfromluatable\moretable{1}\parumber[2] = \idx from luatable\moretable 2 \parrow\startluacode
    local t = context.luatables.get("moretable")
    context("<%s %s>",t[1],t[2])
\stopluacode \par
[1] = 1[2] = foo[1] = 1[2] = foo
\langle1 foo\rangle[1] = 1[2] = foo
\leq 1 foo>
```
You can create more complex (nested) tables that you can handle at the LUA end in the usual way. Basically any LUA that makes a table can go between the curly braces.

#### **13.4 Named variables**

Just because it can be done, and maybe it even has it use, we offer additional numbers, stored and accessible by name. The different types all live in their own namespace:

```
\luainteger bar 123456
\luafloat bar 123.456e12
\luainteger gnu = 0xFFFF
```

```
{\darkcyan \the\luainteger bar}
{\darkmagenta\the\luafloat bar}
{\darkyellow \the\luainteger gnu}
```
These serialize like: 123456 123456000000000 65535, and when not set they default to zero. There is an extra type, cardinal:

```
\luainteger a 0x7FFFFFFFFFFFFFFF
\luainteger b -0x7FFFFFFFFFFFFFFF
\luacardinal c 0xFFFFFFFFFFFFFFFF
```
We cheat a bit behind the screens because it is actually a double but we scan it as positive integer and serialize it as such.

```
[\the \luainteger a\relax]\par
[\the \luainteger b\relax]\par
[\the \luacardinal c\relax]\par
```
[9223372036854775807]

```
[-9223372036854775807]
```

```
[18446744073709551616]
```
You have access to the numbers at the LUA end, as in:

```
\luainteger one 123 \luafloat two 456.678
\luaexpr{interfaces.numbers.one/1000 + interfaces.numbers.two/10000}
```
There are integers, cardinals and floats but the numbers one is the most generic as it tries to resolve it from one of these namespaces, so we get: [ 0.1686678 ]. There is also a related expression command:

```
(?: \lambda)luaexpression {n. one/1000 + n.two/10000}(f: \langle \text{luaexpression float} \{n.one/1000 + n.two/10000\}\rangle)(i: \luaexpression integer {n.one/1000 + n.two/10000})
(c: \luaexpression cardinal {n.one/1000 + n.two/10000})
(1: \text{luaexpression } lua {n.one}/1000 + n.two}/10000)
```
It typesets this (watch the lua variant, which is a precise roundtrip serialization method):

```
(?: 0.1686678)
(f: 0.1686678000000000066105343421440920792520046234130859375)
(i: 0)
(c: 0)
(l: 0x1.596e80e71b2cbp-3)
```
The n table is just a shortcut to interfaces.numbers.

# **14 Callbacks**

### **14.1 Introduction**

The LUATEX engine provides the usual basic TEX functionality plus a bit more. It is a deliberate choice not to extend the core engine too much. Instead all relevant processes can be overloaded by new functionality written in LUA. In CONTEXT callbacks are wrapped in a protective layer: on the one hand there is extra functionality (usually interfaced through macros) and on the other hand users can pop in their own handlers using hooks. Of course a plugged in function has to do the right thing and not mess up the data structures. In this chapter the layer on top of callbacks is described.

#### **14.2 Actions**

Nearly all callbacks in LUATEX are used in CONTEXT. In the following list the callbacks tagged with enabled are used and frozen, the ones tagged disabled are blocked and never used, while the ones tagged undefined are yet unused.

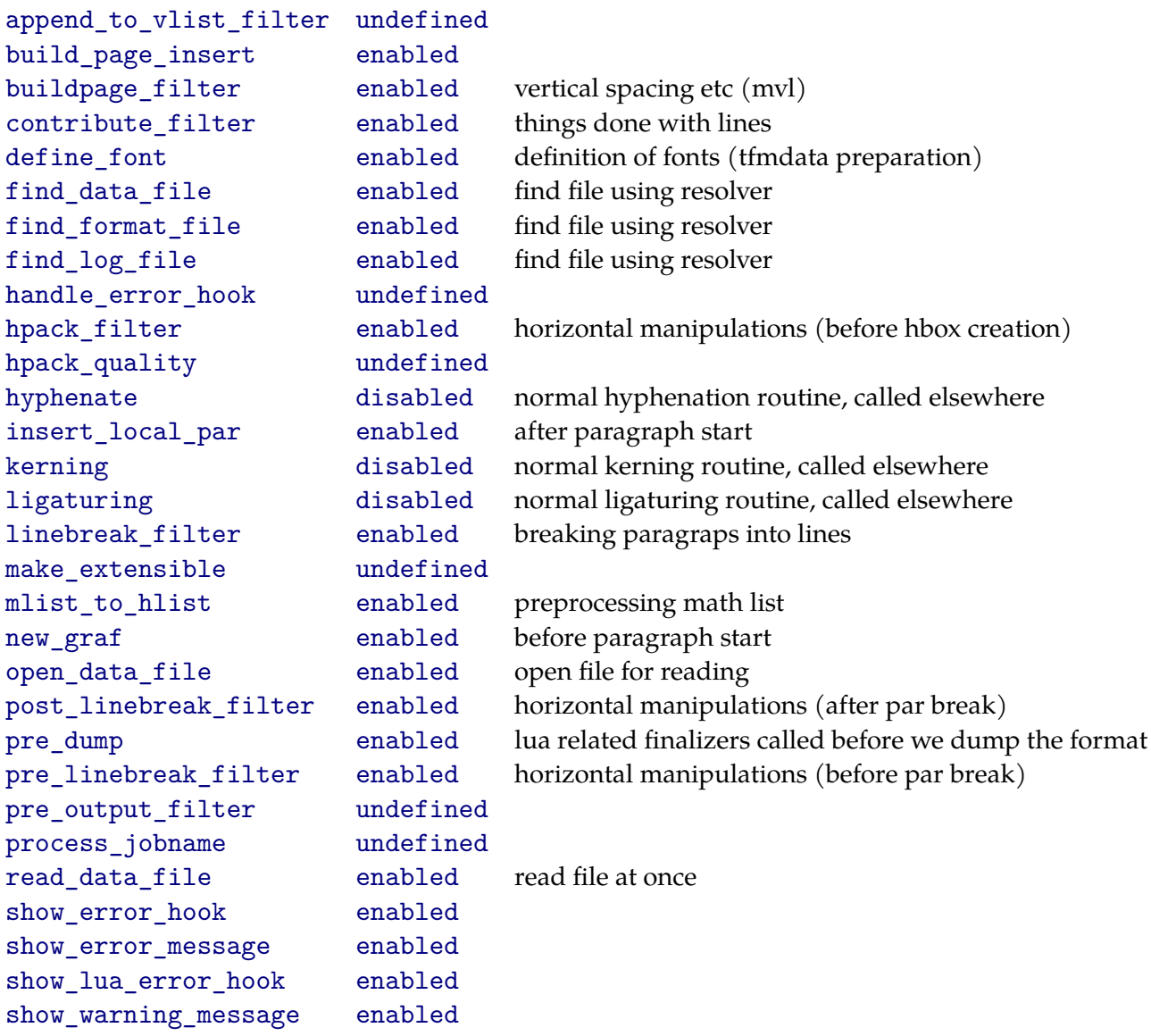

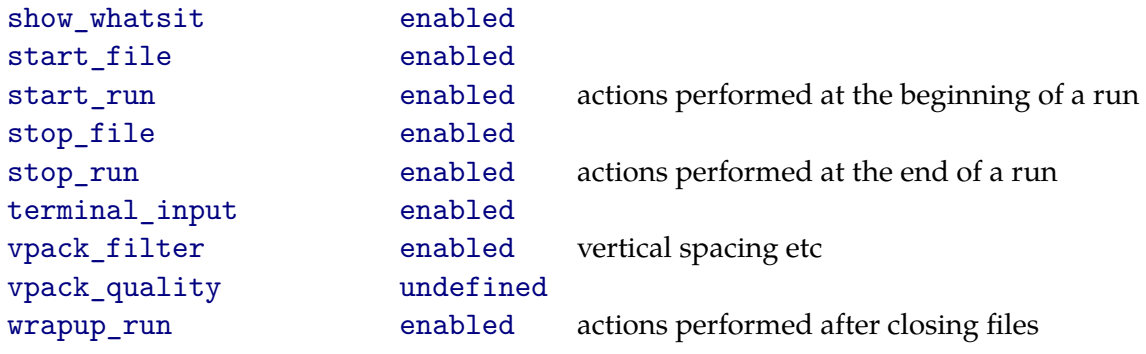

Eventually all callbacks will be used so don't rely on undefined callbacks not being protected. Some callbacks are only set when certain functionality is enabled.

It may sound somewhat harsh but if users kick in their own code, we cannot guarantee CONTEXT's behaviour any more and support becomes a pain. If you really need to use a callback yourself, you should use one of the hooks and make sure that you return the right values.

All callbacks related to file handling, font definition and housekeeping are frozen and cannot be overloaded. A reason for this are that we need some kind of protection against misuse. Another reason is that we operate in a well defined environment, the so called TEX directory structure, and we don't want to mess with that. And of course, the overloading permits CONT<sub>F</sub>XT to provide extensions beyond regular engine functionality.

So as a fact we only open up some of the node list related callbacks and these are grouped as follows:

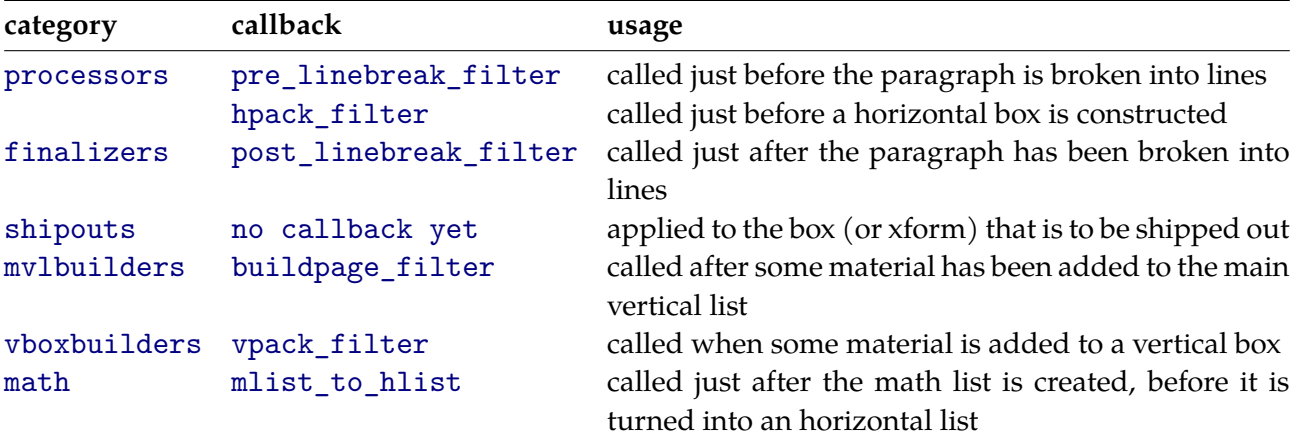

Each category has several subcategories but for users only two make sense: before and after. Say that you want to hook some tracing into the mvlbuilder. This is how it's done:

```
function third.mymodule.myfunction(where)
    nodes.show_simple_list(tex.lists.contrib_head)
end
```
nodes.tasks.appendaction("processors", "before", "third.mymodule.myfunction")

As you can see, in this case the function gets no head passed (at least not currently). This example also assumes that you know how to access the right items. The arguments and return values are given below.<sup>7</sup>

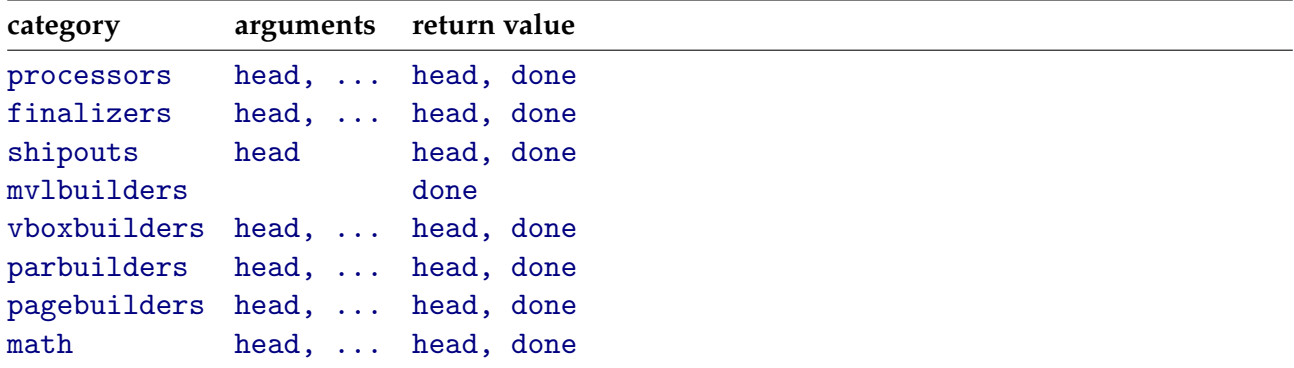

### **14.3 Tasks**

In the previous section we already saw that the actions are in fact tasks and that we can append (and therefore also prepend) to a list of tasks. The before and after task lists are valid hooks for users contrary to the other tasks that can make up an action. However, the task builder is generic enough for users to be used for individual tasks that are plugged into the user hooks.

Of course at some point, too many nested tasks bring a performance penalty with them. At the end of a run MKIV reports some statistics and timings and these can give you an idea how much time is spent in LUA.

The following tables list all the registered tasks for the processors actions:

| category    | function                                                                                                    |
|-------------|----------------------------------------------------------------------------------------------------|
| before      | unset                                                                                                    |
| normalizers | typesetters.periodkerns.handler<br>languages.replacements.handler<br>typesetters.wrappers.handler<br>typesetters.characters.handler<br>fonts.collections.process<br>fonts.checkers.missing<br>userdata.processmystuff       |
| characters  | scripts.autofontfeature.handler<br>scripts.splitters.handler<br>typesetters.cleaners.handler<br>typesetters.directions.handler<br>typesetters.cases.handler<br>typesetters.breakpoints.handler<br>scripts.injectors.handler |
| words       | languages.words.check                                                                                                    |

 $7$  This interface might change a bit in future versions of CONTEXT. Therefore we will not discuss the few more optional arguments that are possible.

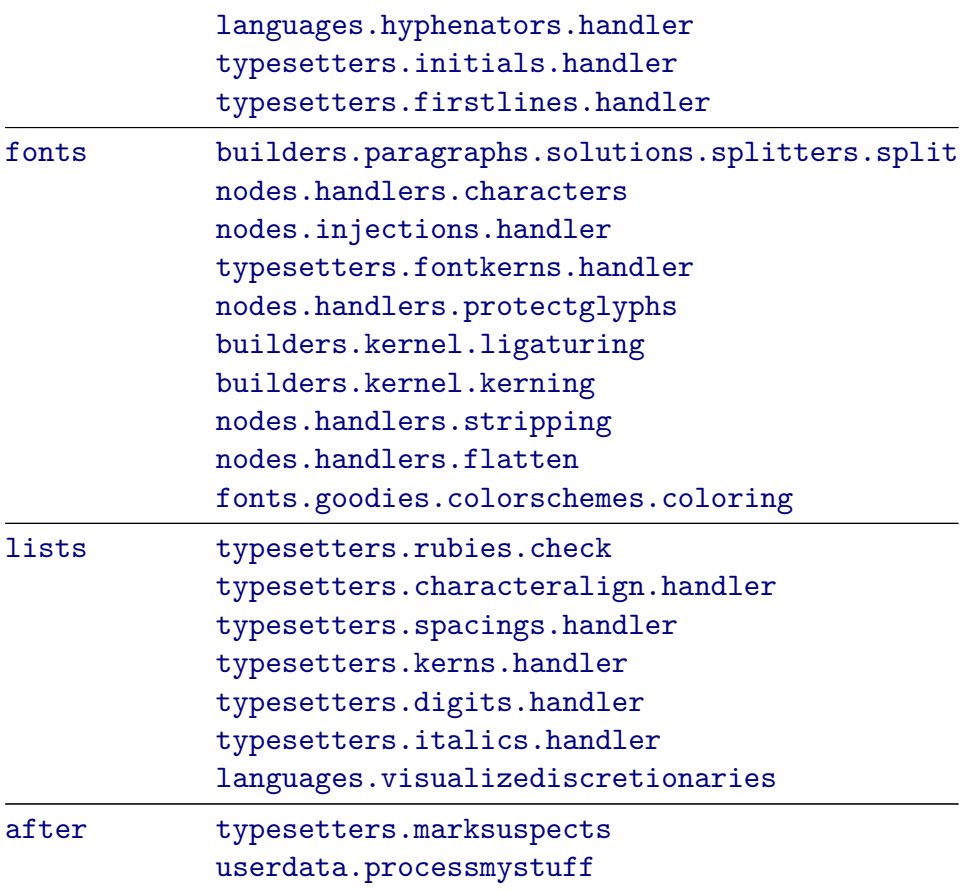

Some of these do have subtasks and some of these even more, so you can imagine that quite some action is going on there.

The finalizer tasks are:

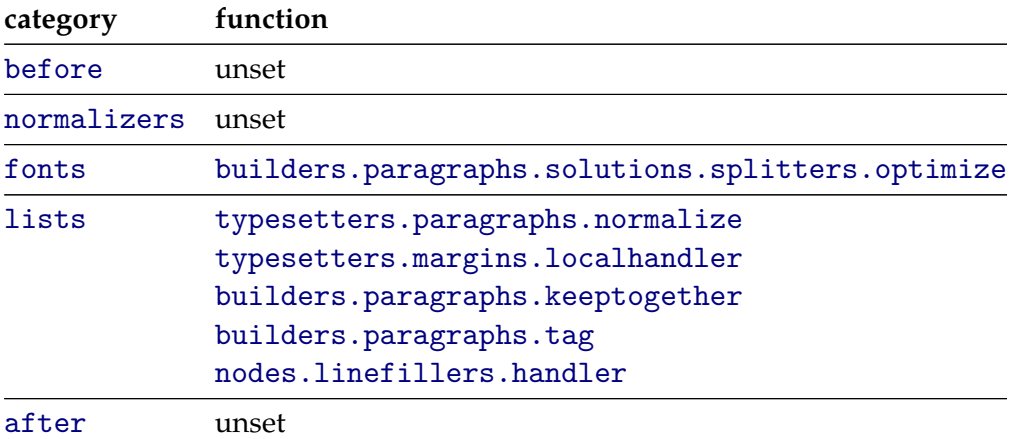

Shipouts concern:

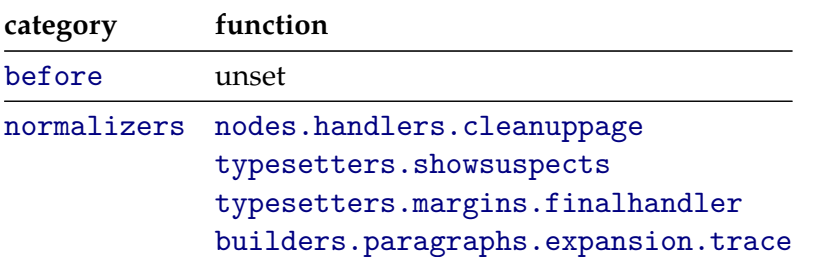

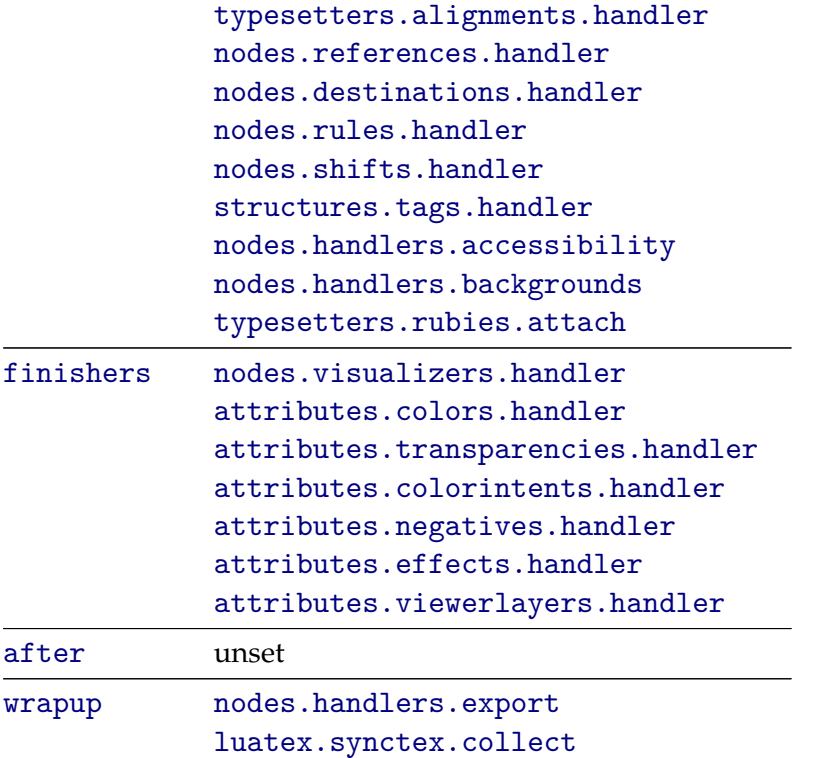

There are not that many mvlbuilder tasks currently:

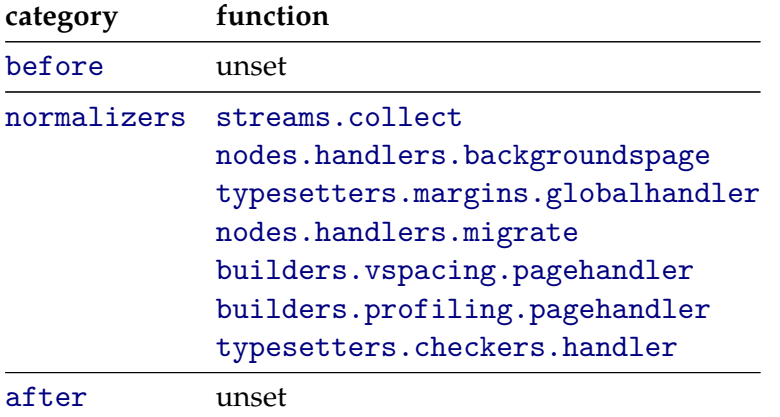

The vboxbuilder perform similar tasks:

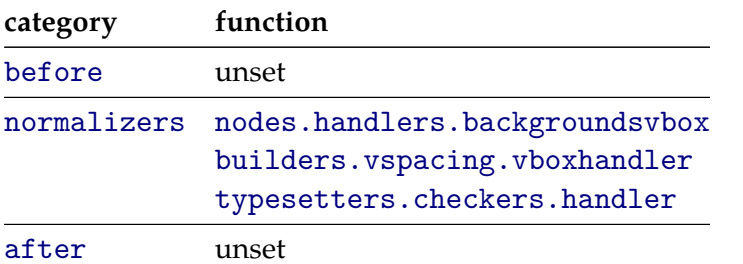

In the future we expect to have more parbuilder tasks. Here again there are subtasks that depend on the current typesetting environment, so this is the right spot for language specific treatments.

The following actions are applied just before the list is passed on the the output routine. The return value is a vlist.

*Both the parbuilders and pagebuilder tasks are unofficial and not yet meant for users.*

Finally, we have tasks related to the math list:

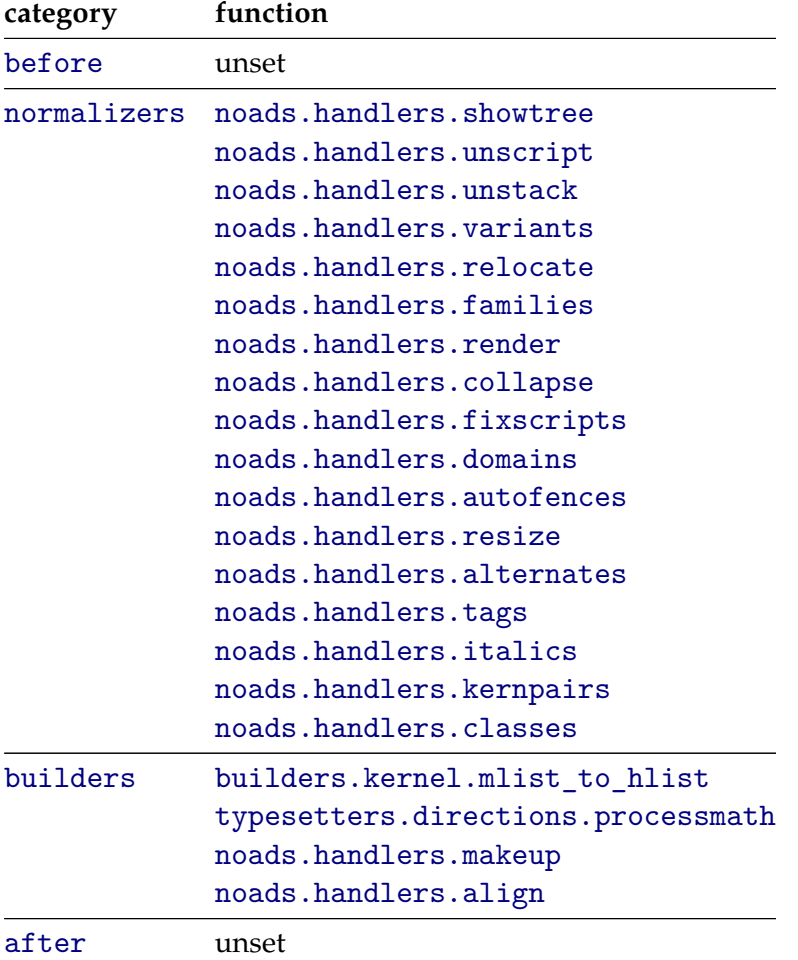

As MKIV is developed in sync with LUATEX and code changes from experimental to more final and reverse, you should not be too surprised if the registered function names change.

You can create your own task list with:

nodes.tasks.new("mytasks",{ "one", "two" })

After that you can register functions. You can append as well as prepend them either or not at a specific position.

```
nodes.tasks.appendaction ("mytask","one","bla.alpha")
nodes.tasks.appendaction ("mytask","one","bla.beta")
```

```
nodes.tasks.prependaction("mytask","two","bla.gamma")
nodes.tasks.prependaction("mytask","two","bla.delta")
```
nodes.tasks.appendaction ("mytask","one","bla.whatever","bla.alpha")

Functions can also be removed:

nodes.tasks.removeaction("mytask","one","bla.whatever")

As removal is somewhat drastic, it is also possible to enable and disable functions. From the fact that with these two functions you don't specify a category (like one or two) you can conclude that the function names need to be unique within the task list or else all with the same name within this task will be disabled.

```
nodes.tasks.enableaction ("mytask","bla.whatever")
nodes.tasks.disableaction("mytask","bla.whatever")
```
The same can be done with a complete category:

```
nodes.tasks.enablegroup ("mytask","one")
nodes.tasks.disablegroup("mytask","one")
```
There is one function left:

nodes.tasks.actions("mytask",2)

This function returns a function that when called will perform the tasks. In this case the function takes two extra arguments in addition to head. $^8$ 

Tasks themselves are implemented on top of sequences but we won't discuss them here.

## **14.4 Paragraph and page builders**

Building paragraphs and pages is implemented differently and has no user hooks. There is a mechanism for plugins but the interface is quite experimental.

#### **14.5 Some examples**

*todo*

 $8$  Specifying this number permits for some optimization but is not really needed

166 Callbacks

# **15 Backend code**

## **15.1 Introduction**

In CONTEXT we've always separated the backend code in so called driver files. This means that in the code related to typesetting only calls to the API take place, and no backend specific code is to be used. Currently a PDF backend is supported as well as an XML export.<sup>9</sup>

Some CONTEXT users like to add their own PDF specific code to their styles or modules. However, such extensions can interfere with existing code, especially when resources are involved. Therefore the construction of PDF data structures and resources is rather controlled and has to be done via the official helper macros.

## **15.2 Structure**

A PDF file is a tree of indirect objects. Each object has a number and the file contains a table (or multiple tables) that relates these numbers to positions in a file (or position in a compressed object stream). That way a file can be viewed without reading all data: a viewer only loads what is needed.

```
1 \t0 \t obj \t<</Name (test) /Address 2 0 R
>>
2 0 obj [
    (Main Street) (24) (postal code) (MyPlace)
\overline{\phantom{a}}
```
For the sake of the discussion we consider strings like (test) also to be objects. In the next table we list what we can encounter in a PDF file. There can be indirect objects in which case a reference is used (2 0 R) and direct ones.

It all starts in the document's root object. From there we access the page tree and resources. Each page carries its own resource information which makes random access easier. A page has a page stream and there we find the to be rendered content as a mixture of (UNICODE) strings and special drawing and rendering operators. Here we will not discuss them as they are mostly generated by the engine itself or dedicated subsystems like the METAPOST converter. There we use literal or \latelua whatsits to inject code into the current stream.

# **15.3 Data types**

There are several datatypes in PDF and we support all of them one way or the other.

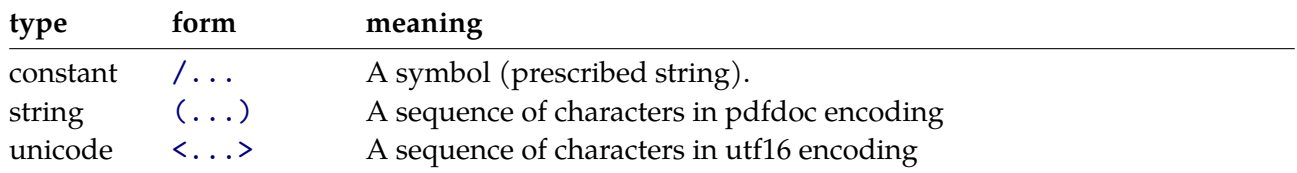

<sup>9</sup> This chapter is derived from an article on these matters. You can find nore information in hybrid.pdf.

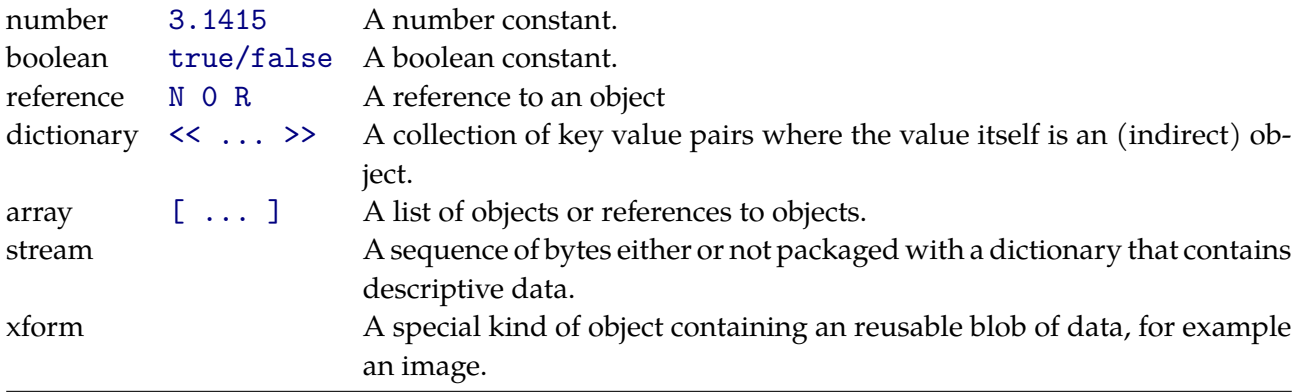

While writing additional backend code, we mostly create dictionaries.

```
<< /Name (test) /Address 2 0 R >>
```
In this case the indirect object can look like:

```
[ (Main Street) (24) (postal code) (MyPlace) ]
```
The LUATEX manual mentions primitives like \pdfobj, \pdfannot, \pdfcatalog, etc. However, in MKIV no such primitives are used. You can still use many of them but those that push data into document or page related resources are overloaded to do nothing at all.

In the LUA backend code you will find function calls like:

```
local d = lpdf.dictionary {
    Name = lpdf.string("test"),
    Address = lpdf.array {
        "Main Street", "24", "postal code", "MyPlace",
    }
}
```
Equaly valid is:

```
local d = lpdf.dictionary()
d.Name = "test"
```
Eventually the object will end up in the file using calls like:

```
local r = 1pdf.immediateobject(tostring(d))
```
or using the wrapper (which permits tracing):

```
local r = lpdf.flushobject(d)
```
The object content will be serialized according to the formal specification so the proper << >> etc. are added. If you want the content instead you can use a function call:

local dict =  $d()$ 

An example of using references is:

local  $a = 1$ pdf.array {

```
"Main Street", "24", "postal code", "MyPlace",
}
local d = lpdf.dictionary {
   Name = lpdf.string("test"),
   Address = lpdf.reference(a),
}
local r = lpdf.flushobject(d)
```
We have the following creators. Their arguments are optional.

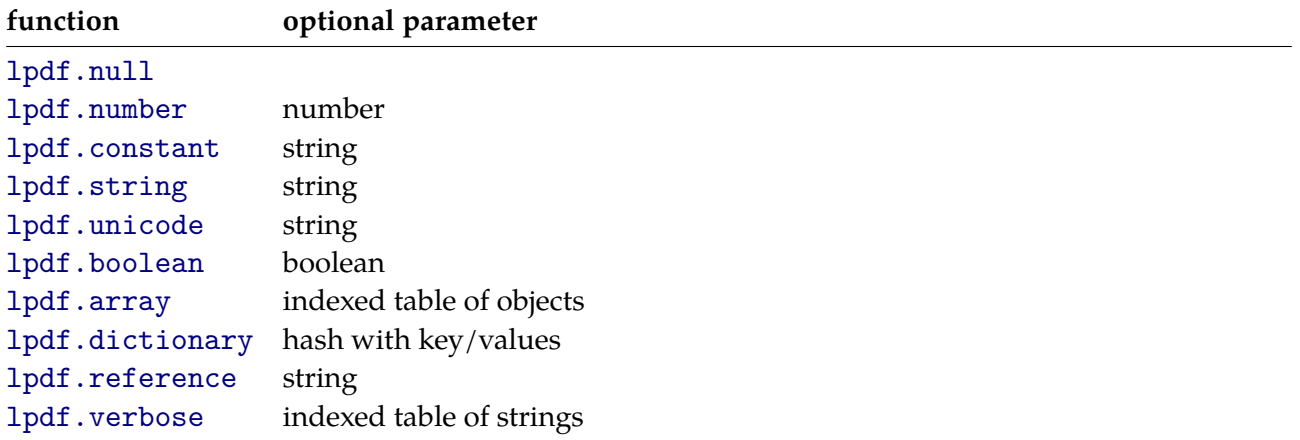

tostring(lpdf.null())

```
null
```
tostring(lpdf.number(123))

```
123
```

```
tostring(lpdf.constant("whatever"))
```
/whatever

```
tostring(lpdf.string("just a string"))
```
(just a string)

tostring(lpdf.unicode("just a string"))

<feff006a0075007300740020006100200073007400720069006e0067>

```
tostring(lpdf.boolean(true))
```
true

```
tostring(lpdf.array { 1, lpdf.constant("c"), true, "str" })
```
[ 1 /c true (str) ]

```
tostring(lpdf.dictionary { a=1, b=lpdf.constant("c"), d=true, e="str" })
```
 $\ll$  /a 1 /b /c /d true /e (str) >>

```
tostring(lpdf.reference(123))
```
123 0 R

tostring(lpdf.verbose("whatever"))

whatever

# **15.4 Managing objects**

Flushing objects is done with:

```
lpdf.flushobject(obj)
```
Reserving object is or course possible and done with:

 $local r = lpdf.reserveobject()$ 

Such an object is flushed with:

lpdf.flushobject(r,obj)

We also support named objects:

lpdf.reserveobject("myobject")

lpdf.flushobject("myobject",obj)

A delayed object is created with:

local ref = pdf.delayedobject(data)

The data will be flushed later using the object number that is returned (ref). When you expect that many object with the same content are used, you can use:

```
local obj = lpdf.shapeobject(data)local ref = lpdf.shareobjectreference(data)
```
This one flushes the object and returns the object number. Already defined objects are reused. In addition to this code driven optimization, some other optimization and reuse takes place but all that happens without user intervention. Only use this when it's really needed as it might consume more memory and needs more processing time.

### **15.5 Resources**

While LUAT<sub>F</sub>X itself will embed all resources related to regular typesetting, MKIV has to take care of embedding those related to special tricks, like annotations, spot colors, layers, shades, transparencies, metadata, etc. Because third party modules (like tikz) also can add resources we provide some macros that makes sure that no interference takes place:

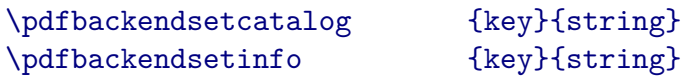

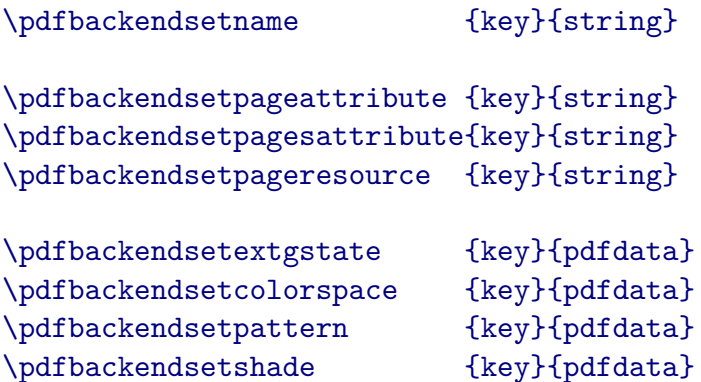

One is free to use the LUA interface instead, as there one has more possibilities but when code is shared with other macro packages the macro interface makes more sense. The names of the LUA functions are similar, like:

```
lpdf.addtoinfo(key,anything_valid_pdf)
```
Currently we expose a bit more of the backend code than we like and future versions will have a more restricted access. The following function will stay public:

```
lpdf.addtopageresources (key,value)
lpdf.addtopageattributes (key,value)
lpdf.addtopagesattributes(key,value)
lpdf.adddocumentextgstate(key,value)
lpdf.adddocumentcolorspac(key,value)
lpdf.adddocumentpattern (key,value)
lpdf.adddocumentshade (key,value)
lpdf.addtocatalog (key,value)
lpdf.addtoinfo (key,value)
lpdf.addtonames (key,value)
```
### **15.6 Annotations**

You can use the LUA functions that relate to annotations etc. but normally you will use the regular CONTEXT user interface. You can look into some of the lpdf-\* modules to see how special annotations can be dealt with.

## **15.7 Tracing**

There are several tracing options built in and some more will be added in due time:

```
\enabletrackers
  [backend.finalizers,
  backend.resources,
   backend.objects,
   backend.detail]
```
As with all trackers you can also pass them on the command line, for example:

```
context --trackers=backend.* yourfile
```
The reference related backend mechanisms have their own trackers. When you write code that generates PDF, it also helps to look in the PDF file so see if things are done right. In that case you need to disable compression:

\nopdfcompression

#### **15.8 Analyzing**

The epdf library that comes with LUAT<sub>EX</sub> offers a userdata interface to PDF files. On top of that CON-TEXT provides a more LUA-ish access, using tables. You can open a PDF file with:

```
local mypdf = lpdf.epdf.load(filename)
```
When opening is successful, you have access to a couple of tables:

```
\NC \type{pages} \NC indexed \NC \NR
\NC \type{destinations} \NC hashed \NC \NR
\NC \type{javascripts} \NC hashed \NC \NR
\NC \type{widgets} \NC hashed \NC \NR
\NC \type{embeddedfiles} \NC hashed \NC \NR
\NC \type{layers} \NC indexed \NC \NR
```
These provide efficient access to some data that otherwise would take a bit of code to deal with. Another top level table is the for PDF characteristic Catalog. Watch the capitalization: as with other native PDF data structures, keys are case sensitive and match the standard.

Here is an example of usage:

```
local MyDocument = lpdf.epdf.load("somefile.pdf")
context.starttext()
  local pages = MyDocument.pages
  local nofpages = pages.n
  context.starttabulate { "|c|c|c|" }
    context.NC() context("page")
    context.NC() context("width")
    context.NC() context("height") context.NR()
    for i=1, nofpages do
      local page = pages[i]local bbox = page.CropBox or page.MediaBox
      context.NC() context(i)
      context.NC() context(bbox[4]-bbox[2])
      context.NC() context(bbox[3]-bbox[1]) context.NR()
```
end

context.stoptabulate()

context.stoptext()

#### 174 Backend code

# **16 Font goodies**

## **16.1 Introduction**

One of the interesting aspects of TEX is that it provides control over fonts and LUATEX provides quite some. In CONTFXT we support basic functionality, like OPENTYPE features, as well as some extra functionality. We also have a mechanism for making virtual fonts which is mostly used for the transition from TYPE1 math fonts to OPENTYPE math fonts. Instead of hard coding specific details in the core LUA code, we use so called LUA Font Goodies to control them. These goodies are collected in tables and live in files. When a font is loaded, one or more such goodie files can be loaded alongside.

In the following typescript we load a goodies file that defines a virtual Lucida math font. The goodie file is loaded immediately and some information in the table is turned into a form that permits access later on: the virtual font id lucida-math that is used as part of the font specification.

```
\starttypescript [math] [lucida]
    \loadfontgoodies[lucida-math]
    \definefontsynonym[MathRoman][lucidamath@lucida-math]
\stoptypescript
```
Not all information is to be used directly. Some can be accessed when needed. In the following case the file dingbats.lfg gets loaded (only once) when the font is actually used. In that file, there is information that is used by the unicoding feature.

```
\definefontfeature
  [dingbats]
  [mode=base,
   goodies=dingbats,
   unicoding=yes]
```

```
\definefont[dingbats][file:dingbats][features=dingbats]
```
In the following sections some aspects of goodies are discussed. We don't go into details of what these goodies are, but just stick to the LUA side of the specification.

# **16.2 Virtual math fonts**

A virtual font is defined using the virtuals entry in the mathematics subtable. As TYPE1 fonts are used, an additional table mapfiles is needed to specify the files that map filenames onto real files.

```
return {
 name = "px-math",version = "1.00",comment = "Goodies that complement px math.",
  author = "Hans Hagen",
  copyright = "ConTeXt development team",
 mathematics = {
   mapfiles = {
        "mkiv-px.map",
   },
```
}

```
virtuals = {
    ['px-math"] = \{{ name = "texgyrepagella-regular.otf", features = "virtualmath", main = true },
      { name = "rpxr.tfm", vector = "textrm{·}" } ,
      { name = "rpxmi.tfm", vector = "tex-mi", skewchar=0x7F },
      { name = "rpxpplri.tfm", vector = "tex-it", skewchar=0x7F },
      { name = "pxsy.tfm", vector = "tex-sy", skewchar=0x30, parameters = true } ,
      { name = "pxex.tfm", vector = "tex-ex", extension = true } ,
      { name = "pxsya.tfm", vector = "text-ma" }},
      \{ name = "pxsyb.tfm", vector = "tex-mb" } \},{ name = "texgyrepagella-bold.otf", vector = "tex-bf" } ,
      { name = "texgyrepagella-bolditalic.otf", vector = "tex-bi" } ,
      { name = "lmsans10-regular.otf", vector = "tex-ss", optional=true },
      { name = "lmmono10-regular.otf", vector = "tex-tt", optional=true },
   },
 }
}
```
Here the px-math virtual font is defined. A series of fonts is loaded and combined into one. The vector entry is used to tell the builder how to map the glyphs onto UNICODE. Additional vectors can be defined, for instance:

```
fonts.encodings.math["mine"] = {
    [0x1234] = 0x56,
}
```
Eventually these specifications wil be replaced by real OPENTYPE fonts, but even then we will keep the virtual definitions around.

### **16.3 Math alternates**

In addition to the official ssty feature for enforcing usage of script and scriptscript glyphs, some stylistic alternates can be present.

```
return {
 name = "xits-math",
 version = "1.00",comment = "Goodies that complement xits (by Khaled Hosny).",
 author = "Hans Hagen",
  copyright = "ConTeXt development team",
 mathematics = falternates = {
     cal = {
       feature = 'ss01',
       value = 1,
       comment = "Mathematical Calligraphic Alphabet"
     },
     greekssup = {
       feature = 'ss02',value = 1,
       comment = "Mathematical Greek Sans Serif Alphabet"
     },
     greekssit = {
       feature = 'ss03',value = 1,
```

```
comment = "Mathematical Italic Sans Serif Digits"
   },
   monobfnum = {
     feature = 'ss04',value = 1,
     comment = "Mathematical Bold Monospace Digits"
   },
   mathbb{b} = {
     feature = 'ss05',
     value = 1,
     comment = "Mathematical Bold Double-Struck Alphabet"
   },
   mathbit = {
     feature = 'ss06',
     value = 1,
     comment = "Mathematical Italic Double-Struck Alphabet"
   },
   mathbbb{} = {
     feature = 'ss07',
     value = 1,
     comment = "Mathematical Bold Italic Double-Struck Alphabet"
   },
   upint = {
     feature = 'ss08',value = 1,
     comment = "Upright Integrals"
   },
 }
}
```
These can be activated (in math mode) with the \mathalternate command like:

\$\mathalternate{cal}Z\$

}

### **16.4 Math parameters**

Another goodie related to math is the overload of some parameters (part of the font itself) and variables (used in making virtual shapes).

```
return {
  name = "lm-math",version = "1.00",comment = "Goodies that complement latin modern math.",
  author = "Hans Hagen",
  copyright = "ConTeXt development team",
  mathematics = {
    mapfiles = {
       "lm-math.map",
       "lm-rm.map",
       "mkiv-base.map",
    },
    virtuals = {
       \begin{array}{lll} {\tt [\tt "lmroman5-math"]} & = \text{five} \,, \\ {\tt [\tt "lmroman6-math"]} & = \text{six} \,, \end{array}['lmmoman6-math"]["lmroman7-math"] = seven,
       ["lmroman8-math"] = eight,
```
}

```
["lmroman9-math"] = nine,
    ["lmroman10-math"] = ten,
    ["lmroman10-boldmath"] = ten_bold,
    ["lmroman12-math"] = twelve,
    ["lmroman17-math"] = seventeen,
 },
 variables = {
   joinrelfactor = 3, - default anyway
 },
 parameters = \{ - - test values-- FactorA = 123.456,
-- FactorB = false,
-- FactorC = function(value,target,original) return 7.89 * target.factor end,
-- FactorD = "Hi There!",
 },
}
```
In this example you see several virtuals defined which is due to the fact that Latin Modern has design sizes. The values (like twelve are tables defined before the return happens and are not shown here. The variables are rather CONT<sub>EXT</sub> specific, and the parameters are those that come with regular OPENTYPE math fonts (so the example names are invalid).

In the following example we show two wasy to change parameters. In this case we have a regular OPENTYPE math font. First we install a patch to the font itself. That change will be cached. We could also have changed that parameter using the goodies table. The first method is the oldest.

```
local patches = fonts.handlers.otf.enhancers.patches
local function patch(data,filename,threshold)
 local m = data.metadata.math
 if m then
   local d = m.DisplayOperatorMinHeight or 0
   if d < threshold then
     patches.report("DisplayOperatorMinHeight(%s -> %s)",d,threshold)
     m.DisplayOperatorMinHeight = threshold
    end
  end
end
patches.register(
 "after",
 "check math parameters",
 "asana",
 function(data,filename)
   patch(data,filename,1350)
  end
\lambdalocal function less(value,target,original)
 return 0.25 * value
end
return {
 name = "asana-math",
 version = "1.00",comment = "Goodies that complement asana.",
 author = "Hans Hagen",
```
```
copyright = "ConTeXt development team",
 mathematics = {
   parameters = fStackBottomDisplayStyleShiftDown = less,
     StackBottomShiftDown = less,<br>StackDisplayStyleGapMin = less,
     StackDisplayStyleGapMin
     StackGapMin = less,
     StackTopDisplayStyleShiftUp = less,
     StackTopShiftUp = less,
     StretchStackBottomShiftDown = less,
     StretchStackGapAboveMin = less,
    StretchStackGapBelowMin = less,
    StretchStackTopShiftUp = less,
   \lambda}
}
```
We use a function so that the scaling is taken into account as the values passed are those resulting from the scaling of the font to the requested size.

### **16.5 Unicoding**

We still have to deal with existing TYPE1 fonts, and some of them have an encoding that is hard to map onto UNICODE without additional information. The following goodie does that. The keys in the unicodes table are the glyph names. Keep in mind that this only works with simple fonts. The CONTEXT code takes care of kerns but that's about it.

```
return {
 name = "dingbats",
  version = "1.00",comment = "Goodies that complement dingbats (funny names).",
  author = "Hans Hagen",
  copyright = "ConTeXt development team",
  remapping = {
   tounicode = true,
   unicodes = {
     a1 = 0x2701,
     a10 = 0x2721,
     a100 = 0x275E,
     a101 = 0x2761,
      .............
     a98 = 0x275Ca99 = 0x275D,},
  },
\mathbf{\hat{z}}
```
The tounicode option makes sure that additional information ends ip in the output so that cut-andpaste becomes more trustworthy.

## **16.6 Typescripts**

Some font collections, like antykwa, come with so many variants that defining them all in typescripts becomes somewhat of a nuisance. While a regular font has a typescript of a few lines, antykwa needs way more lines. This is why we provide a nother way as well, using goodies.

```
return {
  name = "antykwapoltawskiego",
  version = "1.00",comment = "Goodies that complement Antykwa Poltawskiego",
  author = "Hans & Mojca",
  copyright = "ConTeXt development team",
  files = {
   name = "antykwapoltawskiego", -- shared
    list = \{["AntPoltLtCond-Regular.otf"] = {
     -- name = "antykwapoltawskiego",
        weight = "light",
        style = "regular",
        width = "condensed",
      },
      ["AntPoltLtCond-Italic.otf"] = {
        weight = "light",style = "italic",
        width = "condensed",
      },
      ["AntPoltCond-Regular.otf"] = {
        weight = "normal",
        style = "regular",
        width = "condensed",
      },
      .......
      ["AntPoltExpd-BoldItalic.otf"] = {
        weight = "bold",
        style = "italic",
        width = "expanded",
      },
    },
  },
  typefaces = \{- for Mojca (experiment, names might change)
    ["antykwapoltawskiego-light"] = {
      \text{shortcut} = "rm",shape = "serif",
      fontname = "antykwapoltawskiego",
      normalweight = "light",
      bold = "medium",width = "normal",size = "default",
     f f f g f g g h h i j j k j k j j k j j k j j k j k j j k j k j j j j k j j k j j k j j k j j k j j k j j k j },
    .......
  },
\mathbf{r}
```
This is a typical example of when a goodies file is loaded directly:

\loadfontgoodies[antykwapoltawskiego]

A bodyfont is now defined by choosing from the defined combinations:

\definetypeface

```
[name=mojcasfavourite,
   preset=antykwapoltawskiego,
  normalweight=light,
  boldweight=bold,
   width=expanded]
\setupbodyfont
```

```
[mojcasfavourite]
```
This mechanism is a follow up on a discussion at a CONT<sub>EXT</sub> conference, still somewhat experimental, and a playground for Mojca.

### **16.7 Font strategies**

This goodie is closely related to the Oriental T<sub>EX</sub> project where a dedicated paragraph optimizer can be used. A rather advanced font is used (husayni) and its associated goodie file is rather extensive. It defines stylistic features, implements a couple of feature sets, provides colorschemes and most of all, defines some strategies for making paragraphs look better. Some of the goodie file is shown here.

```
local yes = "yes"
local basics = {
 analyze = yes,mode = "node",
 language = "dflt",
 script = "arab",}
local analysis = {
  ccmp = yes,
  init = yes, medi = yes, fina = yes,
}
local regular = {
 rlig = yes, calt = yes, salt = yes, anum = yes,
  ss01 = yes, ss03 = yes, ss07 = yes, ss10 = yes, ss12 = yes, ss15 = yes, ss16 = yes,
 ss19 = yes, ss24 = yes, ss25 = yes, ss26 = yes, ss27 = yes, ss31 = yes, ss34 = yes,
  ss35 = yes, ss36 = yes, ss37 = yes, ss38 = yes, ss41 = yes, ss42 = yes, ss43 = yes,
  js16 = yes,}
local positioning = {
  kern = yes, curs = yes, mark = yes, mkmk = yes,
}
local minimal_stretching = {
  js11 = yes, js03 = yes,}
local medium stretching = {js12=yes, js05=yes,
}
local maximal_stretching= {
  js13 = yes, js05 = yes, js09 = yes,
```

```
}
local wide all = {
  jsl1 = yes, jsl2 = yes, jsl3 = yes, jsl5 = yes, jsl9 = yes,
\mathbf{R}local shrink = {
 flts = yes, j s17 = y e s, s s05 = y e s, s s11 = y e s, s s06 = y e s, s s09 = y e s,
}
local default = {
  basics, analysis, regular, positioning, - xxxx = yes, yyyy = 2,
}
return {
 name = "husayni",
  version = "1.00".comment = "Goodies that complement the Husayni font by Idris Samawi Hamid.",
  author = "Idris Samawi Hamid and Hans Hagen",
  featuresets = \{- here we don't have references to featuresets
    default = fdefault,
    },
    minimal_stretching = {
     default,
     js11 = yes, js03 = yes,},
    medium_stretching = {
     default,
     js12=yes, js05=yes,
    },
    maximal_stretching= {
      default,
      js13 = yes, js05 = yes, js09 = yes,},
    wide_all = \{default,
      js11 = yes, js12 = yes, js13 = yes, js05 = yes, js09 = yes,},
    shrink = \{default,
     flts = yes, jsl7 = yes, ss05 = yes, ss11 = yes, ss06 = yes, ss09 = yes,
   },
  },
  solutions = \{- here we have references to featuresets, so we use strings!
    experimental = {
      less = {"shrink"
      },
      more = {
       "minimal_stretching",
       "medium_stretching",
       "maximal_stretching",
        "wide_all"
     },
    },
  },
  stylistics = {
   ......
```

```
ss03 = "level-1 stack over Jiim, initial entry only",
   ss04 = "level-1 stack over Jiim, initial/medial entry",
    ......
   ss54 = "chopped finals",
   ss55 = "idgham-tanwin",
    ......
   js11 = "level-1 stretching",
   js12 = "level-2 stretching",
    ......
   js21 = "Haa.final alt2",},
  colorschemes = {
   default = {[1] = {"Onedotabove", "Onedotbelow", ...
     },
      [2] = 4"Fathah", "Dammah", "Kasrah", ...
      },
      [3] = \{"Ttaa.waqf", "SsLY.waqf", "QLY.waqf", ...
      },
      [4] = {"ZeroArabic.ayah", "OneArabic.ayah", "TwoArabic.ayah", ...
      },
      [5] = {"Ayah", "Ayah.alt1", "Ayah.alt2", ...
      }
   }
  }
}
\stopmalltyping
Discussion of these goodies is beyond this document and happens elsewhere.
\stopsection
\startsection[title=Composition]
The \type {compose} features extends a font with additional (virtual) shapes.
This is mostly used with \TYPEONE\ fonts that lack support for eastern european
languages. The type {compositions} subtable is used to control placement of
accents. This can be done per font.
\startmalltyping
local defaultunits = 193 - 30
-- local compose = {
-- DY = defaultunits,
-- [0x010C] = {DY = defaultunits }, -- Ccaron
-- [0x02C7] = {DY = defaultunits }, -- textcaron
-- }
-- fractions relative to delta(X_height - x_height)
local defaultfraction = 0.85
local compose = {
 DY = default fraction, -- uppercase compensation
```

```
}
return {
 name = "lucida-one",
 version = "1.00",comment = "Goodies that complement lucida.",
 author = "Hans and Mojca",
  copyright = "ConTeXt development team",
  compositions = {
   ['lbr"] = \text{composite},["lbi"] = compose,
   ["lbd"] = compose,
   ["lbdi"] = compose,
  }
}
```
## **16.8 Postprocessing**

You can hook postprocessors into the scaler. Future versions might provide more control over where this happens.

```
local function statistics(tfmdata)
    commands.showfontparameters(tfmdata)
end
local function squeeze(tfmdata)
  for k, v in next, tfmdata.characters do
    v.height = 0.75 * (v.height or 0)
    v.\text{depth} = 0.75 * (v.\text{depth} \text{ or } 0)end
end
return {
 name = "demo",version = "1.00",
 comment = "An example of goodies.",
  author = "Hans Hagen",
  postprocessors = {
   statistics = statistics,
    squeeze = squeeze,
  },
}
```
# **17 Nice to know**

### **17.1 Introduction**

As we like to abstract interfaces it is no surprise that CONTEXT and therefore it's LUA libraries come with all kind of helpers. In this chapter I will explain a few of them. Feel free to remind of adding more here.

## **17.2 Templates**

*Eventually we will move this to the utilities section.*

When dealing with data from tables or when order matters it can be handy to abstract the actual data from the way it is dealt with. For this we provide a template mechanism. The following example demonstrate its use.

```
require("util-ran") -- needed for this example
local preamble = [[|1|1|c|]]local template = [[\NC %initials% \NG %sumname % \NG %length]context.starttabulate { preamble }
    for i=1,10 do
        local row = utilities.templates.replace(template, {
            \text{surname} = \text{utilities.randomizers.sumame}(5, 10),initials = utilities.randomizers.initials(1,3),
            length = string.format("%0.2f",math.random(140,195)),
        \mathcal{F}context(row)
    end
context.stoptabulate()
```
This renders a table with random entries:

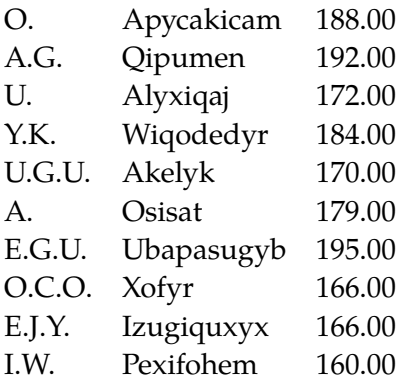

The nice thing is that when we change the order of the columns, we don't need to change the table builder.

 $local$  preamble =  $[[|c|1|1|]]$ 

```
local template = [[\NCC - \lambda, \NCC - \lambda, \NCC - \lambda
```
The replace function takes a few more arguments. There are also a some more replacement options.

```
replace("test '%[x]%' test",\{ x = [[a 'x' a]] \}))
replace("test '%[x]%' test",\{ x = true \}))
replace("test '%[x]%' test",\{x = \lceil \lceil a \rceil x' \rceil \rceil \rceil, y = \lceil a \rceil \rceil \}, \lceil \lceil sa \rceil \rceil \})replace("test '%[x]%' test", { x = [[a '%y%' a]], y = "oeps" }, 'sq1', true))
replace([[test %[x]% test]], \{ x = [[a "x" a]] \}))
replace([(\text{test } \frac{\%{x}}{\$} \text{ test}]], \{ x = [[a "x" a]]\}))
```
The first argument is the template and the second one a table with mappings from keys to values. The third argument can be used to inform the replace mechanism what string escaping has to happen. The last argument triggers recursive replacement. The above calls result in the following strings:

```
test 'a 'x' \127 a' test
test 'true' test
test 'a ''x'' a' test
test 'a ''oeps'' a' test
test a \sqrt{x}" 127 a test
test "a \"x\" \127 a" test
```
These examples demonstrate that by adding a pair of square brackets we get escaped strings. When using parenthesis the quotes get added automatically. This is somewhat faster in case when LUA is the target, but in practice it is not that noticeable.

## **17.3 Extending**

Instead of extending tex endlessly we can also define our own extensions. Here is an example. When you want to manipulate a box at the LUA end you have the problem that the following will not always work out well:

```
local b = tex.getbox(0)-- mess around with b
tex.setbox(0,b)
```
So we end up with:

```
local b = node.copy_list(text.getbox(0))-- mess around with b
tex.setbox(0,b)
```
The reason is that at the T<sub>F</sub>X end grouping plays a role which means that values are saved and restored. However, there is a save way out by defining a function that cheats a bit:

```
function tex.takebox(id)
    local box = tex.getbox(id)if box then
        local copy = node.copy(box)local list = box.list
        copy.list = list
```

```
box.list = nil
        tex.setbox(id,nil)
        return copy
    end
end
Now we can say:
```

```
local b = \text{tex}.\text{takebox}(0)-- mess around with b
tex.setbox(b)
```
In this case we first get the box content and then let TEX do some housekeeping. But, because we only keep the list node (which we copied) in the register the overhead of copying a whole list is gone.

### 188 Nice to know

## **18 A sort of summary**

In this chapter we summarize the functionality provided by the context namespace. We repeat some of what has been explained in other chapter so that in fact you can start with this summary.

If you have read this manual (or seen code) you know that you can access all the core commands using this namespace:

```
context.somecommand("some argument")
context["somecommand"]("some argument")
```
These calls will eventually expand \somecommand with the given argument. This interface has been around form the start and has proven to be quite flexible and robust. In spite of what you might think, the somecommand is not really defined in the context namespace, but in its own one called core, accessible via context.core.

Next we describe the commands that are naturally defined in the context namespace. Some have counterparts at the macro level (like bgroup) but many haven't (for instance rule). We tried not to polute the context namespace too much but although we could have put the helpers in a separate namespace it would make usage a bit more unnatural.

### **18.1 Access to commands**

```
context(".. some text ..")
```
The string is flushed as-is:

.. some text ..

### **context("format",...)**

The first string is a format specification according that is passed to the LUA function format in the string namespace. Following arguments are passed too.

### **context(123,...)**

The numbers (and following numbers or strings) are flushed without any formatting.

```
123... (concatenated)
```
### **context(true)**

An explicit endlinechar is inserted, in T<sub>F</sub>X speak:

 $\sim$ M

### **context(false,...)**

Strings and numbers are flushed surrounded by curly braces, an indexed table is flushed as option list, and a hashed table is flushed as parameter set.

```
multiple {...} or [...] etc
```
### **context(node)**

The node (or list of nodes) is injected at the spot. Keep in mind that you need to do the proper memory management yourself.

### **context["command"] context.core["command"]**

The function that implements \command. The core table is where these functions realy live.

```
context["command"](value,...)
```
The value (string or number) is flushed as a curly braced (regular) argument.

```
\command {value}...
```
### **context["command"]({ value },...)**

The table is flushed as value set. This can be an identifier, a list of options, or a directive.

\command [value]...

### **context["command"]({ key = val },...)**

The table is flushed as key/value set.

```
\command [key={value}]...
```

```
context["command"](true)
```
An explicit endlinechar is inserted.

\command ^^M

### **context["command"](node)**

The node(list) is injected at the spot. Keep in mind that you need to do the proper memory management yourself.

```
\command {node(list)}
```
### **context["command"](false,value)**

The value is flushed without encapsulating tokens.

\command value

### **context["command"]({ value }, { key = val }, val, false, val)**

The arguments are flushed accordingly their nature and the order can be any.

```
\command [value][key={value}]{value}value
```
### **context.direct(...)**

The arguments are interpreted the same as if direct was a command, but no \direct is injected in front. Braces are added:

```
regular \expandafter \bold \ctxlua{context.direct("bold")} regular
black \expandafter \color \ctxlua{context.direct({"red"})}{red} black
black \expandafter \color \ctxlua{context.direct({"green"},"green")} black
```
The \expandafter makes sure that the \bold and \color macros see the following {bold}, [red], and [green] {green} arguments.

regular **bold** regular black red black black green black

### **context.delayed(...)**

The arguments are interpreted the same as in a context call, but instead of a direct flush, the arguments will be flushed in a next cycle.

### **context.delayed["command"](...)**

The arguments are interpreted the same as in a command call, but instead of a direct flush, the command and arguments will be flushed in a next cycle.

### **context.nested["command"]**

This command returns the command, including given arguments as a string. No flushing takes place.

#### **context.nested**

This command returns the arguments as a string and treats them the same as a regular context call.

### context.formatted["command"]([<regime>,]<format>,<arguments>)

This command returns the command that will pass it's arguments to the string formatter. When the first argument is a number, then it is interpreted as a catcode regime.

### context.formatted( $[\langle \text{regime}\rangle,]\langle \text{format}\rangle, \langle \text{arguments}\rangle)$

This command passes it's arguments to the string formatter. When the first argument is a number, then it is interpreted as a catcode regime.

### **18.2 METAFUN**

### **context.metafun.start()**

This starts a METAFUN (or METAPOST) graphic.

### **context.metafun.stop()**

This finishes and flushes a METAFUN (or METAPOST) graphic.

```
context.metafun("format",...)
```
The argument is appended to the current graphic data but the string formatter is used on following arguments.

#### **context.metafun.delayed**

This namespace does the same as context.delayed: it wraps the code in such a way that it can be used in a function call.

## **18.3 Building blocks**

### **context.bgroup() context.egroup()**

These are just \bgroup and \egroup equivalents and as these are in fact shortcuts to the curly braced we output these instead.

#### **context.space()**

This one directly maps onto \space.

### **context.par()**

This one directly maps onto \par.

## **18.4 Basic Helpers**

### **context.rule(wd,ht,dp,direction) context.rule(specification)**

A rule node is injected with the given properties. A specification is just a table with the four fields. The rule gets the current attributes.

### **context.glyph(fontid,n) context.glyph(n)**

A glyph node is injected with the given font id. When no id is given, the current font is used. The glyph gets the current attributes.

### **context.char(n) context.char(str) context.char(tab)**

This will inject one or more copies of \char calls. You can pass a number, a string representing a number, or a table with numbers.

### **context.utfchar(n) context.utfchar(str)**

This injects is UTF character (one or more bytes). You can pass a number or a string representing a numbers. You need to be aware of special characters in TFX, like #.

### **18.5 Registers**

This is a table that hosts a couple of functions. The following new ones are available:

```
local n = newdimen (name)local n = newskip (name)local n = newcount (name)local n = newmuskip(name)local n = newtoks (name)local n = newbox (name)
```
These define a register with name name at the LUA end and  $\name{$  at the T<sub>E</sub>X end. The registers' number is returned. The next function is like \chardef: it defines \name with value n.

#### $local n = newchar(name, n)$

It's not likely that you will use any of these commands, if only because when you're operating from the LUA end using LUA variables is more convenient.

### **18.6 Catcodes**

Normally we operate under the so called context catcode regime. This means that content gets piped to T<sub>F</sub>X using the same meanings for characters as you normally use in CONT<sub>F</sub>XT. So, a  $\frac{1}{2}$  starts math. In **[table 18.1](#page-195-0)** we show the catcode regimes.

#### **context.catcodes**

The context.catcodes tables contains the internal numbers of the catcode tables used. The next table shows the names that can be used.

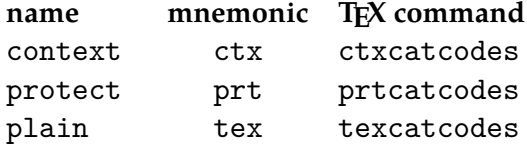

<span id="page-195-0"></span>

| ascii                            | context | tex   | protect | text  | verbatim |
|----------------------------------|---------|-------|---------|-------|----------|
|                                  | other   | other | other   | space | other    |
| ļ                                | other   | other | other   | space | other    |
| 11                               | other   | other | other   | space | other    |
| #                                | other   | other | other   | space | other    |
| \$                               | other   | other | other   | space | other    |
| $\frac{0}{0}$                    | other   | other | other   | space | other    |
| &                                | other   | other | other   | space | other    |
| $\prime$                         | other   | other | other   | space | other    |
| (                                | other   | other | other   | space | other    |
| $\big)$                          | other   | other | other   | space | other    |
| *                                | other   | other | other   | space | other    |
| $\boldsymbol{+}$                 | other   | other | other   | space | other    |
| ı                                | other   | other | other   | space | other    |
|                                  | other   | other | other   | space | other    |
|                                  | other   | other | other   | space | other    |
| $\overline{1}$                   | other   | other | other   | space | other    |
| 0.9                              | other   | other | other   | space | other    |
| $\vdots$                         | other   | other | other   | space | other    |
| $\cdot$                          | other   | other | other   | space | other    |
| $\lt$                            | other   | other | other   | space | other    |
| $=$                              | other   | other | other   | space | other    |
| $>$ ?                            | other   | other | other   | space | other    |
|                                  | other   | other | other   | space | other    |
| $\circledR$                      | other   | other | other   | space | other    |
| $A \cdot Z$                      | other   | other | other   | space | other    |
| Е<br>L                           | other   | other | other   | space | other    |
| $\backslash$                     | other   | other | other   | space | other    |
| $\begin{array}{c} \n\end{array}$ | other   | other | other   | space | other    |
|                                  | other   | other | other   | space | other    |
|                                  | other   | other | other   | space | other    |
|                                  | other   | other | other   | space | other    |
| $a \ldots z$                     | other   | other | other   | space | other    |
| {                                | other   | other | other   | space | other    |
| I                                | other   | other | other   | space | other    |
| $\big\}$                         | other   | other | other   | space | other    |
|                                  | other   | other | other   | space | other    |

**Table 18.1** Catcode regimes

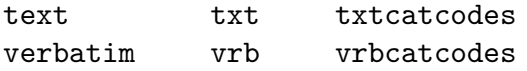

### **context.newindexer(catcodeindex)**

This function defines a new indexer. You can think of the context command itself as an indexer. There are two (extra) predefined indexers:

```
context.verbatim = context.newindexer(context.catcodes.verbatim)
context.puretext = context.newindexer(context.catcodes.text)
```
### **context.pushcatcodes(n) context.popcatcodes()**

These commands switch to another catcode regime and back. They have to be used in pairs. Only the regimes atthe LUA end are set.

### **context.unprotect() context.protect()**

These commands switch to the protected regime and back. They have to be used in pairs. Beware: contrary to what its name suggests, the unprotect enables the protected regime. These functions also issue an \unprotect and \protect equivalent at the TEX end.

### **context.verbatim context.puretext**

The differences between these are subtle:

```
\startluacode
    context.verbatim.bold("Why do we use $ for math?") context.par()
    context.verbatim.bold("Why do we use { as start?") context.par()
    context.verbatim.bold("Why do we use } as end?") context.par()
    context.puretext.bold("Why do we use {\\bi $} at all?")
\stopluacode
```
Verbatim makes all characters letters while pure text leaves the backslash and curly braces special.

**Why do we use \$ for math? Why do we use { as start? Why do we use } as end? Why do we use** *\$* **at all?**

#### **context.protected**

The protected namespace is only used for commands that are in the CONTEXT private namespace.

### **context.escaped(str) context.escape(str)**

The first command pipes the escaped string to TFX, while the second one just returns an unescaped string. The characters  $\#\$\ \setminus \ \setminus \{\ \}$  are escaped.

### **context.startcollecting() context.stopcollecting()**

These two commands will turn flushing to T<sub>E</sub>X into collecting. This can be handy when you want to interface commands that grab arguments using delimiters and as such they are used deep down in some table related interfacing. You probably don't need them.

### **18.7 Templates**

In addition to the regular template mechanism (part of the utilities) there is a dedicated template feature in the context namespace. An example demonstrates its working:

```
\startluacode
  local MyTable = [[
    \bTABLE
      \bTR
         \bTD \bf %one_first% \eTD
         \bTD %[one_second]% \eTD
      \eTR
      \bTR
        \bTD \bf %two_first% \eTD
        \bTD %[two_second]% \eTD
      \eTR
    \eTABLE
 ]]
  context.templates[MyTable] {
    one first = "one",
    two first = "two",one second = "just one \gamma",
    two\_second = "just two <math>\",
  }
\stopluacode
```
This renders:

**one** just one \$ **two** just two \$

You can also use more complex tables. Watch the space before and after the keys:

```
\startluacode
  local MyOtherTable = [[
    \bTABLE
      \bTR
        \bTD \bf % ['one']['first'] % \eTD
        \bTD %[ ['one']['second'] ]% \eTD
      \eTR
      \bTR
        \bTD \bf % ['two']['first'] % \eTD
```

```
\bTD %[ ['two']['second'] ]% \eTD
      \eTR
    \eTABLE
  ]]
  local data = \{one = { first = "one", second = "only 1\" },
    two = \{ first = "two", second = "only 2\" \},}
  context.templates[MyOtherTable](data)
  context.templates(MyOtherTable,data)
\stopluacode
We get:
```
**one** only 1\$ **one** only 1\$ **two**|only 2\$|**two**|only 2\$

## **18.8 Management**

### **context.functions**

This is private table that hosts managament of functions. You'd better leave this one alone!

### **context.nodes**

Normally you will just use context(<somenode>) to flush a node and this private table is more for internal use.

## **18.9 String handlers**

These two functions implement handlers that split a given string into lines and do something with it. We stick to showing their call. They are used for special purpose flushing, like flushing content to TEX in commands discussed here. The XML subsystem also used a couple of dedicated handlers.

```
local foo = newtexthandler {
    content = function(s) ... end,endofline = function(s) ... end,
    emptyline = function(s) ... end,
    simpleline = function(s) ... end,
}
local foo = newverbosehandler {
    line = function(s) ... end,space = function(s) ... end,
```

```
content = function(s) ... end,before = function() \ldots end,
    after = function() ... end,}
```
### **context.printlines(str)**

The low level tex.print function pipes its content to T<sub>E</sub>X and thereby terminates at at  $\rm\trm{r}$  (cariage return, ASCII 13), although it depends on the way catcodes and line endings are set up. In fact, a line ending in T<sub>F</sub>X is not really one, as it gets replaced by a space. Only several lines in succession indicate a new paragraph.

```
\startluacode
    tex.print("line 1\n line 2\r line 3")
\stopluacode
```
This renders only two lines:

line 1 line 2

However, the context command gives all three lines:

```
\startluacode
    context("line 1\n line 2\r line 3")
\stopluacode
```
Like:

line 1 line 2 line 3

The context.printlines command is a direct way to print a string in a way similar to reading from a file. So,

tex.print(io.loaddata(resolvers.findfile("tufte")))

Gives one line, while:

context.printlines(io.loaddata(resolvers.findfile("tufte")))

gives them all, as does:

context(io.loaddata(resolvers.findfile("tufte")))

as does a naïve:

```
tex.print((string.gsub(io.loaddata(resolvers.findfile("tufte")),"\r","\n")))
```
But, because successive lines need to become paragraph separators as bit more work is needed and that is what printlines and context do for you. However, a more convenient alternative is presented next.

#### **context.loadfile(name)**

This function locates and loads the file with the given name. The leading and trailing spaces are stripped.

### **context.runfile(name)**

This function locates and processes the file with the given name. The assumption is that it is a valid LUA file! When no suffix is given, the suffix c1d (CONTEXT LUA document) is used.

### **context.viafile(data[,tag])**

The data is saved to a (pseudo) file with the optional name tag and read in again from that file. This is a robust way to make sure that the data gets processed like any other data read from file. It permits all kind of juggling with catcodes, verbatim and alike.

### **18.10 Helpers**

### **context.tocontext(variable)**

For documentation or tracing it can be handy to serialize a variable. The tocontext function does this:

```
context.tocontext(true)
context.tocontext(123)
context.tocontext("foo")
context.tocontext(tonumber)
context.tocontext(nil)
context.tocontext({ "foo", "bar" },true)
context.tocontext({ this = { foo, "bar" } },true)
```
Beware, tocontext is also a table that you can assign to, but that might spoil serialization. This property makes it possible to extend the serializer.

### **context.tobuffer(name,str[,catcodes])**

With this function you can put content in a buffer, optionally under a catcode regime.

### **context.tolines(str[,true])**

This function splits the string in lines and flushes them one by one. When the second argument is true leading and trailing spaces are stripped. Each flushed line always gets one space appended.

### **context.fprint([regime,]fmt,...),tex.fprint([regime,]fmt,...)**

The tex.fprint is just there to complement the other flushers in the tex namespace and therefore we also have it in the context namespace.

# **18.11 Tracing**

### **context.settracing(true or false))**

You can trace the TEX code that is generated at the TEX end with:

```
\enabletrackers[context.trace]
```
The LUA function sets the tracing from the LUA end. As the context command is used a lot in the core, you can expect some more tracing that the code that you're currently checking.

### **context.pushlogger(fnc) context.poplogger() context.getlogger()**

You can provide your own logger if needed. The pushed function receives one string argument. The getter returns three functions:

```
local flush, writer, flushdirect = context.getlogger()
```
The flush function is similar to tex. sprint and appends its arguments, while flushdirect treats each argument as a line and behaves like tex.print. The flush function adds braces and paranthesis around its arguments, apartt from the first one, which is considered to be a command. Examples are:

```
flush("one",2,"three") -- catcode, strings|numbers
writer("\\color",{"red"},"this is red")
```
and:

```
flush(context.catcodes.verbatim,"one",2,"three")
writer(context.catcodes.verbatim,"\\color",{"red"},"this is red")
```
### **18.12 States**

There are several ways to implement alternative code paths in CONTFXT but modes and conditionals are used mostly. There area few helpers for that.

### **context.conditionals context.setconditional(name,value)**

Conditionals are used to keep a state. You can set their value using the setter, but their effect is not immediate but part of the current sequence of commands which is delegated to TFX. However, you can easily keep track of your state at the LUA end with an extra boolean. So, after

```
if context.conditionals.whatever then
    context.setconditional("dothis",false)
else
    context.setconditional("dothat",true)
end
```
the value of dothis and dothat conditions are not yet set in LUA.

### **context.modes context.setmode(name,value)**

As with conditionals, you can (re)set the modes in LUA but their values get changes as part of the command sequence which is delayed till after the LUA call.

### **context.systemmodes context.setsystemmode(name,value)**

The same applies as for regular modes.

### **context.trialtypesetting()**

This function returns true if we're in trial typesetting mode (used when for instance prerolling a table).

### **18.13 Steps**

The stepper permits stepwise processing of CONTEXT code: after a step contyrol gets delegated to CONTEXT and afterwards back to LUA. There main limitation of this mechanism is that it cannot exceed the number of input levels.

#### **context.stepwise() context.step([str])**

Usage is as follows:

```
context.stepwise (function()
    ...
    context.step(...)
    ...
    context.step(...)
    ...
    context.stepwise (function()
        ...
        context.step(...)
        ...
    context.step(...)
    ...
    end)
    ...
    context.step(...)
    ...
    context.step(...)
    ...
end)
```
### 202 A sort of summary

# <span id="page-204-0"></span>**19 Special commands**

## **19.1 Tracing**

There are a few functions in the context namespace that are no macros at the TEX end.

```
context.runfile("somefile.cld")
```
Another useful command is:

```
context.settracing(true)
```
There are a few tracing options that you can set at the TFX end:

```
\enabletrackers[context.files]
\enabletrackers[context.trace]
```
## **19.2 Overloads**

A few macros have special functions (overloads) at the LUA end. One of them is \char. The function makes sure that the characters ends up right. The same is true for \chardef. So, you don't need to mess around with \relax or trailing spaces as you would do at the TFX end in order to tell the scanner to stop looking ahead.

### context.char(123)

Other examples of macros that have optimized functions are \par, \bgroup and \egroup. Or take this:

```
1: \ctxlua{commands.doif(true)}{one}
2: \cldcommand{doif("a","a","two")}
```

```
3: \ctxcommand{doif(true)}{three}
```
- 1: one
- 2: two
- 3: three

## **19.3 Steps**

We already mentioned the stepper as a very special trick so let's give some more explanation here. When you run the following code:

```
\startluacode
  context.startitemize()
    context.startitem()
      context("BEFORE 1")
    context.stopitem()
    context("\\setbox0\\hbox{!!!!}")
    context.startitem()
```

```
context("%p",tex.getbox(0).width)
    context.stopitem()
  context.stopitemize()
\stopluacode
```
You get a message like:

[ctxlua]:8: attempt to index a nil value ... 10 context("\\setbox0\\hbox{!!!!}") 11 context.startitem() 12 >> context("%p", tex.getbox(0).width) ...

due to the fact that the box is still void. All that the CONT<sub>EXT</sub> commands feed into T<sub>EX</sub> happens when the code snippet has finished. You can however run a snippet of code the following way:

```
\startluacode
  context.stepwise (function()
    context.startitemize()
      context.startitem()
        context.step("BEFORE 1")
      context.stopitem()
      context.step("\\setbox0\\hbox{!!!!}")
      context.startitem()
        context.step("%p",tex.getbox(0).width)
      context.stopitem()
    context.stopitemize()
  end)
\stopluacode
```
and get:

- BEFORE 1
- 12.23376pt

A more extensive example is:

```
\startluacode
  context.stepwise (function()
    context.startitemize()
      context.startitem()
        context.step("BEFORE 1")
      context.stopitem()
      context.step("\\setbox0\\hbox{!!!!}")
      context.startitem()
        context.step("%p",tex.getbox(0).width)
      context.stopitem()
      context.startitem()
        context.step("BEFORE 2")
```

```
context.stopitem()
context.step("\\setbox2\\hbox{????}")
context.startitem()
  context.step("%p",tex.getbox(2).width)
context.startitem()
  context.step("BEFORE 3")
context.stopitem()
context.startitem()
  context.step("\\copy0\\copy2")
context.stopitem()
context.startitem()
  context.step("BEFORE 4")
  context.startitemize()
    context.stepwise (function()
      context.step("\\bgroup")
      context.step("\\setbox0\\hbox{>>>>}")
      context.startitem()
        context.step("%p",tex.getbox(0).width)
      context.stopitem()
      context.step("\\setbox2\\hbox{<<<<}")
      context.startitem()
        context.step("%p",tex.getbox(2).width)
      context.stopitem()
      context.startitem()
        context.step("\\copy0\\copy2")
      context.stopitem()
      context.startitem()
        context.step("\\copy0\\copy2")
      context.stopitem()
      context.step("\\egroup")
    end)
  context.stopitemize()
context.stopitem()
context.startitem()
  context.step("AFTER 1\\par")
context.stopitem()
context.startitem()
  context.step("\\copy0\\copy2\\par")
context.stopitem()
context.startitem()
  context.step("\\copy0\\copy2\\par")
context.stopitem()
context.startitem()
  context.step("AFTER 2\\par")
context.stopitem()
context.startitem()
  context.step("\\copy0\\copy2\\par")
context.stopitem()
```

```
context.startitem()
        context.step("\\copy0\\copy2\\par")
      context.stopitem()
    context.stopitemize()
  end)
\stopluacode
```
which gives:

- BEFORE 1
- 12.23376pt
- BEFORE 2
- 19.53882pt
- BEFORE 3
- !!!!????
- BEFORE 4
	- 33.75287pt
	- 33.75287pt
	- >>>><<<<
	- >>>><<<<
- AFTER 1
- !!!!????
- !!!!????
- AFTER 2
- !!!!????
- !!!!????

A step returns control to TFX immediately and after the TFX code that it feeds back is expanded, returns to LUA. There are some limitations due to the input stack but normally that is no real issue.

You can run the following code:

```
\definenumber[LineCounter][way=bypage]
\starttext
\startluacode
for i=1,2000 do
    context.incrementnumber { "LineCounter" }
    context.getnumber { "LineCounter" }
```

```
context.par()
end
\stopluacode
\stoptext
```
You will notice however that the number is not right on each page. This is because TEX doesn't know yet that there is no room on the page. The next will work better:

```
\definenumber[LineCounter][way=bypage]
\starttext
\startluacode
context.stepwise(function()
    for i=1,2000 do
        context.testpage { 0 }
        context.incrementnumber { "LineCounter" }
        context.getnumber { "LineCounter" }
        context.par()
        context.step()
    end
end)
\stopluacode
\stoptext
```
Instead of the testpage function you can also play directly with registers, like:

### if tex.pagegtotal + tex.count.lineheight > tex.pagetotal then

but often an already defined helper does a better job. Of course you will probably never need this kind of hacks anyway, if only because much more is going on and there are better ways then.

### 208 Special commands

# **20 Files**

## **20.1 Preprocessing**

Although this option must be used with care, it is possible to preprocess files before they enter TEX. The following example shows this.

```
local function showline(str,filename,linenumber,noflines)
    logs.simple("[lc] file: %s, line: %s of %s, length: %s",
        file.basename(filename),linenumber,noflines,#str)
end
local function showfile(str,filename)
    logs.simple("[fc] file: %s, length: %s",
        file.basename(filename),#str)
end
resolvers.installinputlinehandler(showline)
resolvers.installinputfilehandler(showfile)
```
Preprocessors like this are rather innocent. If you want to manipulate the content you need to be aware of the fact that modules and such also pass your code, and manipulating them can give unexpected side effects. So, the following code will not make CONTEXT happy.

```
local function foo()
    return "bar"
end
```

```
resolvers.installinputlinehandler(foo)
```
But, as we pass the filename, you can base your preprocessing on names.

There can be multiple handlers active at the same time, and although more detailed control is possible, the current interface does not provide that, simply because having too many handlers active is asking for trouble anyway. What you can do, is putting your handler in front or after the built in handlers.

```
resolvers.installinputlinehandler("before",showline)
resolvers.installinputfilehandler("after", showfile)
```
Of course you can also preprocess files outside this mechanism, which in most cases might be a better idea. However, the following example code is quite efficient and robust.

```
local function MyHandler(str,filename)
    if file.suffix(filename) == "veryspecial" then
        logs.simple("preprocessing file '%s',filename)
        return MyConverter(str)
    else
        return str
    end
```
### end

### resolvers.installinputfilehandler("before",MyHandler)

In this case only files that have a suffix .veryspecial will get an extra treatment.

# **Index**

*needs checking, incomplete*

#### **b**

booleans **[7](#page-8-0)**

### **c**

callbacks **[159](#page-160-0)** cardinals **[157](#page-158-0)** catcodes **[26](#page-27-0)** comment **[14](#page-15-0)** constants **[35](#page-36-0)**

### **d**

delaying **[30](#page-31-0)** direct output **[24](#page-25-0)**

#### **e**

expressions **[12](#page-13-0)**

### **f**

floats **[157](#page-158-0)** functions **[7](#page-8-0)***,* **[29](#page-30-0)**

### **i**

implementors **[139](#page-140-0)** actions **[149](#page-150-0)** arguments **[140](#page-141-0)** arrays **[147](#page-148-0)** boxes **[145](#page-146-0)** expansion **[144](#page-145-0)** hashes **[147](#page-148-0)** macros **[148](#page-149-0)** tables **[141](#page-142-0)** token lists **[148](#page-149-0)** verbatim **[147](#page-148-0)** integers **[157](#page-158-0)**

## **l**

lines **[22](#page-23-0)** loops **[11](#page-12-0)** LUA **[7](#page-8-0)**

### **m** modes **[35](#page-36-0)**

#### **n**

namespaces **[13](#page-14-0)** nesting **[30](#page-31-0)** nodelists **[159](#page-160-0)** nodes **[37](#page-38-0)** numbers **[7](#page-8-0)**

### **p**

prerolls **[31](#page-32-0)** processing **[21](#page-22-0)**

### **s**

scanners **[139](#page-140-0)** spaces **[22](#page-23-0)** strings **[7](#page-8-0)** systemmodes **[35](#page-36-0)**

### **t**

tables **[7](#page-8-0)** tasks **[161](#page-162-0)** tokens **[36](#page-37-0)** tracing **[203](#page-204-0)** trial typesetting **[31](#page-32-0)**

### **u**

user interface **[35](#page-36-0)**

### **v**

variables **[7](#page-8-0)***,* **[153](#page-154-0)** cardinals **[157](#page-158-0)** data tables **[155](#page-156-0)** floats **[157](#page-158-0)** grouped tables **[153](#page-154-0)** integers **[157](#page-158-0)** named **[157](#page-158-0)** verbatim **[67](#page-68-0)** verbose **[24](#page-25-0)**

### 212 Index